# **GETTING READY FOR CSDR** SETTLEMENT DISCIPLINE REGIME

**The information is intended for professional and/or eligible counterparties. Not intended for retail clients.**

## **TECHNICAL GUIDELINES IN T2S MARKETS VIA OUR LOCAL CUSTODY PRODUCT**

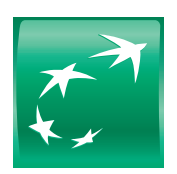

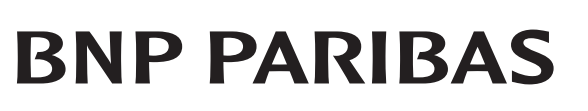

The bank for a changing world

## **FOREWORD**

In adapting to the Settlement Discipline Regime (SDR) within CSDR, we are enhancing our management of settlement instructions to include all the information required by CSDs. We are also implementing reporting for the new penalty and buy-in regime requirements (MT537PENA, MT530 for buy-in results). These enhancements will be available via SWIFT and NeoLink (our web portal) in the second quarter of 2021. This document has been designed for our clients and includes our guidelines and details of the new messages for T2S markets accessed via our local custody product (except for Switzerland and Greece).

For more general information on SDR, please refer to our [CSDR handbook](https://securities.bnpparibas.com/files/live/sites/web/files/medias/documents/thoughtleadership/art_csdr_2020-02-19.pdf) issued in February 2020.

Should you require additional information on our CSDR readiness, please contact your relationship or client service manager.

## **CONTENTS**

### **[SETTLEMENT INSTRUCTIONS](#page-3-0)**

Transaction type – SETR Place of trading – TRAD Place of clearing – CLEA

– Settlement instruction MT54i – how to populate SETR, TRAD and CLEA

Mandatory matching fields

#### p. 4 p. 9 **[HOLD AND RELEASE MANAGEMENT](#page-8-0)  INCLUDING PARTIAL RELEASE**

Settlement transaction instructed on hold to be fully released Settlement transaction instructed on hold to be partially released Putting on hold a settlement transaction originally instructed as released

### **[PARTIAL SETTLEMENT](#page--1-0)**

p. 29

T2S standard Trade-by-trade partial Standing instruction at account level Usage of partial indicator in Settlement instructions

– Change of the partial indicator

- Acknowledgement of a change
- Settlement confirmation of partially settled transactions

### **[PRIORITISATION](#page-41-0)**

Normal prioritisation High prioritisation Change of the priority indicator Acknowledgement of a change

### p. 42 **[PENALTIES REPORTING](#page-44-0)** Daily reporting Monthly reporting

#### p. 45 **[MT530 TO NOTIFY BUY-IN RESULTS](#page-56-0)** p. 57

## <span id="page-3-0"></span>SETTLEMENT INSTRUCTIONS

Settlement instructions (MT540-543) should contain all the information required by CSDs, in line with ESMA provisions in the record keeping and settlement discipline implementing measures. This information is required to calculate penalties and/or determine if a buy-in is applicable. The information required includes:

### Transaction type – SETR

To enable CSDs to identify and classify the transaction types, settlement instructions need to include the relevant code in qualifier 22F::SETR//.

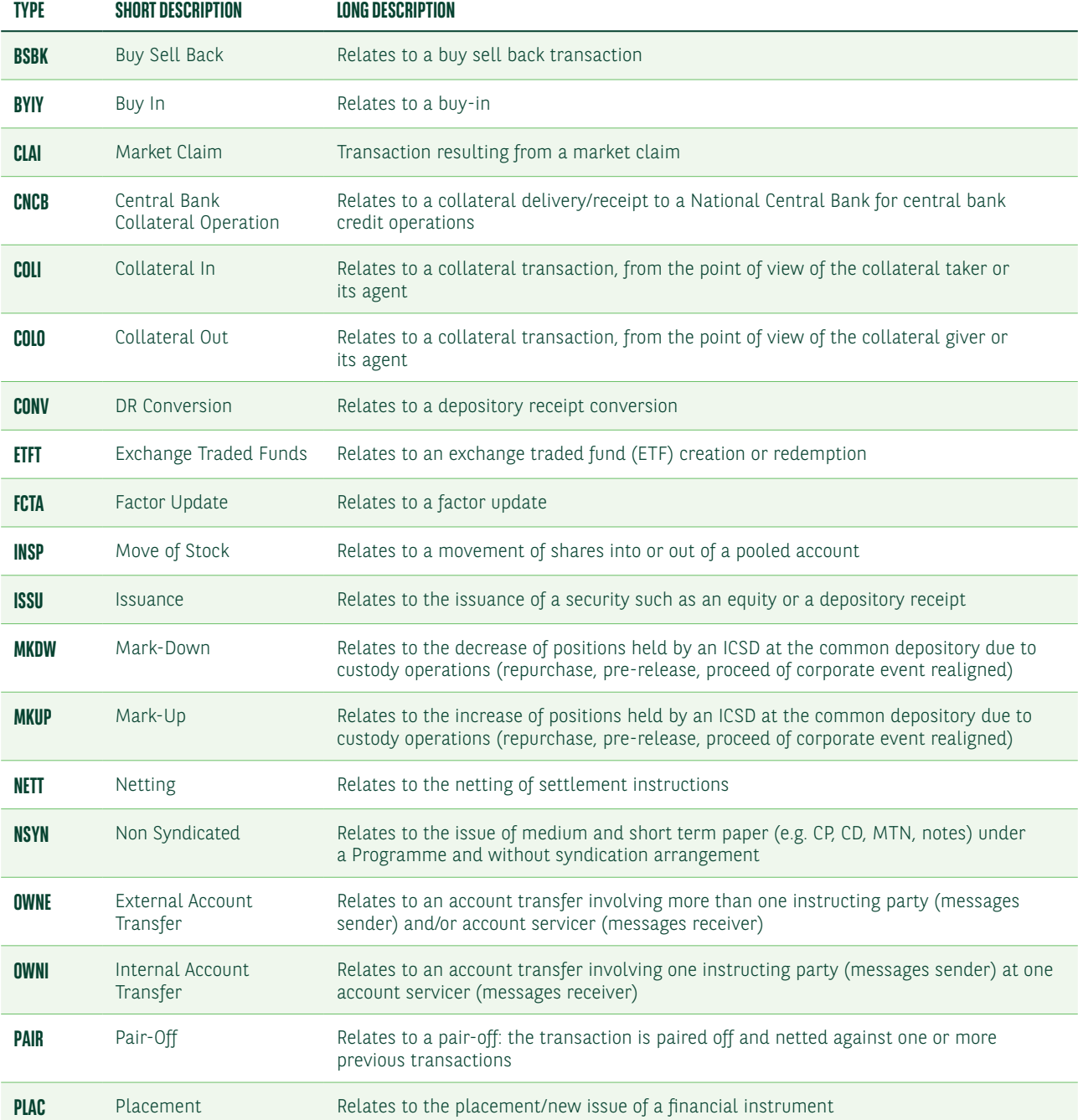

Below is a list of all SETR SWIFT compliant codes:

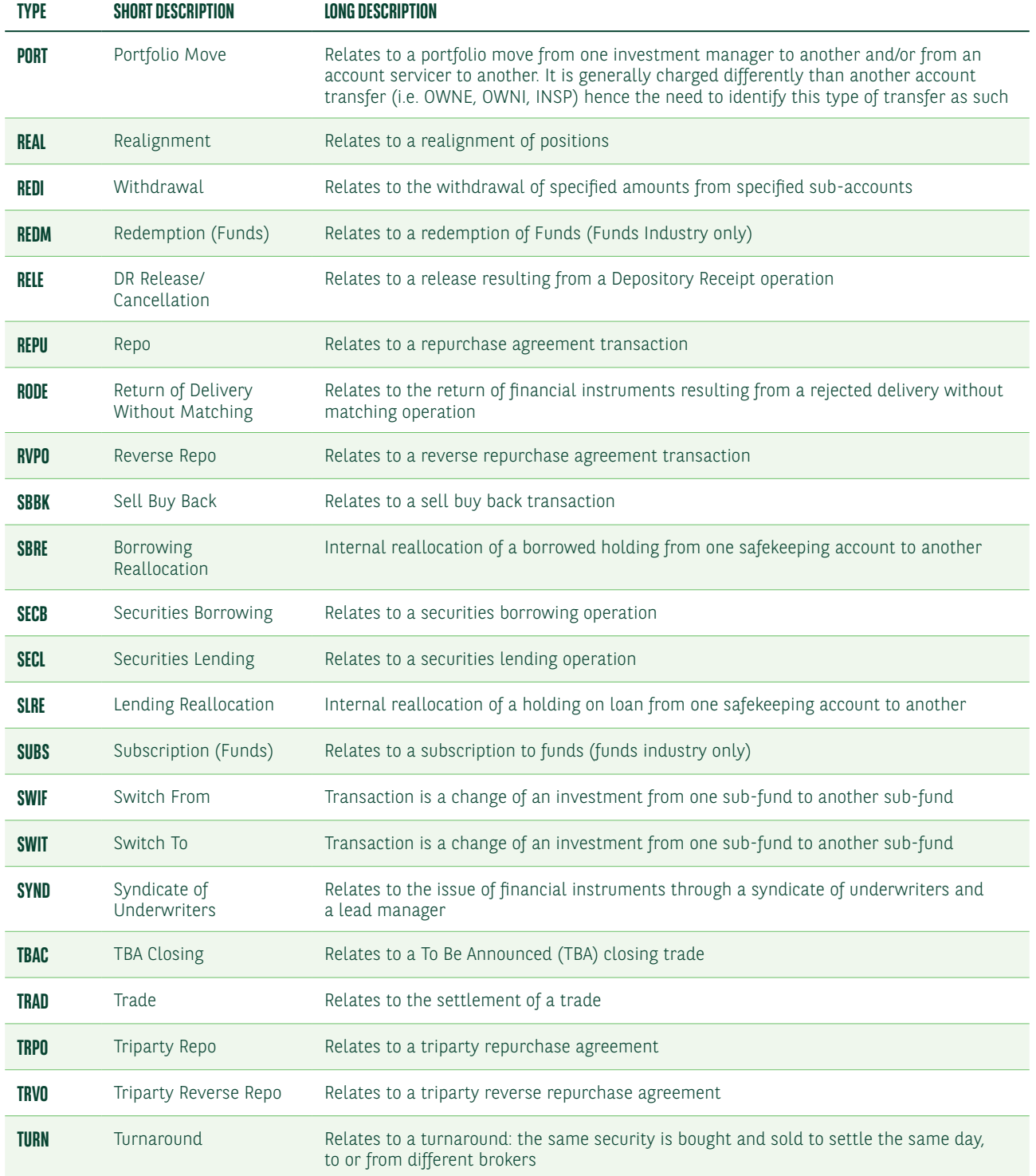

Based on our interpretation, the most frequently used transactions types are:

- **•** Purchase or sale of securities (SETR//TRAD)
- **•** Securities lending/borrowing (SETR//SECL and SETR//SECB)
- **•** Repurchase (SETR//REPU, SETR//RVPO, SETR//TRPO, SETR//TRVO, SETR//BSBK and SETR//SBBK)
- **•** Collateral (SETR//COLI, SETR//COLO and SETR//CNCB)

Only some CSDs have published the list of SETR codes which they will support once SDR is implemented. As of July 2020, these lists are not aligned.

SETR is not a matching criteria. To avoid issues with buy-ins, the transaction type instructed in the settlement instruction should be the same as reported by the MiFID II investment firm which confirmed the trade.

### Place of trading – TRAD

Settlement instructions related to trades booked on a Small and Medium-sized Enterprises (SME) market will need the place of trading in qualifier 94a:: TRAD//EXCH/. This will allow the CSDs to apply lower penalty rates.

The list of current authorised SME markets can be found on the ESMA website: [https://registers.esma.europa.eu/](https://registers.esma.europa.eu/publication/searchRegister?core=esma_registers_upreg) [publication/searchRegister?core=esma\\_registers\\_upreg](https://registers.esma.europa.eu/publication/searchRegister?core=esma_registers_upreg)

To view the full list, set the filter in selection field "SME" to "YES" and press "Search". To see the applicable MIC code, open the detailed view "More Info".

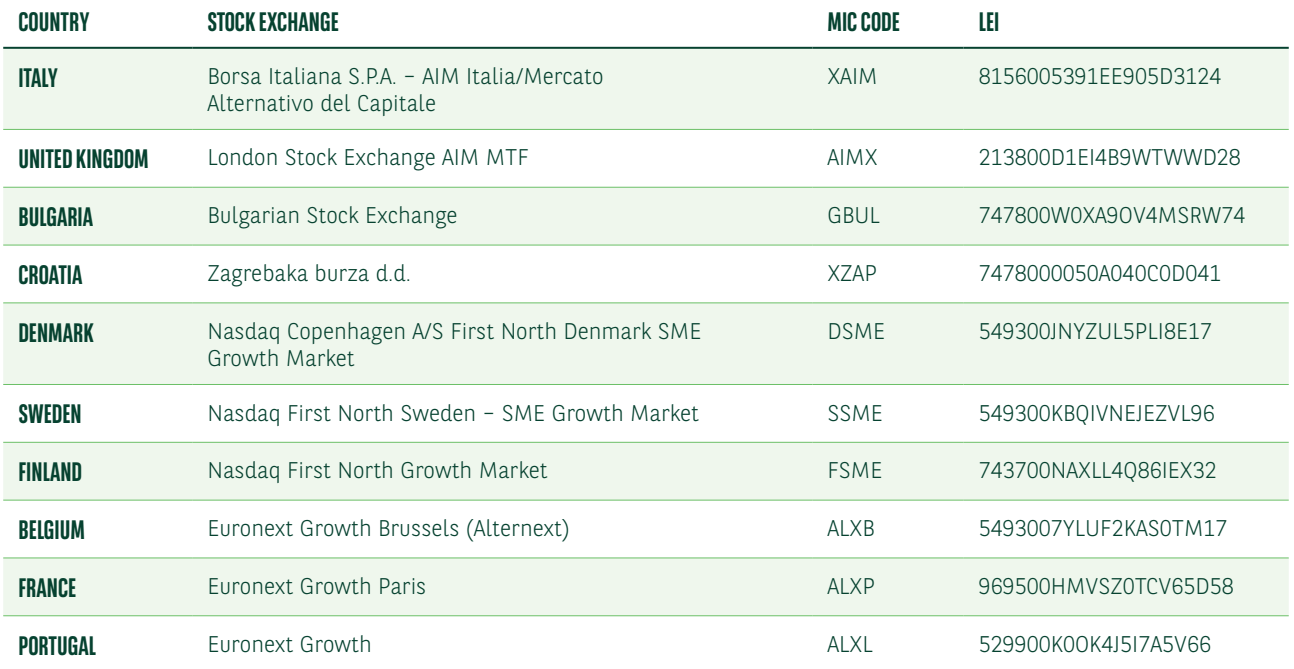

Below is a list of all SME places of trading, as of September 2020.

### Place of clearing – CLEA

Settlement instructions related to cleared transactions, not instructed by the CCP under power of attorney, should specify the place of clearing (qualifier 94a::CLEA). This is required to meet the CSDs' record keeping requirements.

### Settlement instruction MT54i – how to populate SETR, TRAD and CLEA

Below is an example of an MT54i settlement instruction illustrating how the qualifiers SETR, TRAD and CLEA should be reported.

The place of trading and clearing should be instructed only if applicable.

#### **MT54I – SETTLEMENT INSTRUCTION WITH SETR, TRAD AND CLEA POPULATED**

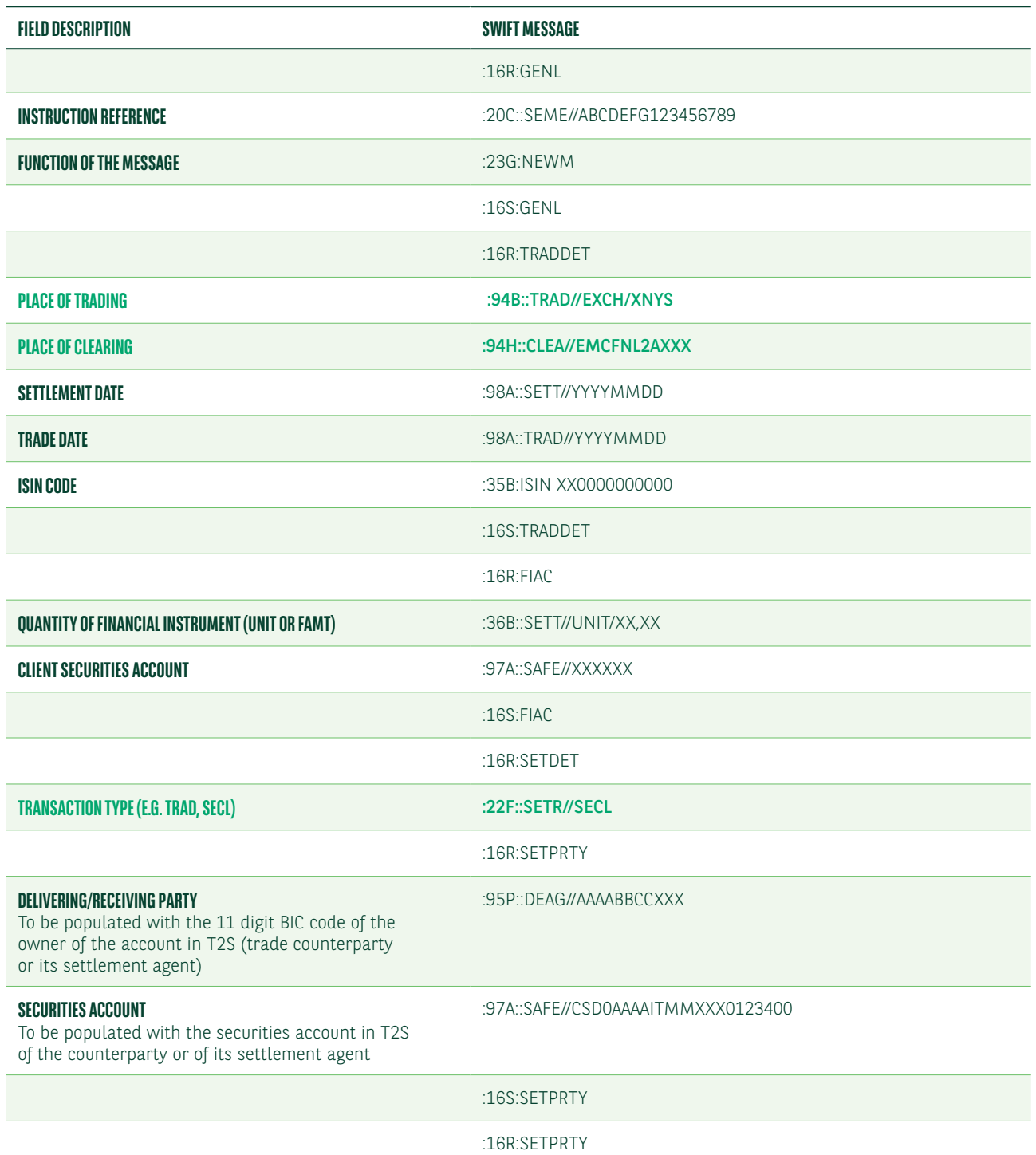

### **MT54I – SETTLEMENT INSTRUCTION WITH SETR, TRAD AND CLEA POPULATED**

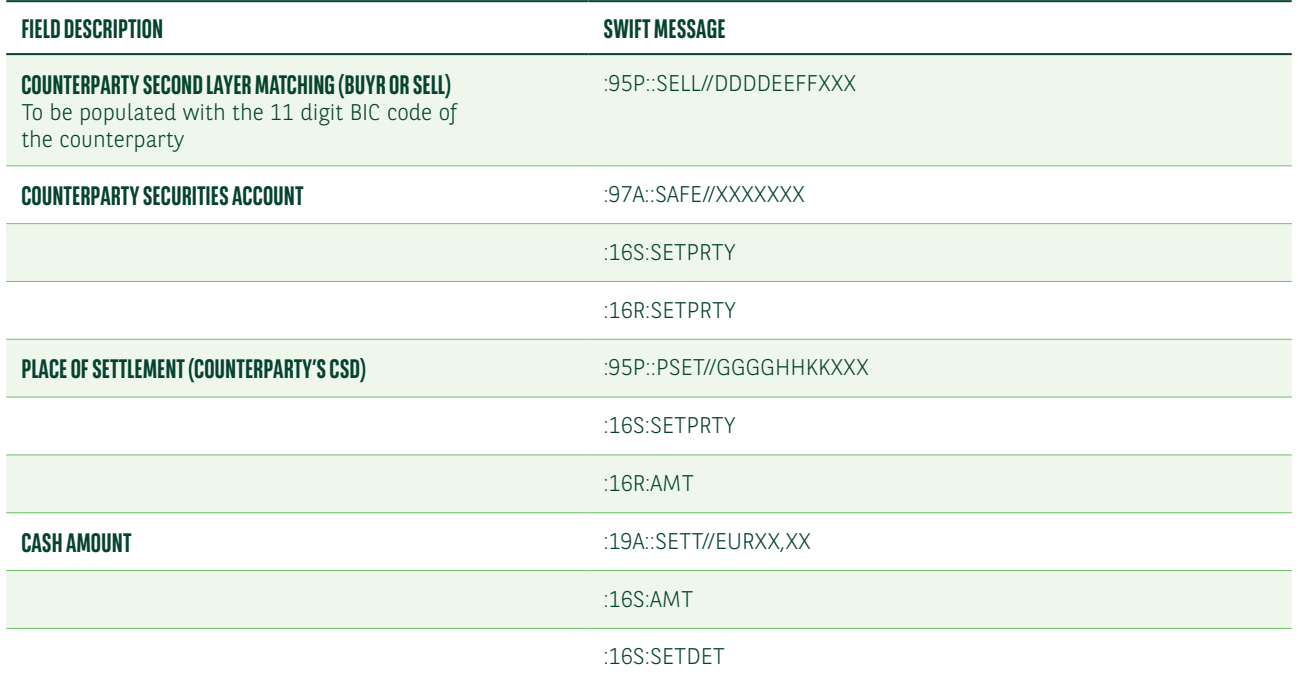

### Mandatory matching fields

CSDR does not affect the existing T2S mandatory matching fields required in all instructions. The values must be the same in both parties' instructions to allow matching. Below is a list of the T2S mandatory matching fields.

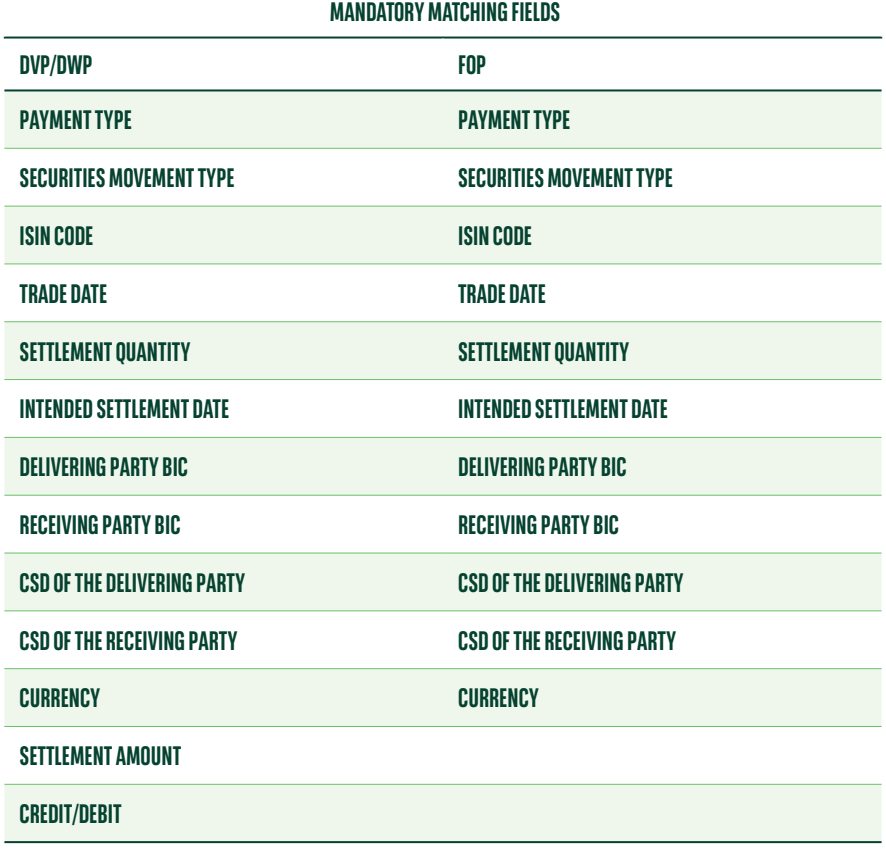

<span id="page-8-0"></span>The most relevant fields are:

### **•** Trade date

This is always a mandatory field, even for FOP transactions. Combined with additional matching fields, it defines the eligibility of the underlying settlement instruction for market claims and reverse claims which are automatically processed by T2S.

### **•** CSD of the delivering/receiving party

The PSET field has to be populated with the BIC code of the CSD from which the counterparty will deliver/receive the securities.

### **•** Cash tolerances

We will apply the standard T2S settlement cash tolerances for all instructions.

 T2S allows automatic matching between settlement instructions (DVP delivery versus payment and PFOD payment free of delivery) with set cash tolerances:

- EUR 2: trades with a countervalue equal or less than EUR 100,000
- EUR 25: trades with a countervalue greater than EUR 100,000

The tolerance level for settlement in other currencies is the equivalent currency amount based on the official exchange rate of the ECB, where available.

We will cease to apply customised tolerance levels when SDR goes live.

## HOLD AND RELEASE MANAGEMENT INCLUDING PARTIAL RELEASE

The hold and release functionality allows you to hold and release settlement instructions at any time during their lifecycle (until they are settled or cancelled).

### Settlement transaction instructed on hold to be fully released

To instruct a settlement transaction on hold to be fully released you should send us an MT540-3 message, as follows:

- 23G::PREA. In this case we will submit the instruction for matching in T2S. We will release it only upon receipt of your further instruction
- 23G::NEWM with the link to the PREA message or

Alternatively, you can send an MT530, as follows:

**•** 22F::SETT//YPRE

Below is a list of the MT540-3 fields to instruct a settlement transaction on hold and subsequently fully release it:

### **MT540-3 – SETTLEMENT TRANSACTION INSTRUCTED ON HOLD**

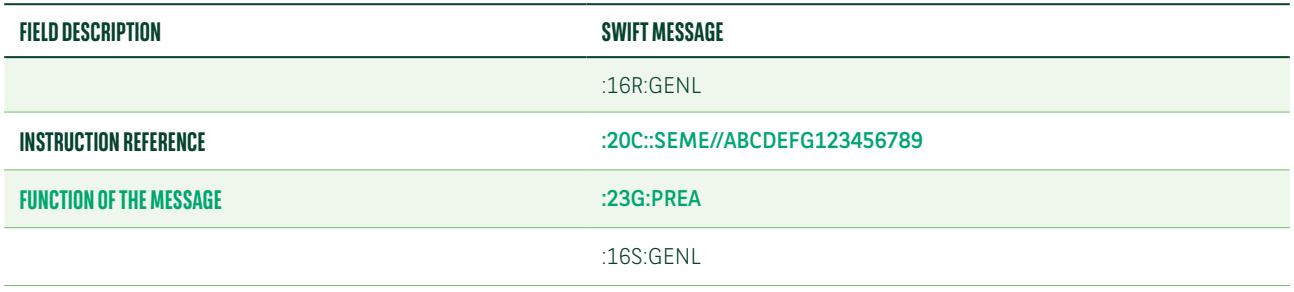

### **MT540-3 – SETTLEMENT TRANSACTION INSTRUCTED ON HOLD**

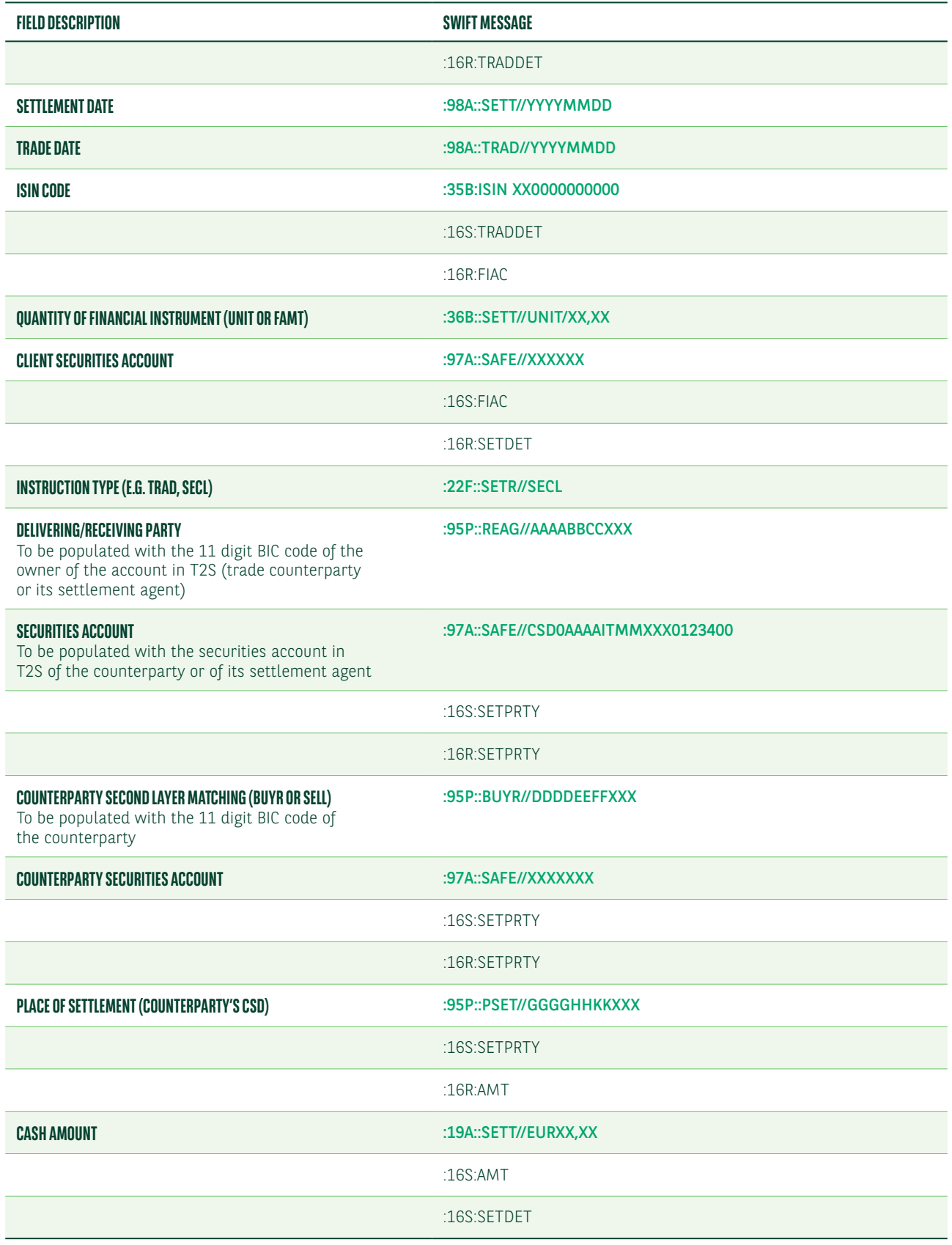

Below is an example of the MT548 fields which we will use in a status update message sent upon the matching of your PREA instruction.

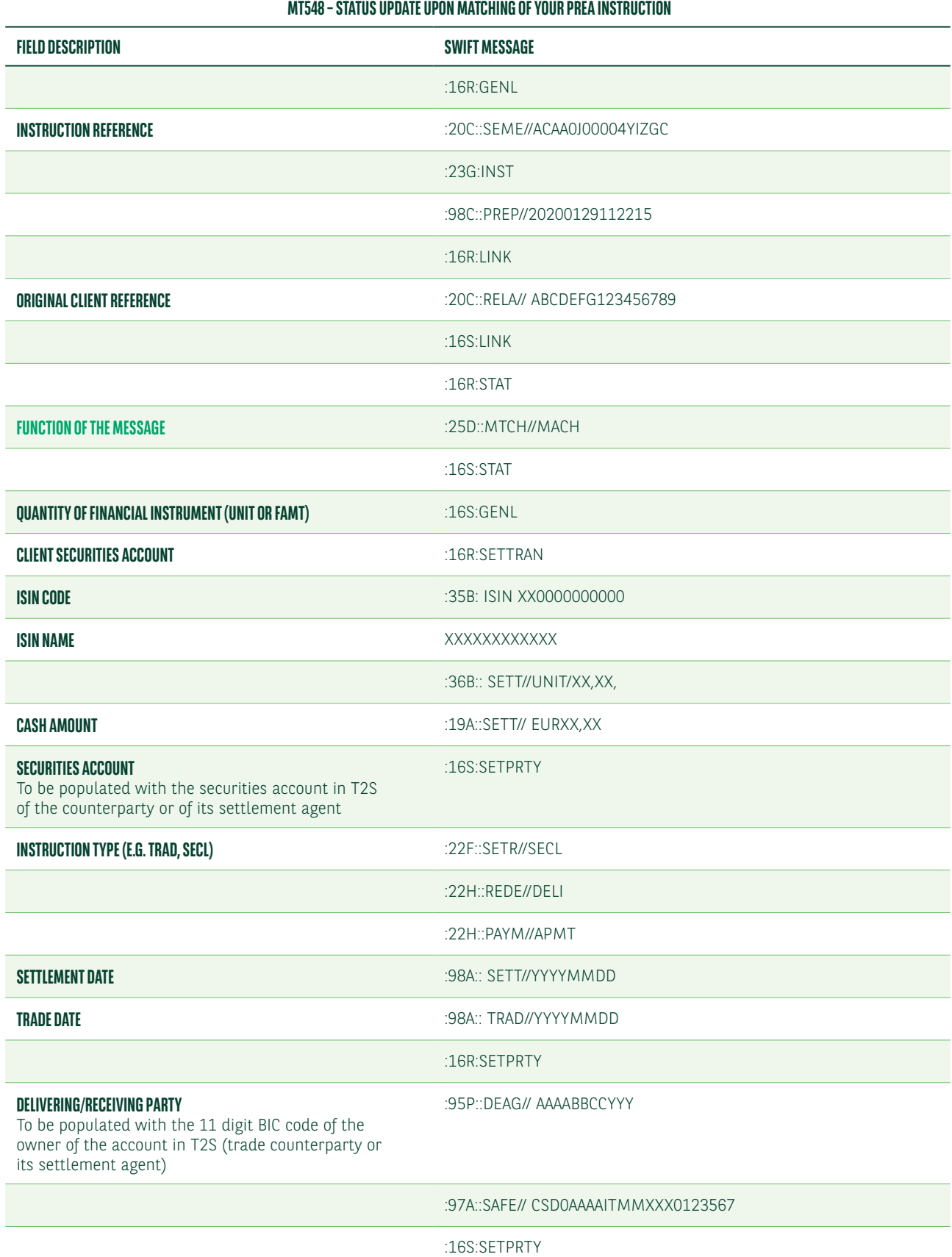

### **MT548 – STATUS UPDATE UPON MATCHING OF YOUR PREA INSTRUCTION**

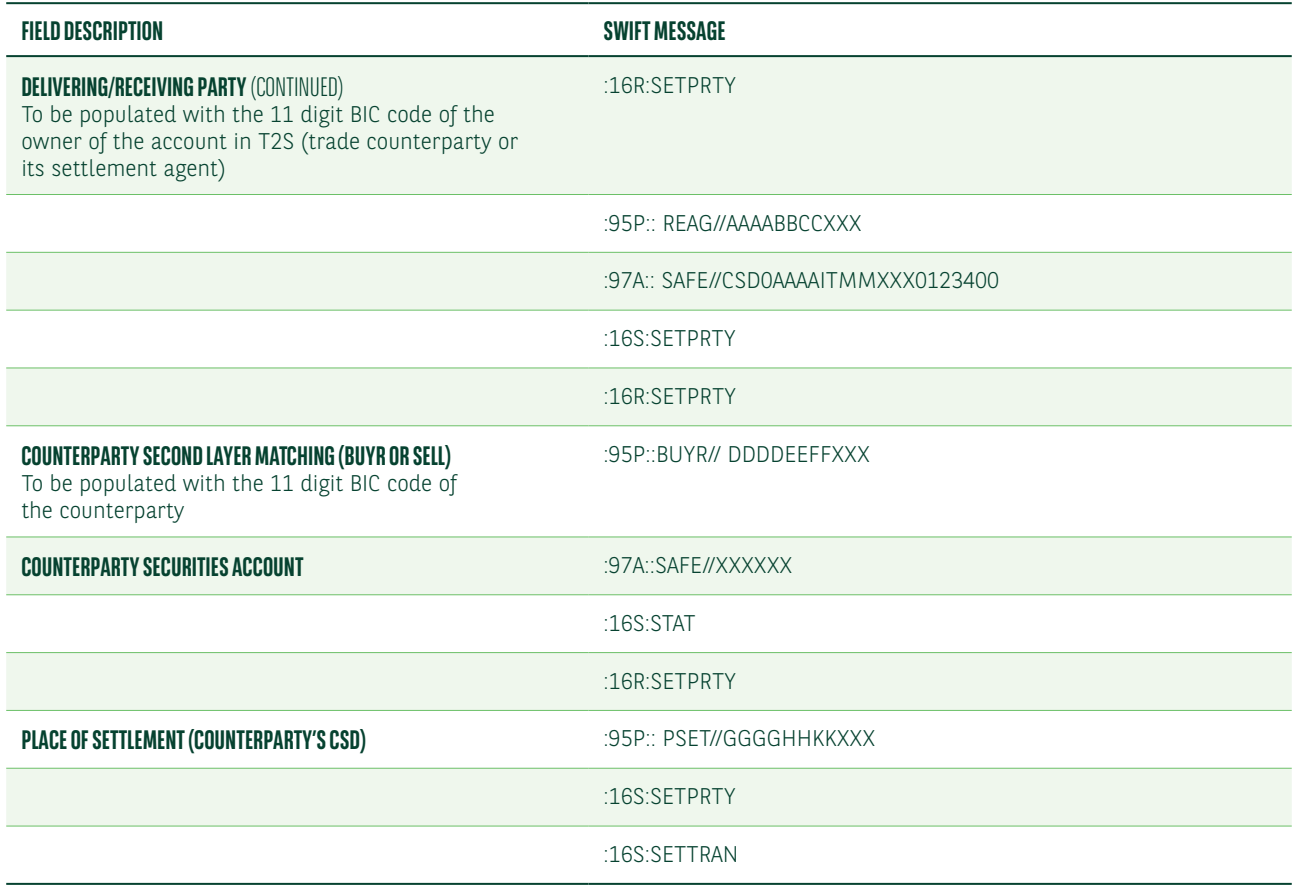

Once the 23G:PREA has been instructed, the settlement instruction will remain on hold until the indicator has been changed by you.

You can modify the previously instructed hold indicator with the following messages:

- MT54i quoting 23G:NEWM with the link to the already sent message
- MT530 quoting 22F::SETT//YPRE

Below is an example of the MT540-3 fields required to instruct the release of a settlement transaction previously instructed on hold.

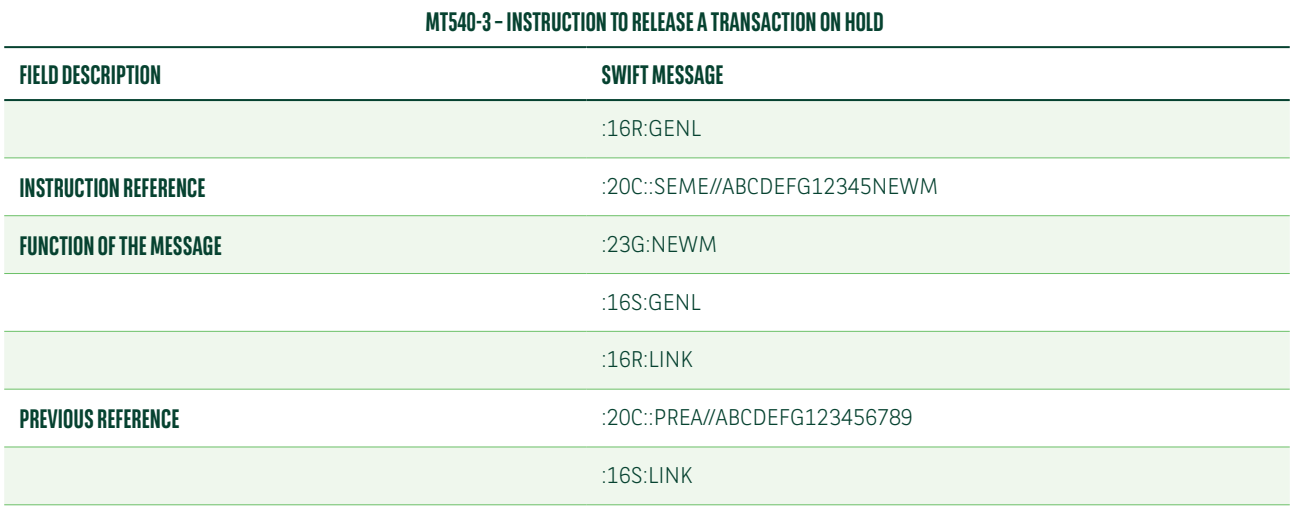

### **MT540-3 – INSTRUCTION TO RELEASE A TRANSACTION ON HOLD**

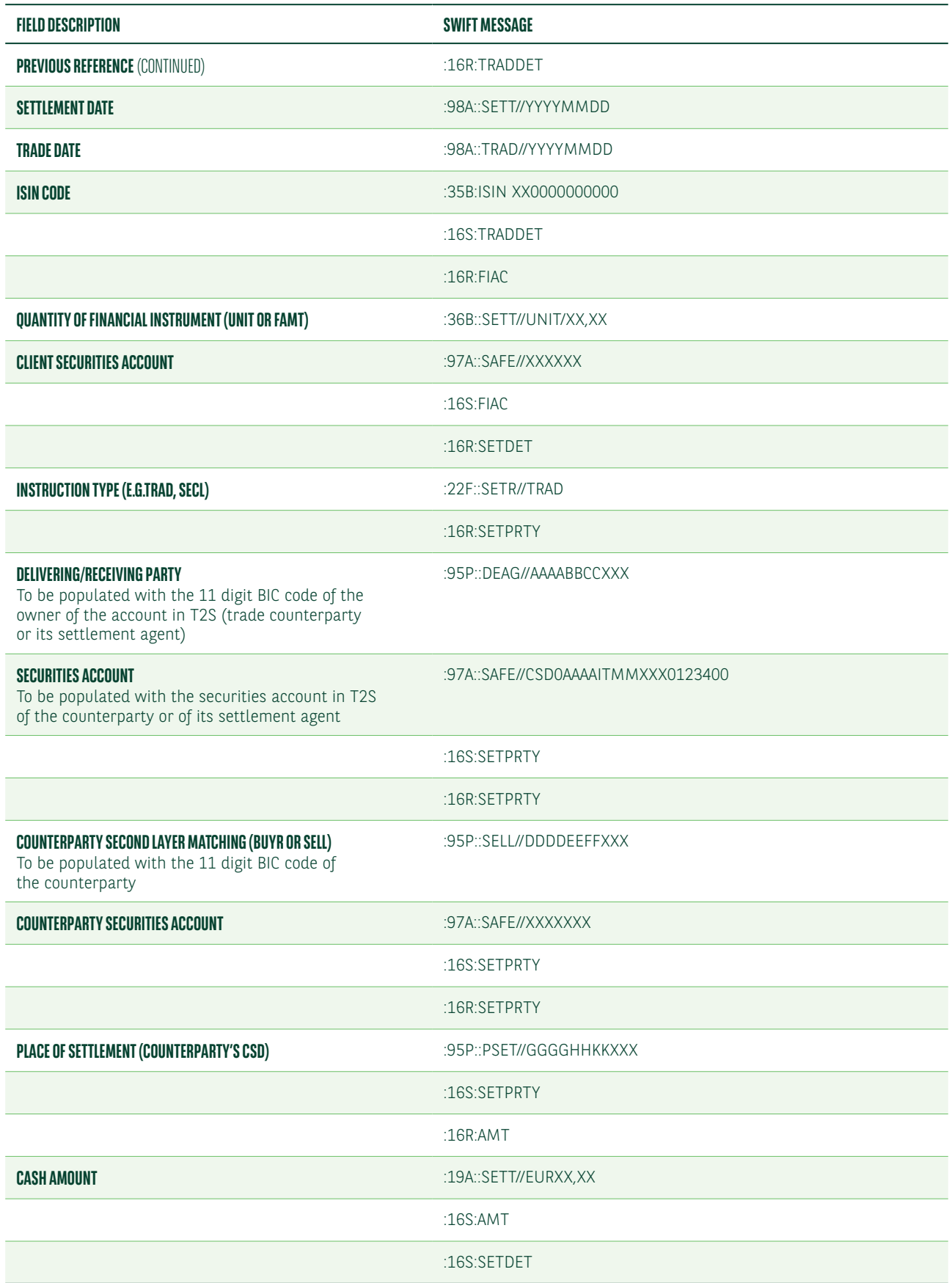

Below is a list of the MT530 fields to instruct the release of a settlement transaction previously instructed on hold.

### **FIELD DESCRIPTION SWIFT MESSAGE** :16R:GENL **AMENDMENT REQUEST REFERENCE** :20C::SEME//RELEASEREQUEST **FUNCTION OF THE MESSAGE** :23G:NEWM **CLIENT ACCOUNT** :97A::SAFE//XXXXXX :16S:GENL :16R:REQD **INSTRUCTION REFERENCE** :20C::PREV//ABCDEFG123456789 **HOLD AND RELEASE INDICATOR** :22F::SETT//YPRE

**MT530 – INSTRUCTION TO RELEASE A TRANSACTION ON HOLD**

Upon receipt of your instruction to change the hold indicator, we will notify you if the change is accepted or rejected. If the change is rejected we will use the codes below.

:16S:REQD

- DCAN= trade already cancelled
- DSER= trade already settled
- DPRG= the process of settlement is in progress

Below is a list of the MT548 fields which we will use to advise of the acceptance of the hold and release indicator change instructed via MT540-3.

#### **MT548 – ACCEPTANCE OF THE HOLD AND RELEASE INDICATOR CHANGE INSTRUCTED VIA MT540-3**

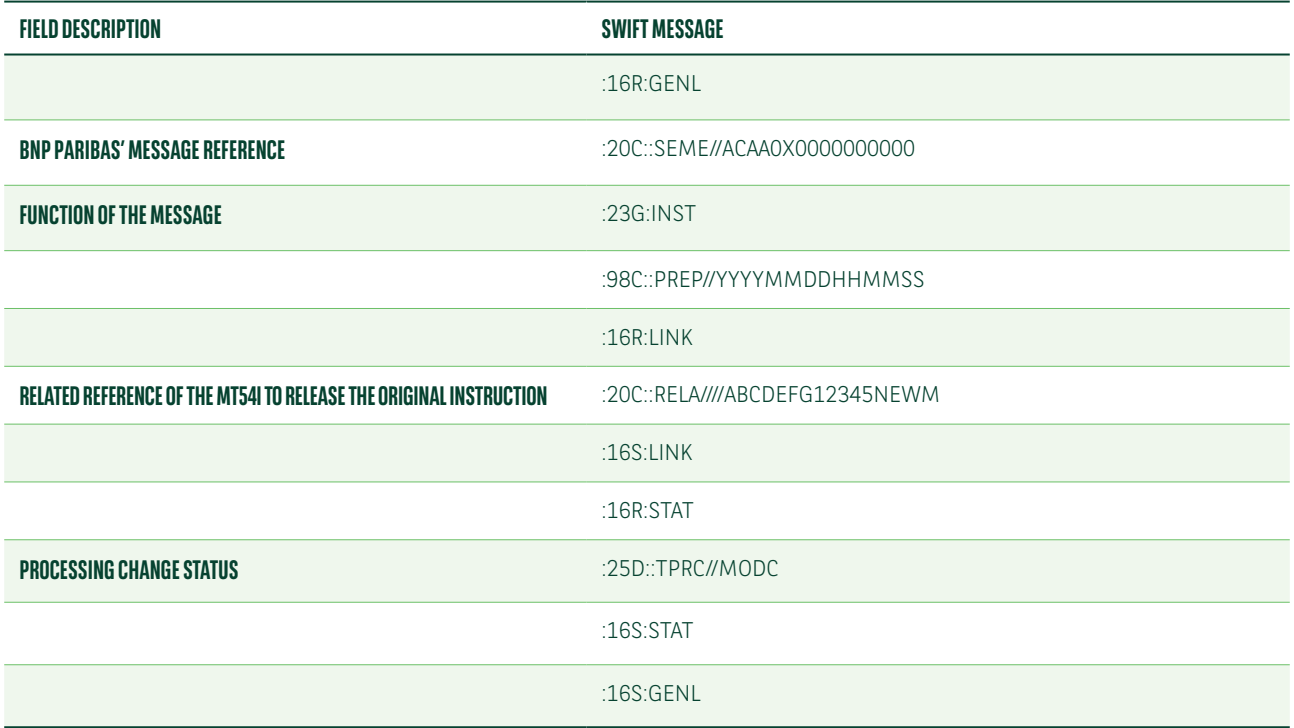

Below is a list of the MT548 fields which we will use to advise of the acceptance of the hold and release indicator change instructed via MT530.

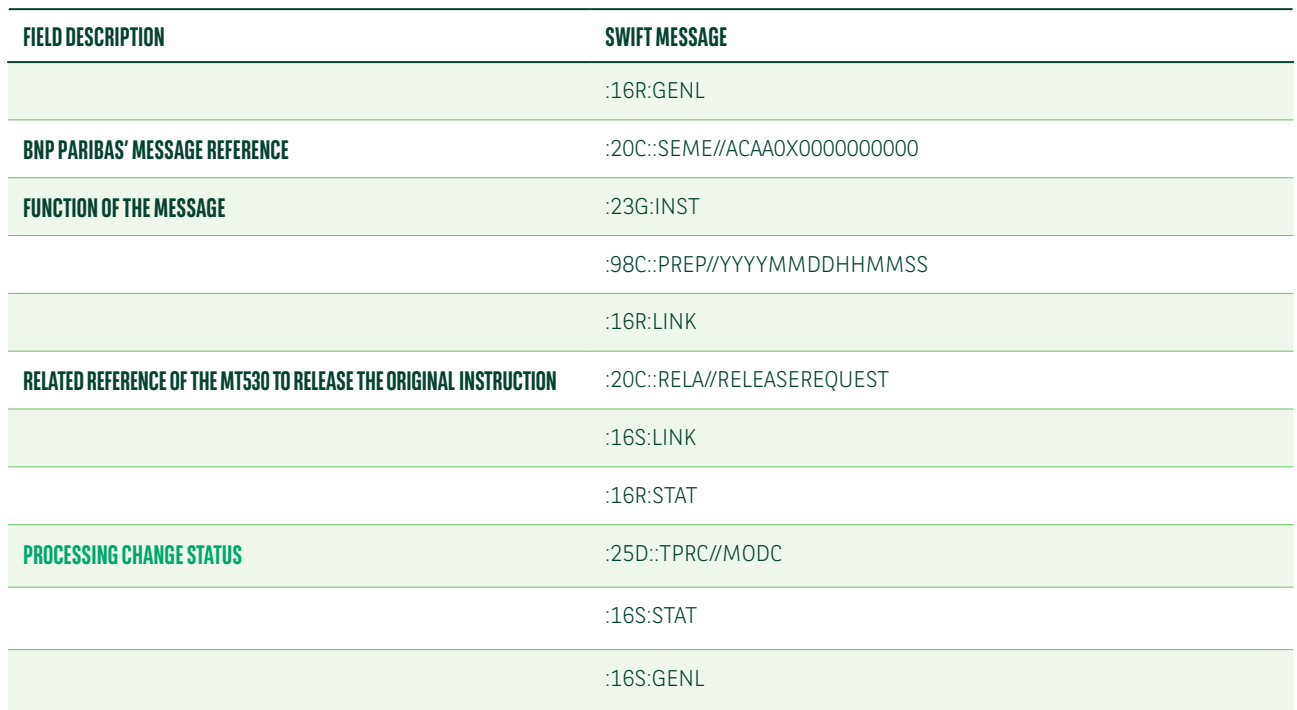

### **MT548 – ACCEPTANCE OF THE HOLD AND RELEASE INDICATOR CHANGE INSTRUCTED VIA MT530**

Your release messages can be rejected by T2S if the settlement instruction is:

- Already settled
- Cancelled
- Released

Below is a list of the MT548 fields which we will use to advise of the rejection of your hold and release indicator change instructed via MT54i.

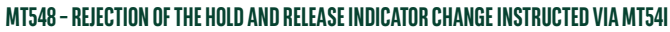

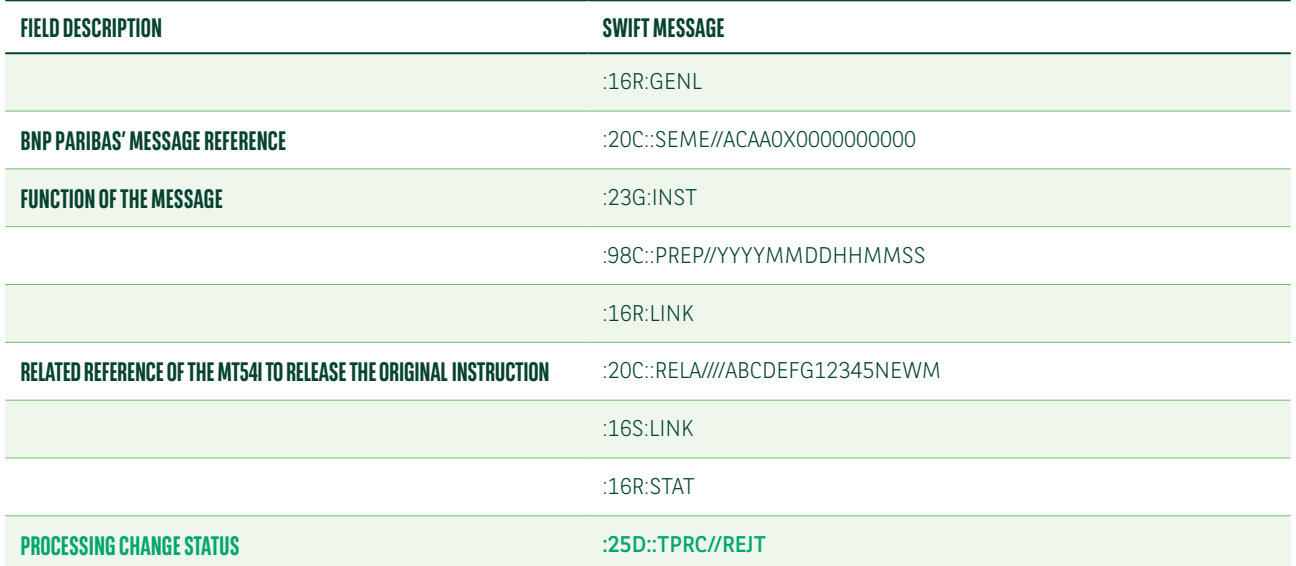

### **MT548 – REJECTION OF THE HOLD AND RELEASE INDICATOR CHANGE INSTRUCTED VIA MT54I**

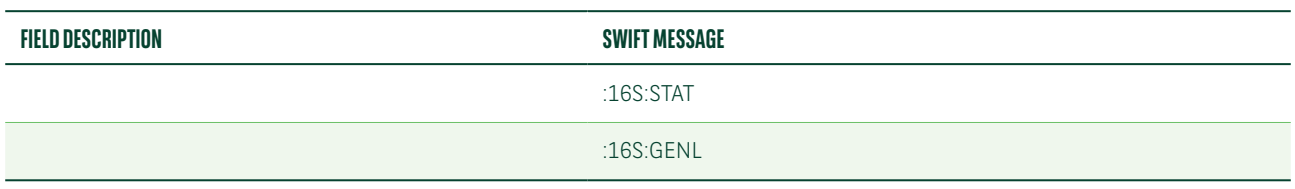

Below is a list of the MT548 fields which we will use to advise of the rejection of your hold and release indicator change instructed via MT530.

#### **MT548 – REJECTION OF THE HOLD AND RELEASE INDICATOR CHANGE INSTRUCTED VIA MT530**

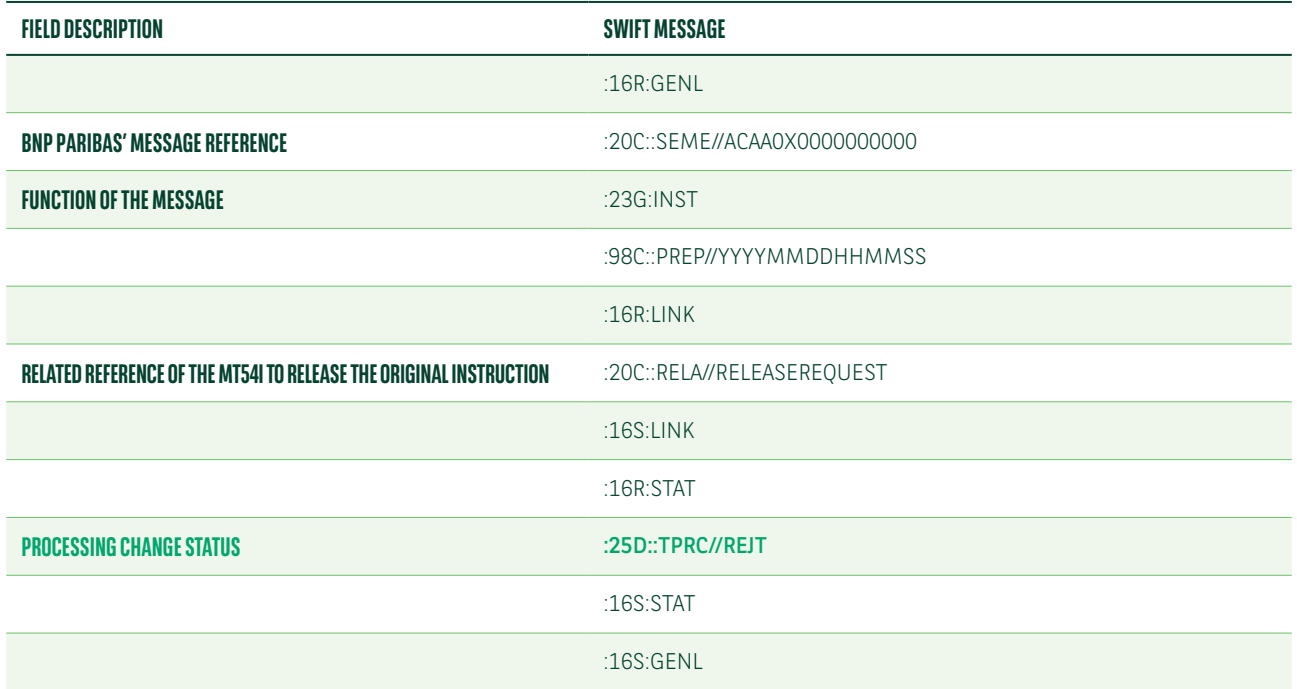

### Settlement transaction instructed on hold to be partially released

To partially release a settlement transaction previously instructed on hold, you should send us an MT530 message. A partial release cannot be instructed via MT540-3.

Below is a list of the MT540-3 field descriptions to instruct a settlement transaction on hold status.

### **MT540-3 – SETTLEMENT TRANSACTION INSTRUCTED ON HOLD**

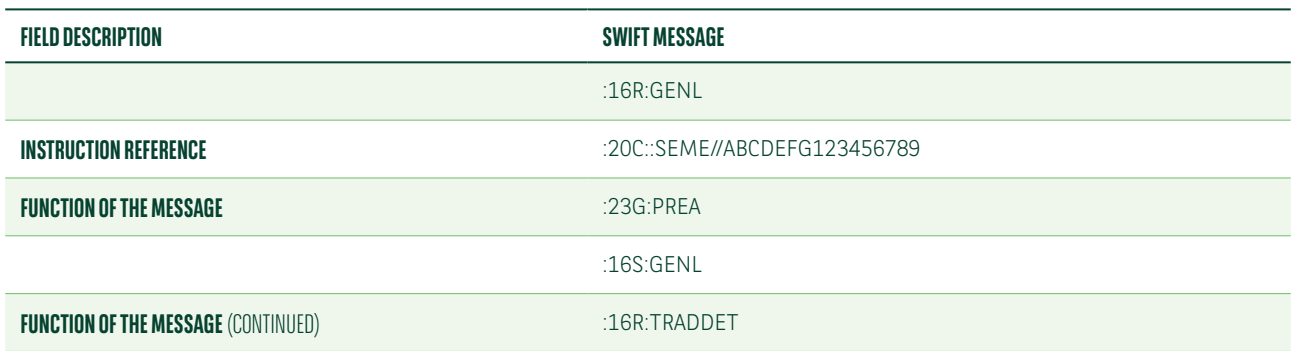

### **MT540-3 – SETTLEMENT TRANSACTION INSTRUCTED ON HOLD**

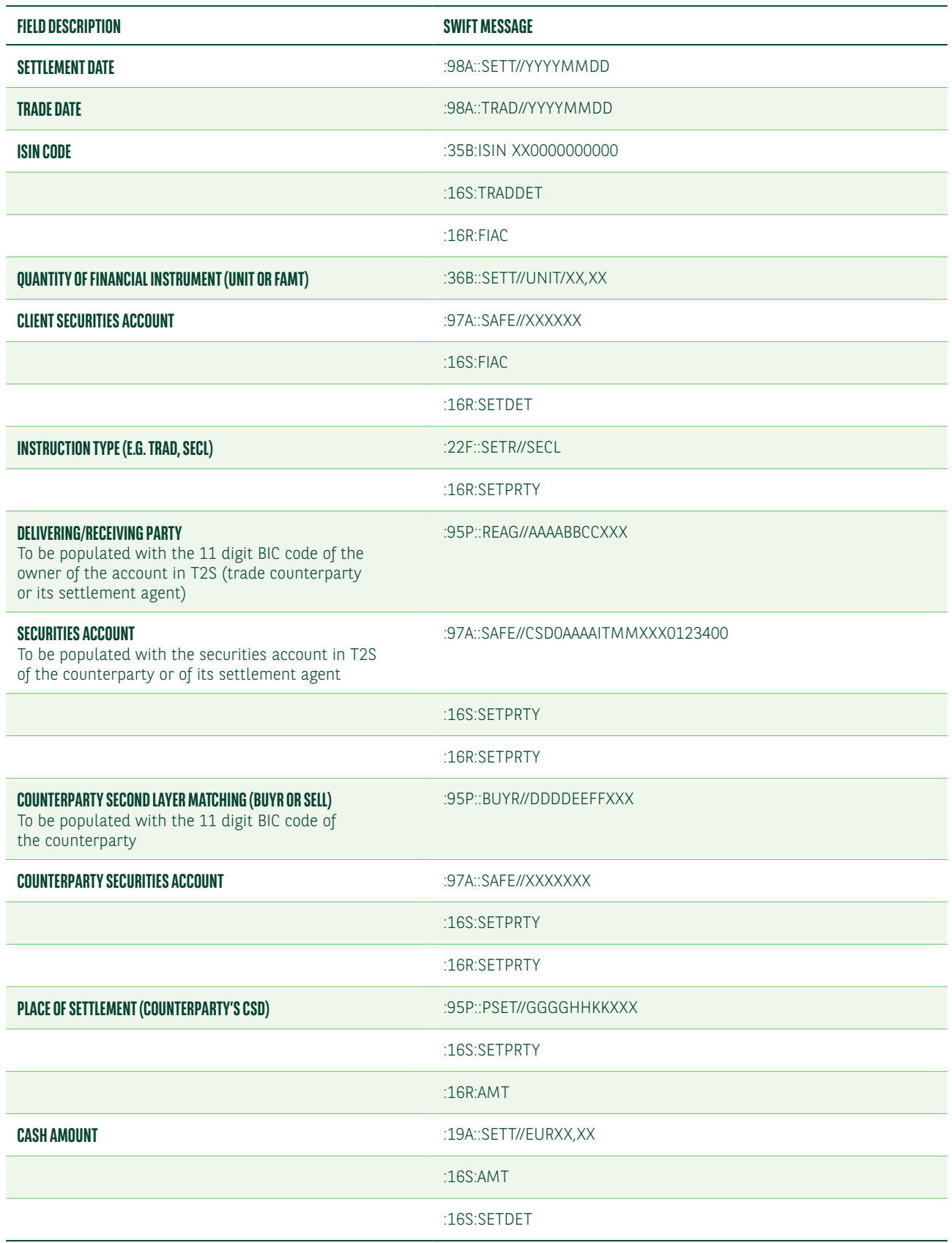

Below is a list of the MT548 field descriptions which we will use to advise of the matching of your PREA instruction.

### **MT548 – STATUS UPDATE UPON MATCHING OF YOUR PREA INSTRUCTION**

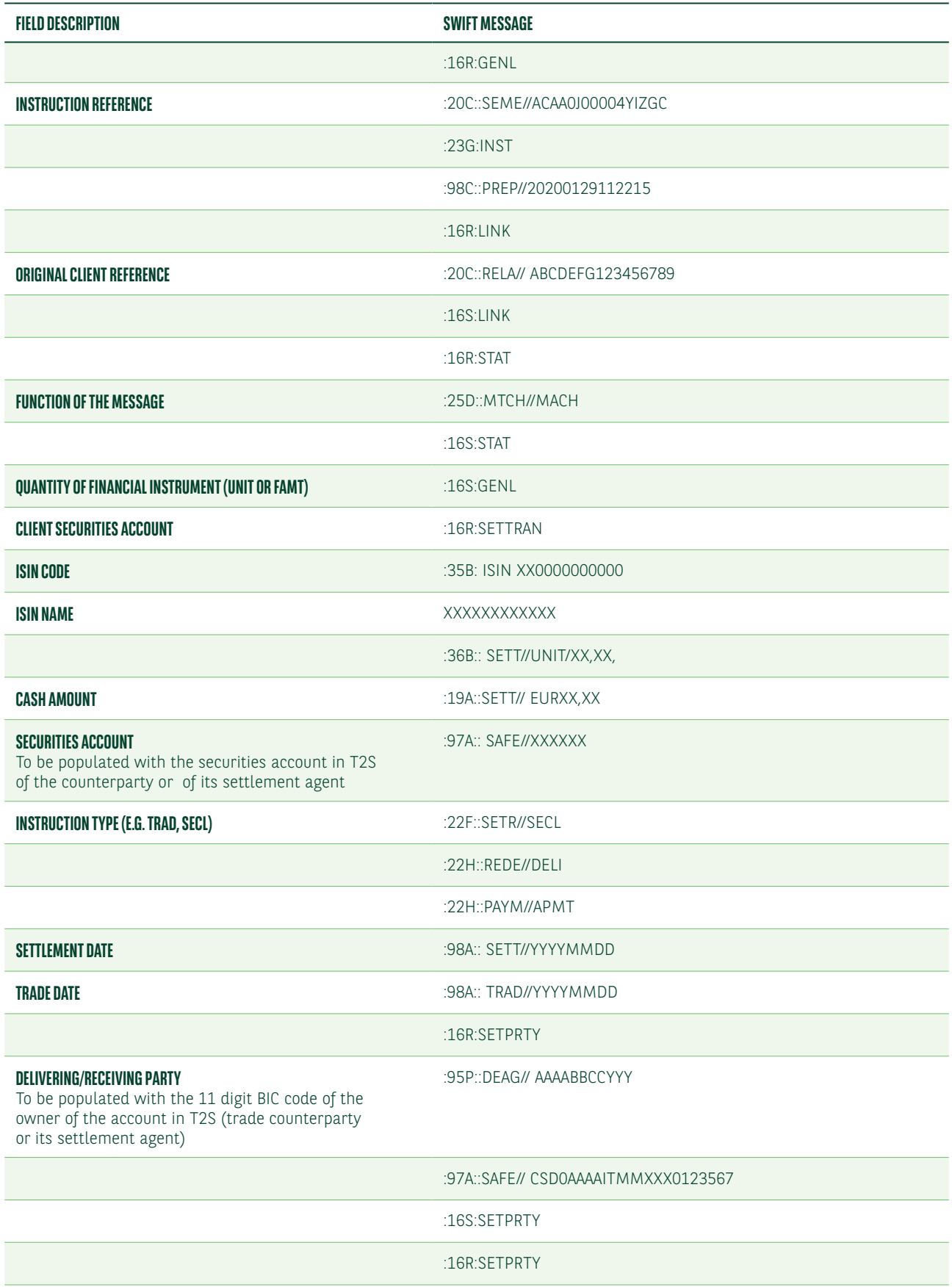

### **MT548 – STATUS UPDATE UPON MATCHING OF YOUR PREA INSTRUCTION**

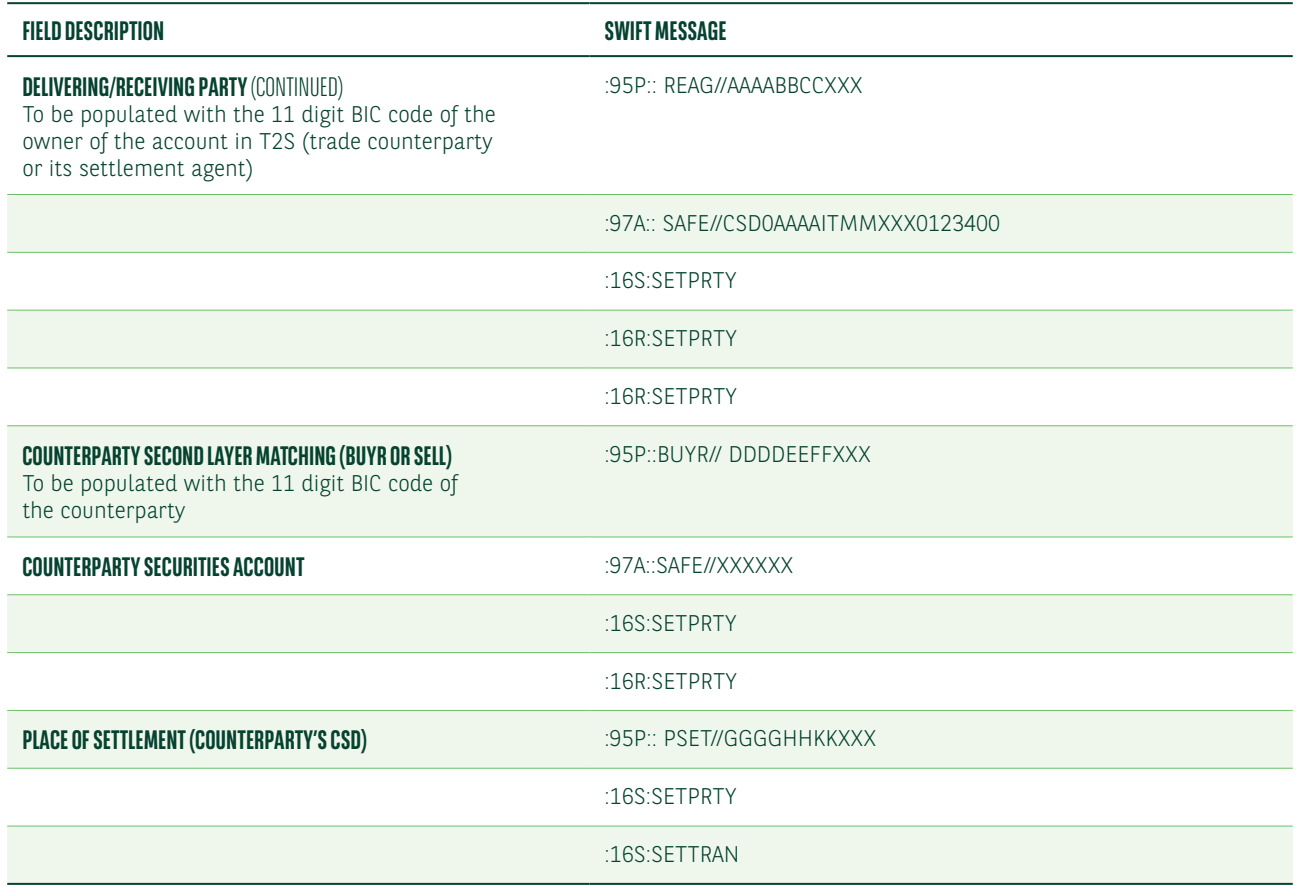

Once you have instructed 23G:PREA it will remain on hold until you change the indicator. You can modify the previously instructed hold indicator with the following message:

**•** MT530 quoting 22F::SETT//YPRE

Below is a list of the MT530 field descriptions to release a settlement instruction on hold for a partial quantity.

### **MT530 – INSTRUCTION TO RELEASE A TRANSACTION ON HOLD FOR A PARTIAL QUANTITY**

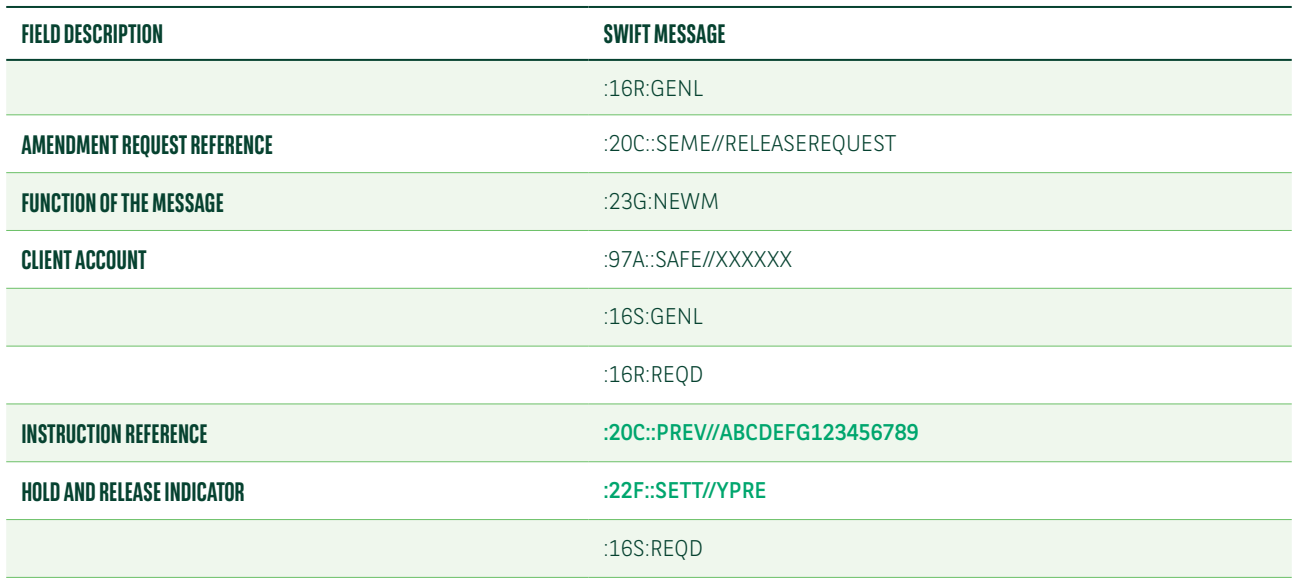

#### **MT530 – INSTRUCTION TO RELEASE A TRANSACTION ON HOLD FOR A PARTIAL QUANTITY**

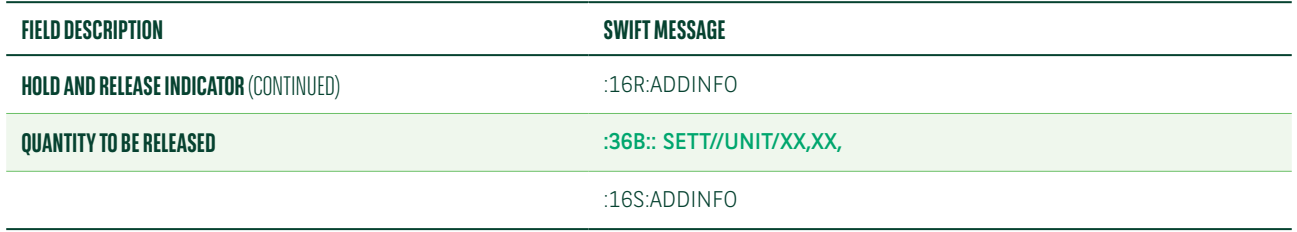

Below is a list of the MT548 fields which we intend to use to confirm the quantity effectively released to T2S (both in case the released quantity does not match with the instructed quantity and if they match). We are still working to finalise the SMPG (Securities Market Practice Group) global market practice for partial release; as such, please note that some of the reason codes may change.

**MT548 – CONFIRMATION OF THE QUANTITY RELEASED TO T2S**

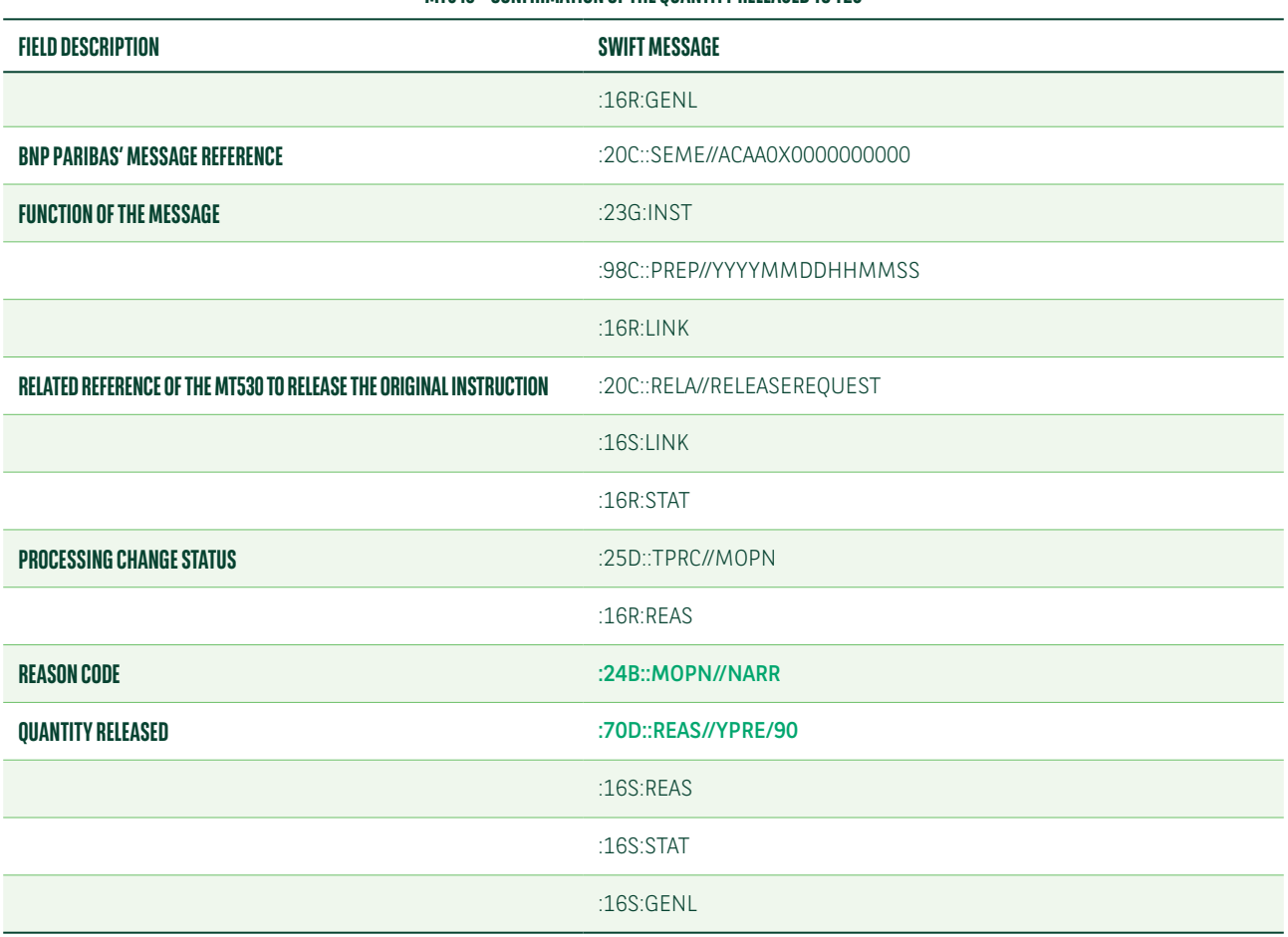

### Upon receipt of your instruction to change the hold indicator, we will notify you if the change is accepted or rejected. If the change is rejected we will use the codes below.

- DCAN= trade already cancelled
- DSER= trade already settled
- DPRG= the process of settlement is in progress

Below is a list of the MT548 fields which we will use to advise of the acceptance of the hold and release indicator change instructed via MT530.

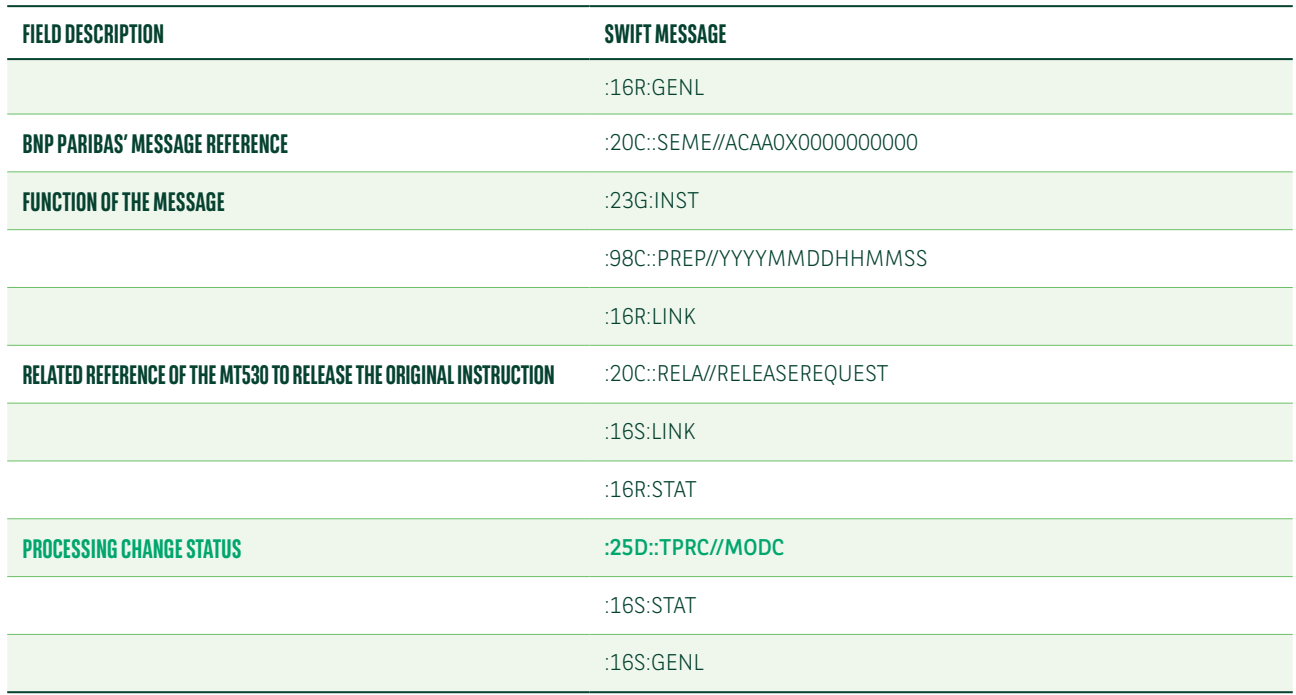

### **MT548 – ACCEPTANCE OF THE HOLD AND RELEASE INDICATOR CHANGE INSTRUCTED VIA MT530**

Below is a list of the MT548 fields which we will use to advise of the rejection by T2S of the hold and release indicator change instructed via MT530.

### **MT548 – REJECTION BY T2S OF THE HOLD AND RELEASE INDICATOR CHANGE INSTRUCTED VIA MT530**

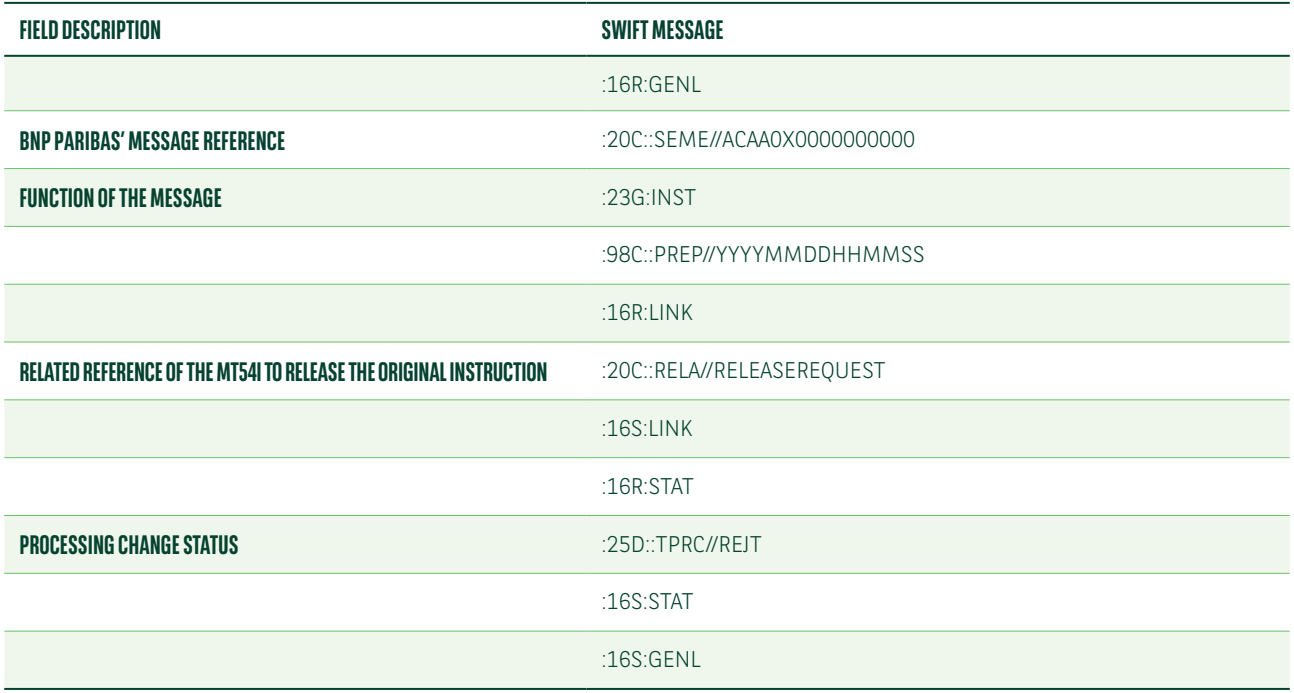

### Putting on hold a settlement transaction originally instructed as released

Below is a list of the MT540-3 fields to instruct a settlement transaction as released.

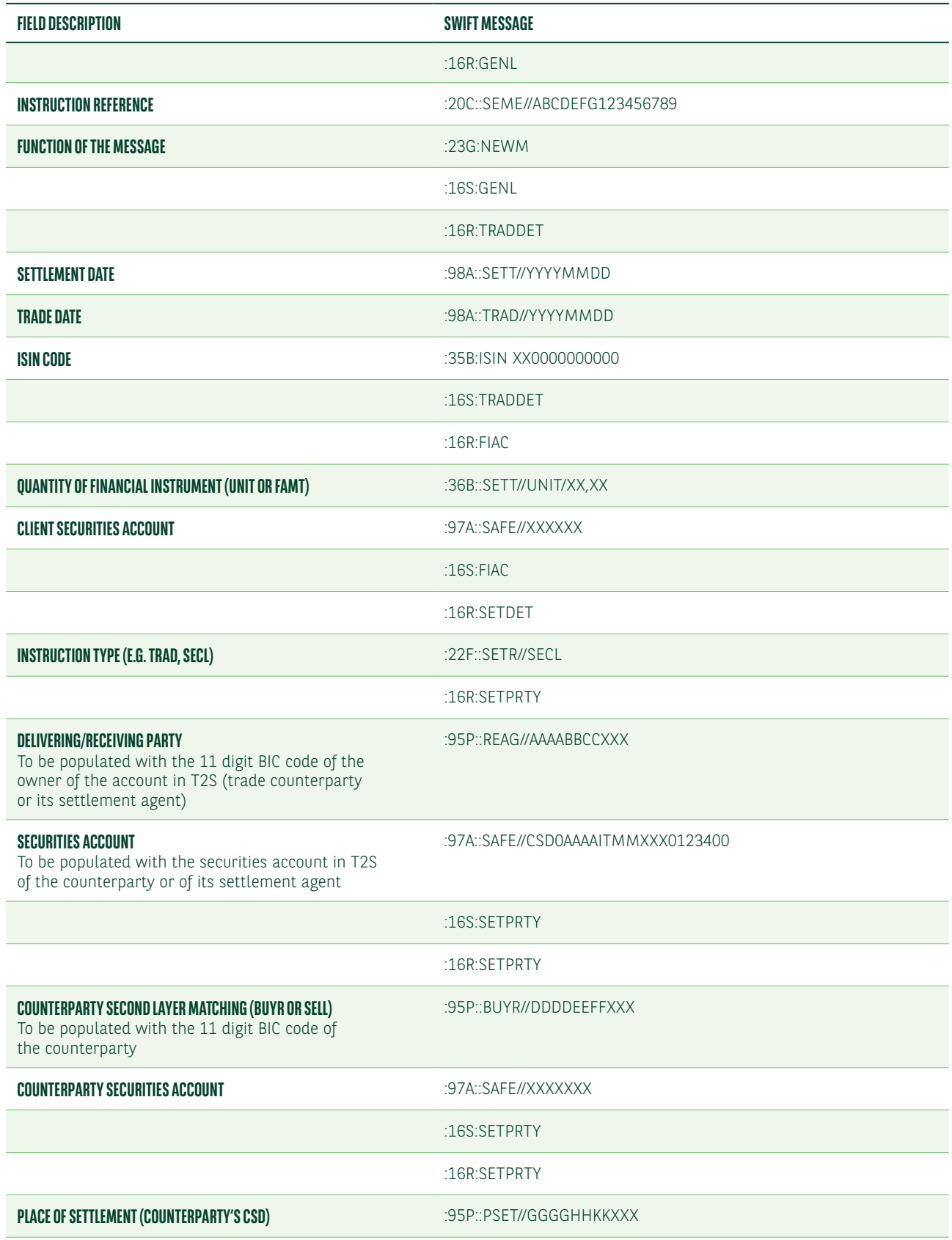

### **MT540-3 – SETTLEMENT TRANSACTION INSTRUCTED AS RELEASED**

### **MT540-3 – SETTLEMENT TRANSACTION INSTRUCTED AS RELEASED**

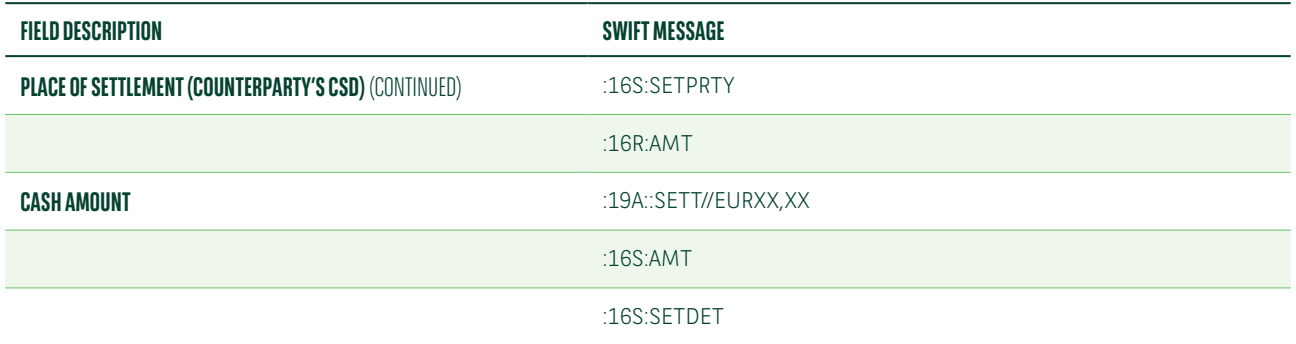

Below is a list of the MT548 fields which we will use in the status update message issued upon the matching of your NEWM instruction.

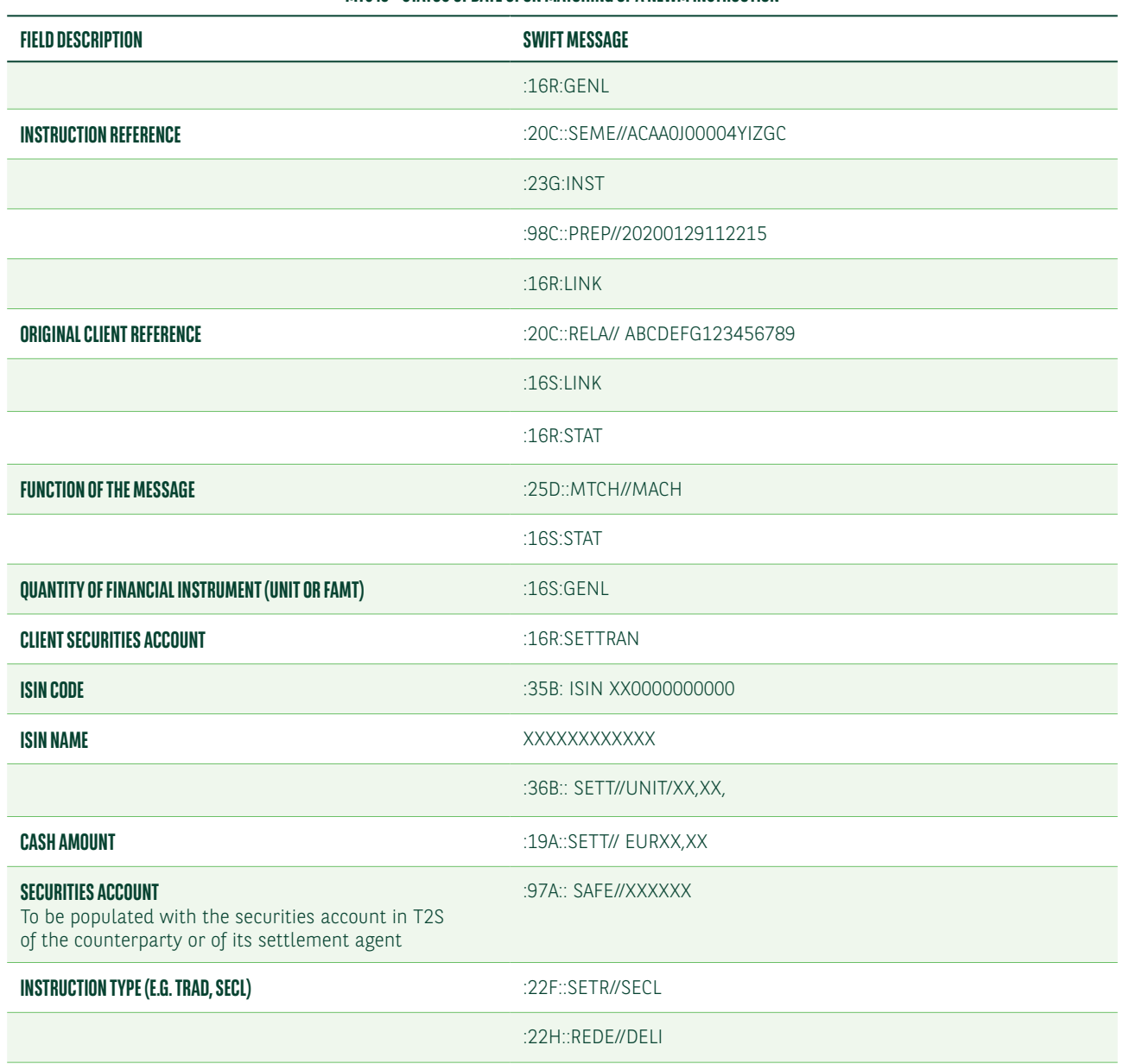

### **MT548 – STATUS UPDATE UPON MATCHING OF A NEWM INSTRUCTION**

### **MT548 – STATUS UPDATE UPON MATCHING OF A NEWM INSTRUCTION**

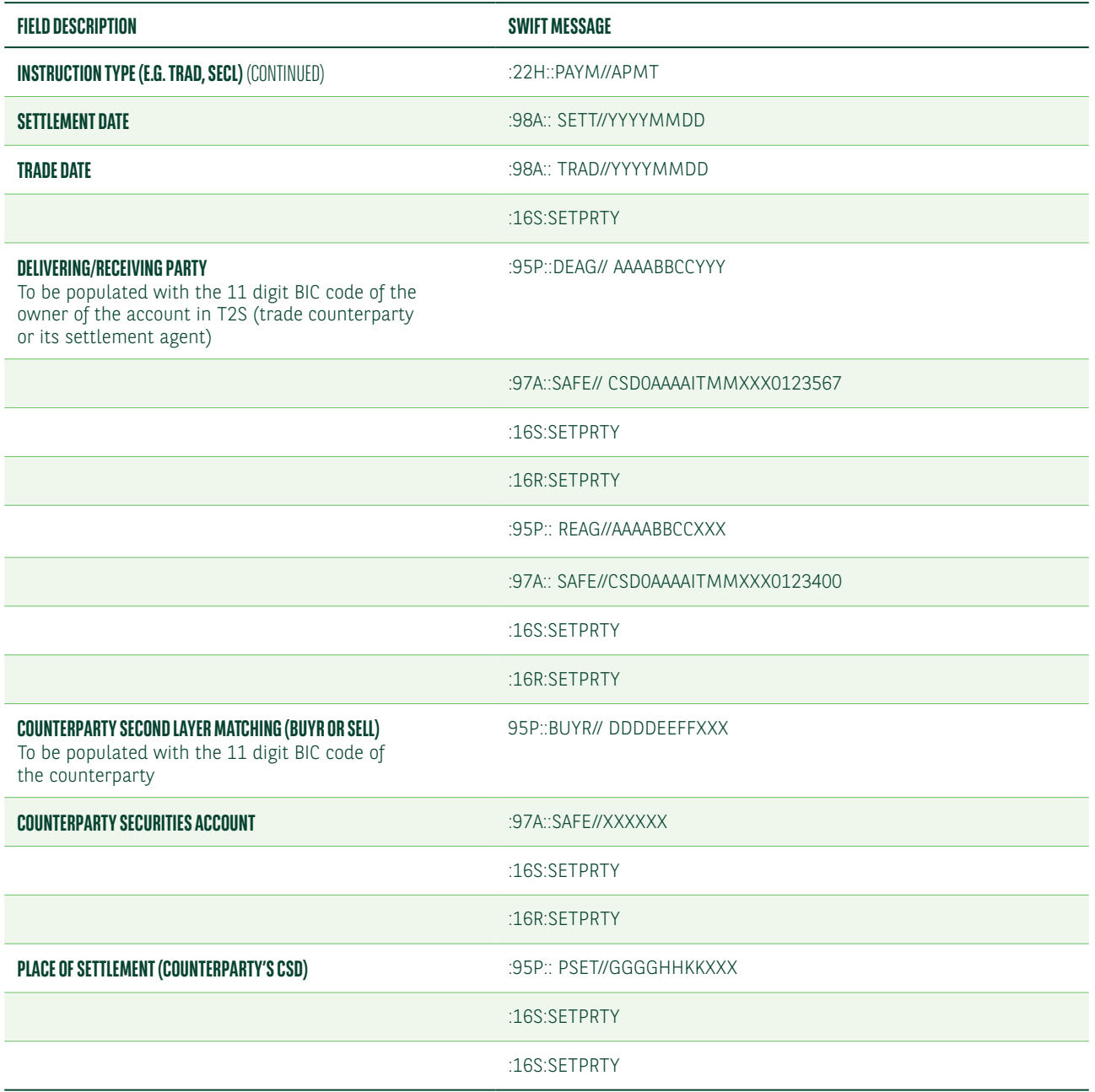

You can modify the previously instructed 23G:NEWM transaction with one of the following messages:

**•** MT54i quoting 23G:PREA with the link to the message already sent

**•** MT530 quoting 22F::SETT//NPRE

Below is a list of the MT540-3 fields to put on hold a settlement transaction previously instructed as released.

### **MT540-3 – TO HOLD A SETTLEMENT TRANSACTION PREVIOUSLY RELEASED**

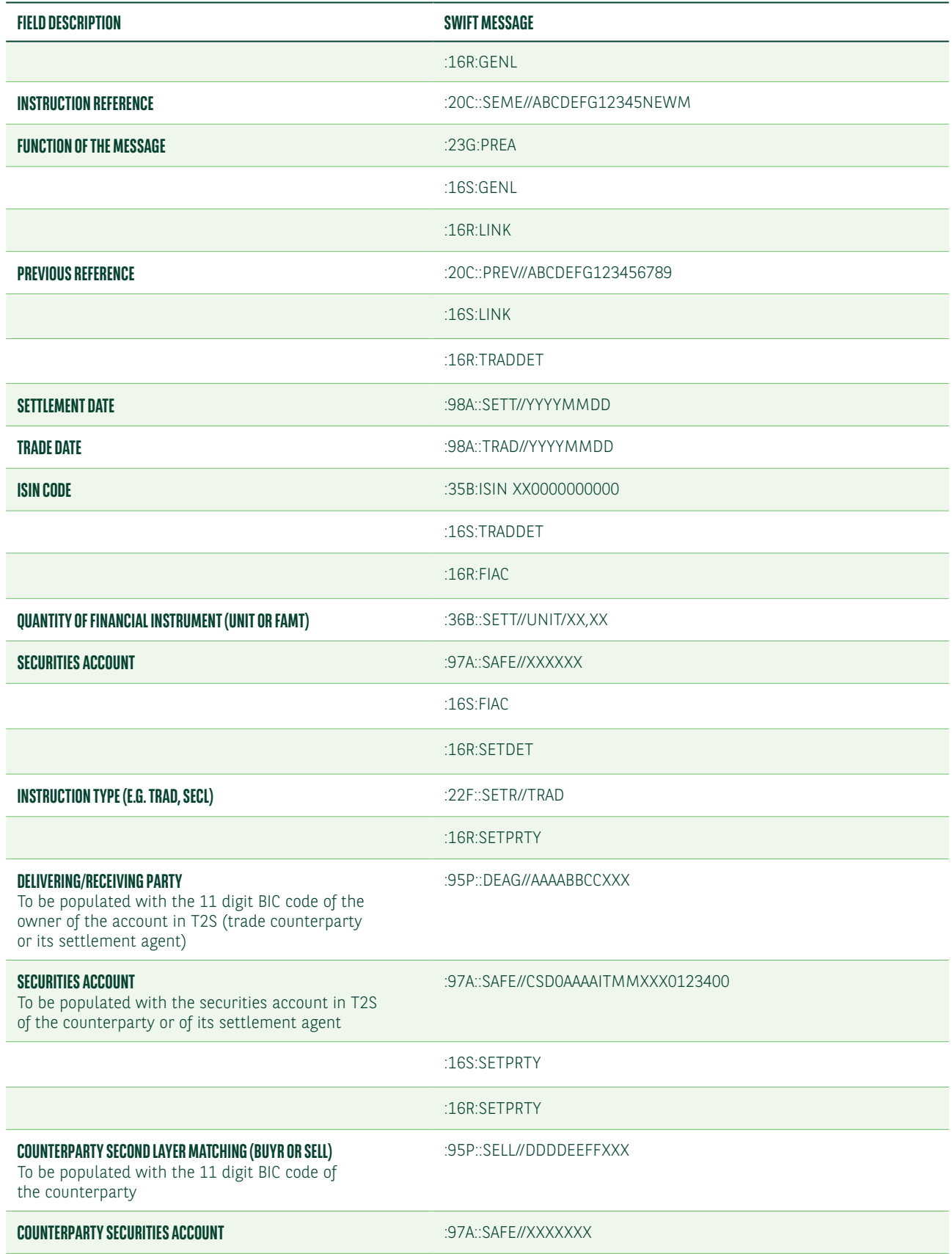

### **MT540-3 – TO HOLD A SETTLEMENT TRANSACTION PREVIOUSLY RELEASED**

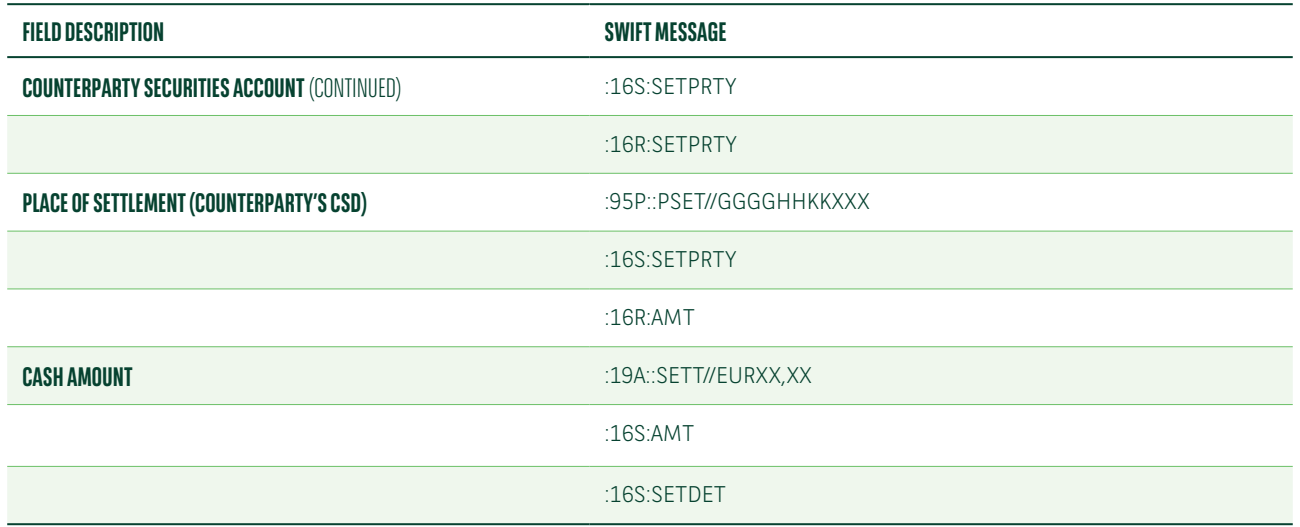

Below is a list of the MT530 fields to hold a settlement transaction previously released.

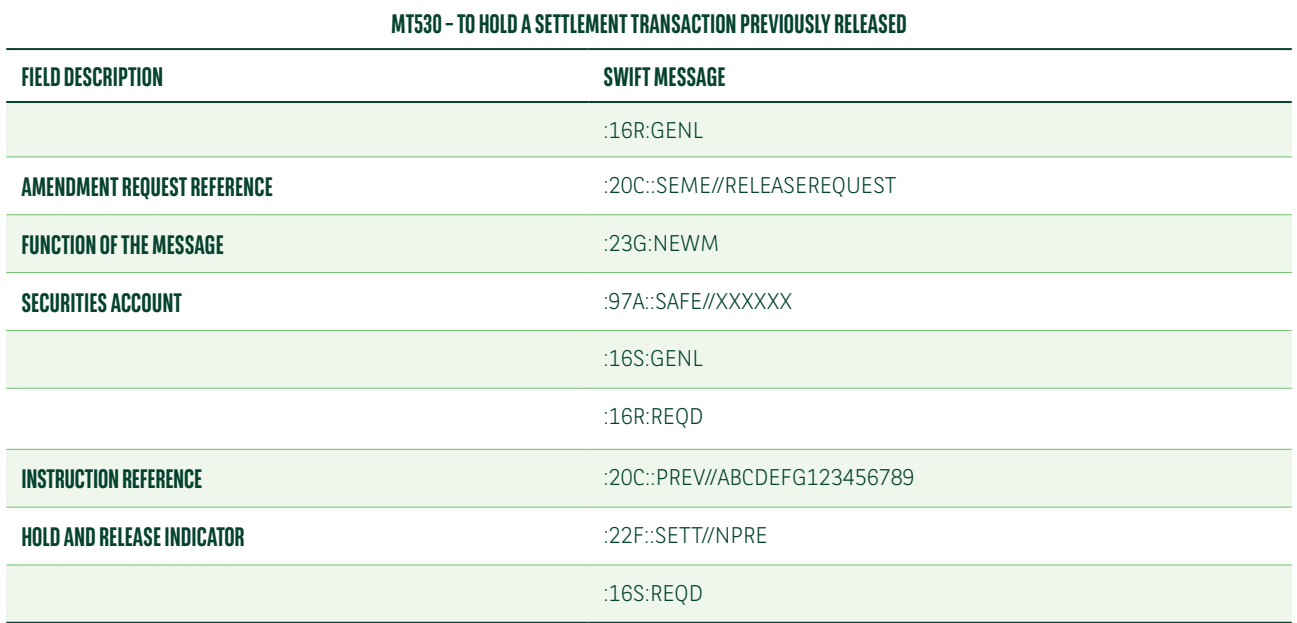

Upon receipt of your instruction to change the hold and release indicator, we will notify you whether the change is accepted or rejected. If the change is rejected we will use the codes below:

- DCAN= trade already cancelled
- DSER= trade already settled
- DPRG= the process of settlement is in progress

Below is a list of the MT548 fields which we will use to advise of the acceptance of the hold and release indicator change instructed via MT540-3.

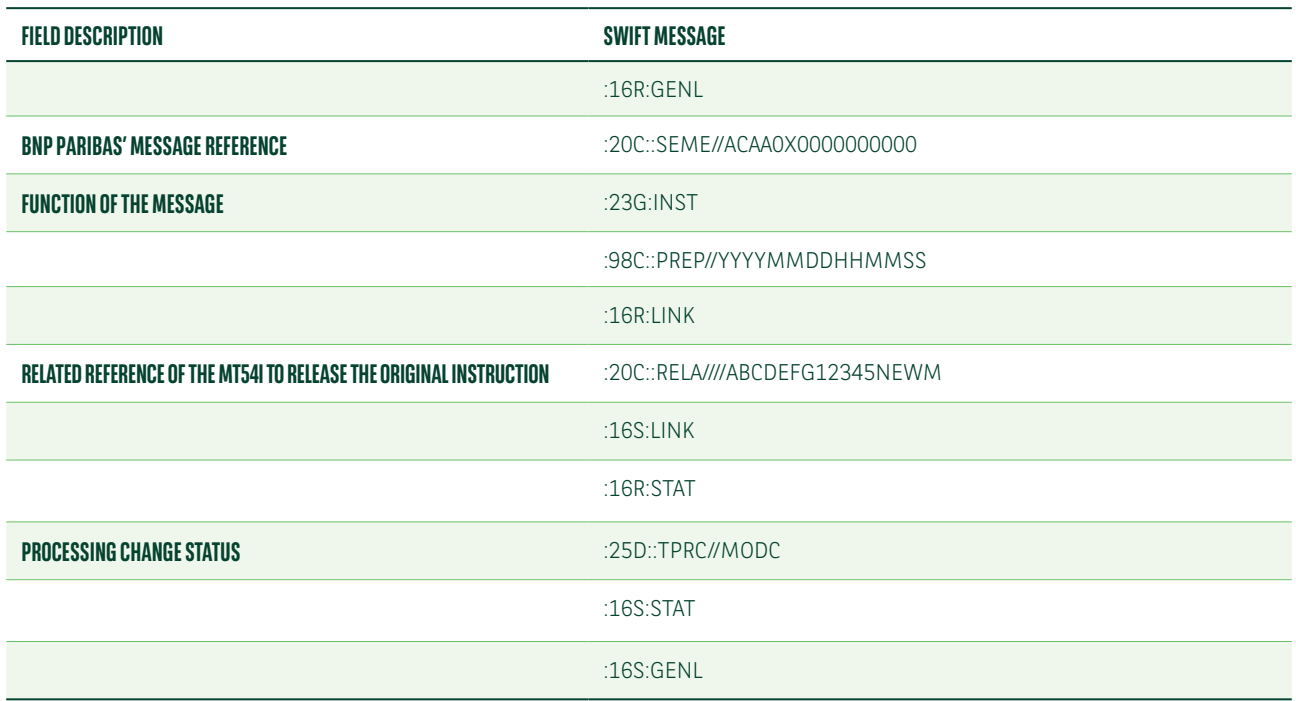

### **MT548 – ACCEPTANCE OF THE HOLD AND RELEASE INDICATOR CHANGE INSTRUCTED VIA MT540-3**

Below is a list of the MT548 fields which we will use to advise of the acceptance of the hold and release indicator change instructed via MT530.

### **MT548 – ACCEPTANCE OF THE HOLD AND RELEASE INDICATOR CHANGE INSTRUCTED VIA MT530**

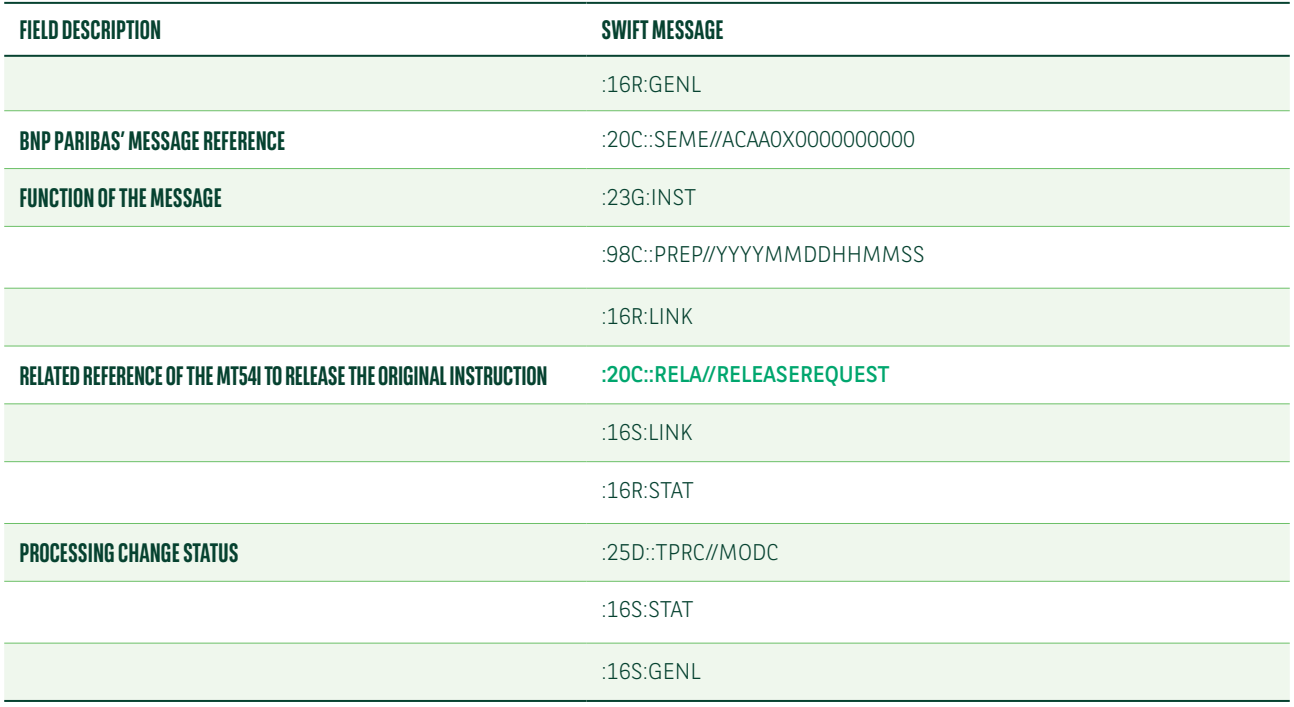

Below is a list of the MT548 fields which we will use to advise of the rejection by T2S of the release indicator change instructed via MT54i.

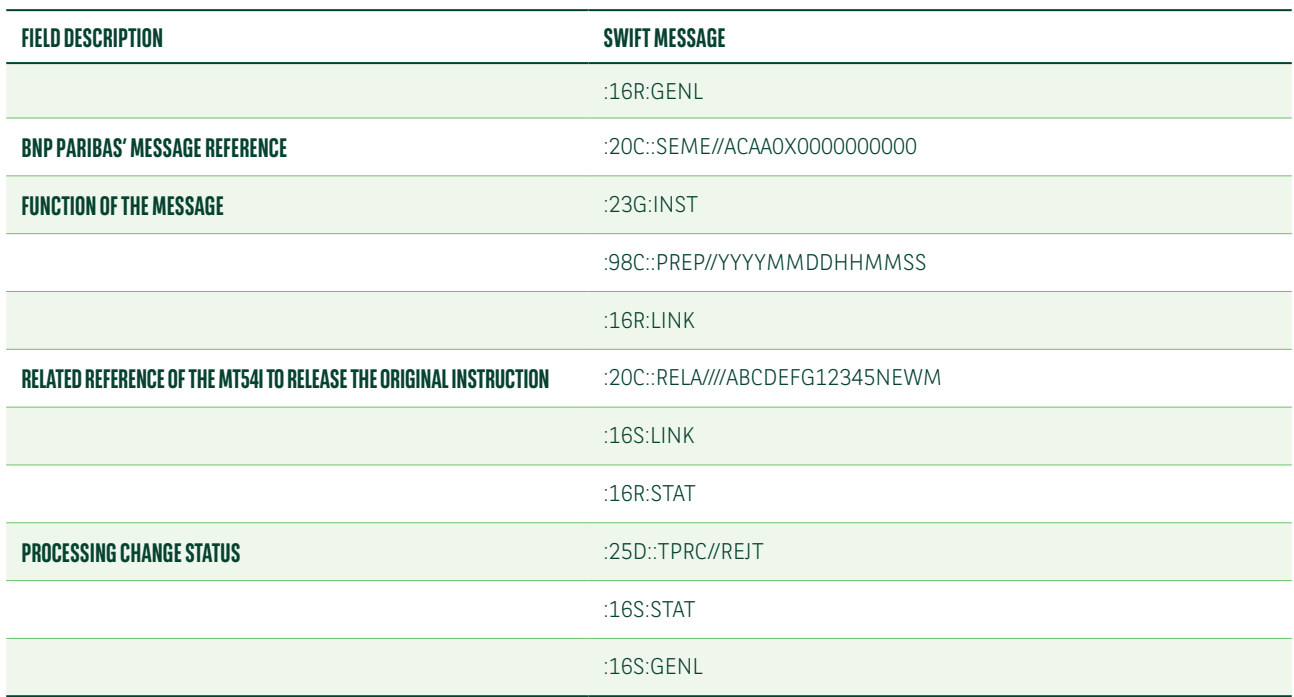

### **MT548 – REJECTION OF THE RELEASE INDICATOR CHANGE INSTRUCTED VIA MT54I**

Below is a list of the MT548 fields which we will use to advise of the rejection of a hold and release indicator change instructed via MT530.

### **MT548 – REJECTION OF THE HOLD AND RELEASE INDICATOR CHANGE INSTRUCTED VIA MT530**

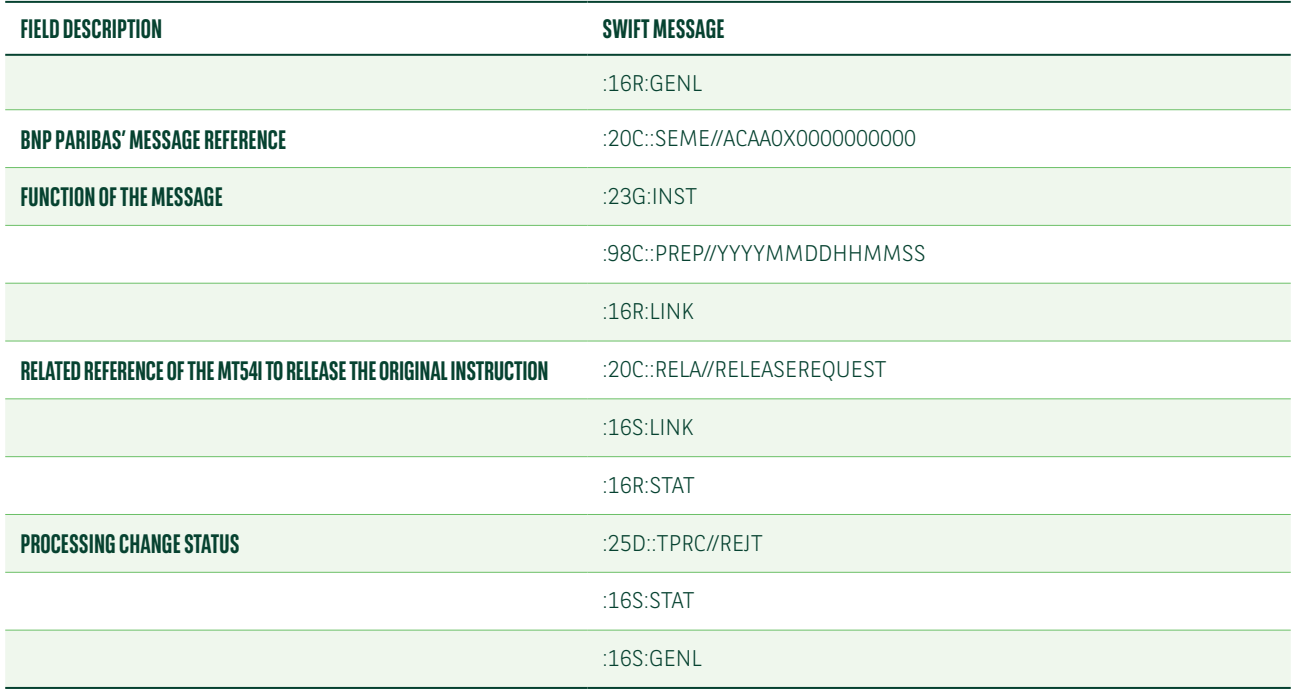

## PARTIAL SETTLEMENT

Partial settlement is a T2S process automatically activated during specific windows in the settlement day schedule. It is activated by default unless one of the two counterparties specifies the contrary.

We allow three set-ups for partial settlement:

- **•** T2S standard1
- **•** Trade-by-trade partial
- **•** Standing instruction at account level

Within the a standing instruction at account level option, we also offer the possibility to apply for partial settlement:

- **•** For receipts only
- **•** For deliveries only
- **•** For both receipts and deliveries

### T2S standard

All T2S settlement instructions are eligible for partial settlement. This standard set-up is applied if you do not quote a partial indicator in a settlement instruction and have not opted for a 'no partial' set-up on your securities account. For such settlement transactions, a blank value, for the partial indicator, is sent to T2S and hence the instructions are eligible for partial settlement with the T2S default thresholds being applied<sup>2</sup>.

If so directed in the account opening form/T2S questionnaire, we will either ignore any partial indicator quoted in the settlement instruction and apply the T2S standard or overwrite the T2S standard with the instructions in your MT530.

These choices should be indicated in the account opening form/T2S questionnaire, as follows:

### **OPTION 1. NO POSSIBILITY TO OVERWRITE THE BLANK PARTIAL INDICATOR WAY CLIENT INSTRUCT PARTIAL INDICATOR 530 YES OR NO DEFAULT REC** Blank **IGNORE** IGNORE NO Blank **DEL** Blank Blank Blank Blank Blank Blank Blank Blank Blank Blank Blank Blank Blank

#### **OPTION 2. POSSIBILITY TO OVERWRITE THE BLANK PARTIAL INDICATOR**

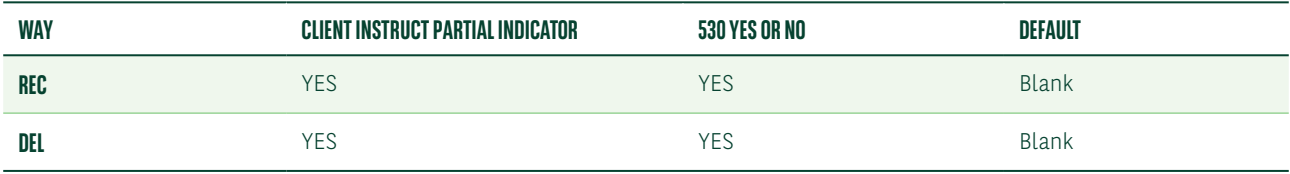

<sup>1</sup> This set-up is automatically applied if you do not quote a partial indicator in your settlement instruction and have not opted for a standing instruction at account level.

<sup>2</sup> These thresholds are EUR 10,000 for equities and EUR 100,000 for debt instruments (applied to the countervalue of each against payment transaction).

### Trade-by-trade partial

You can select the partial settlement criteria on a trade-by-trade basis using the partial settlement indicator in sequence E of the MT540-3. The available values for this field are:

- **•** :22F::STCO//NPAR: no partial allowed
- :22F::STCO//PART: partial on the quantity/nominal value for free of payment instructions and partial on the countervalue for against payment instructions
- **•** :22F::STCO//COEX/PARQ: only partial on the quantity/nominal value
- **•** :22F::STCO//COEX/PARC: only partial on the countervalue

This choice should be indicated in the account opening form/T2S questionnaire, as follows:

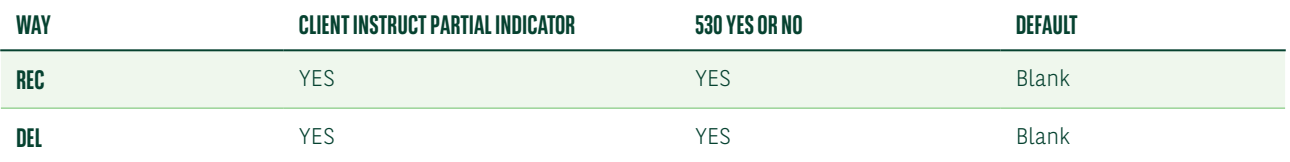

### Standing instruction at the account level

You can give us a standing instruction at the account level to apply a permanent partial indicator to your instructions. In such cases, you will still be able to overwrite such an account set-up by quoting a different value on each individual transaction, unless you used the "IGNORE" option in the account opening form/T2S questionnaire3 .

A standing instruction can be specified per type of settlement instruction (i.e. receipt or delivery).

For example, if you want only receipts to be partialised, this should be indicated in the account opening form/T2S questionnaire, as follows:

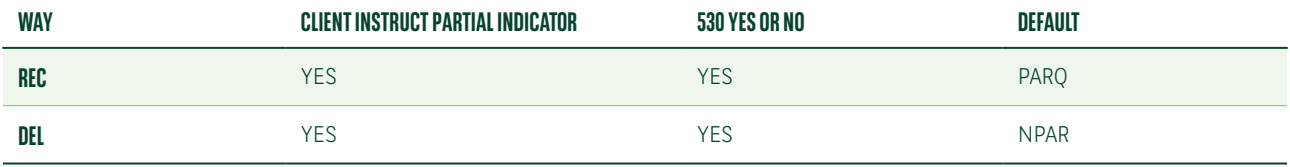

You cannot overwrite this default in your settlement instructions.

For example, if you want only receipts to be partialised with a cash threshold while standard T2S rules are applied to deliveries, this should be indicated in the account opening form/T2S questionnaire, as follows:

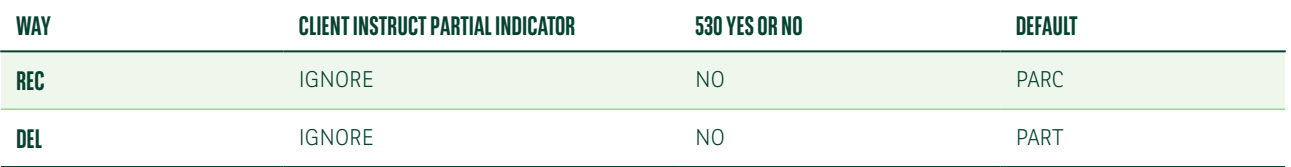

You cannot overwrite this default in your settlement instructions.

<sup>3</sup> Please see examples hereafter.

### Usage of partial indicator in settlement instructions

Below is a list of the MT540 fields for a settlement instruction with no partial allowed (NPAR).

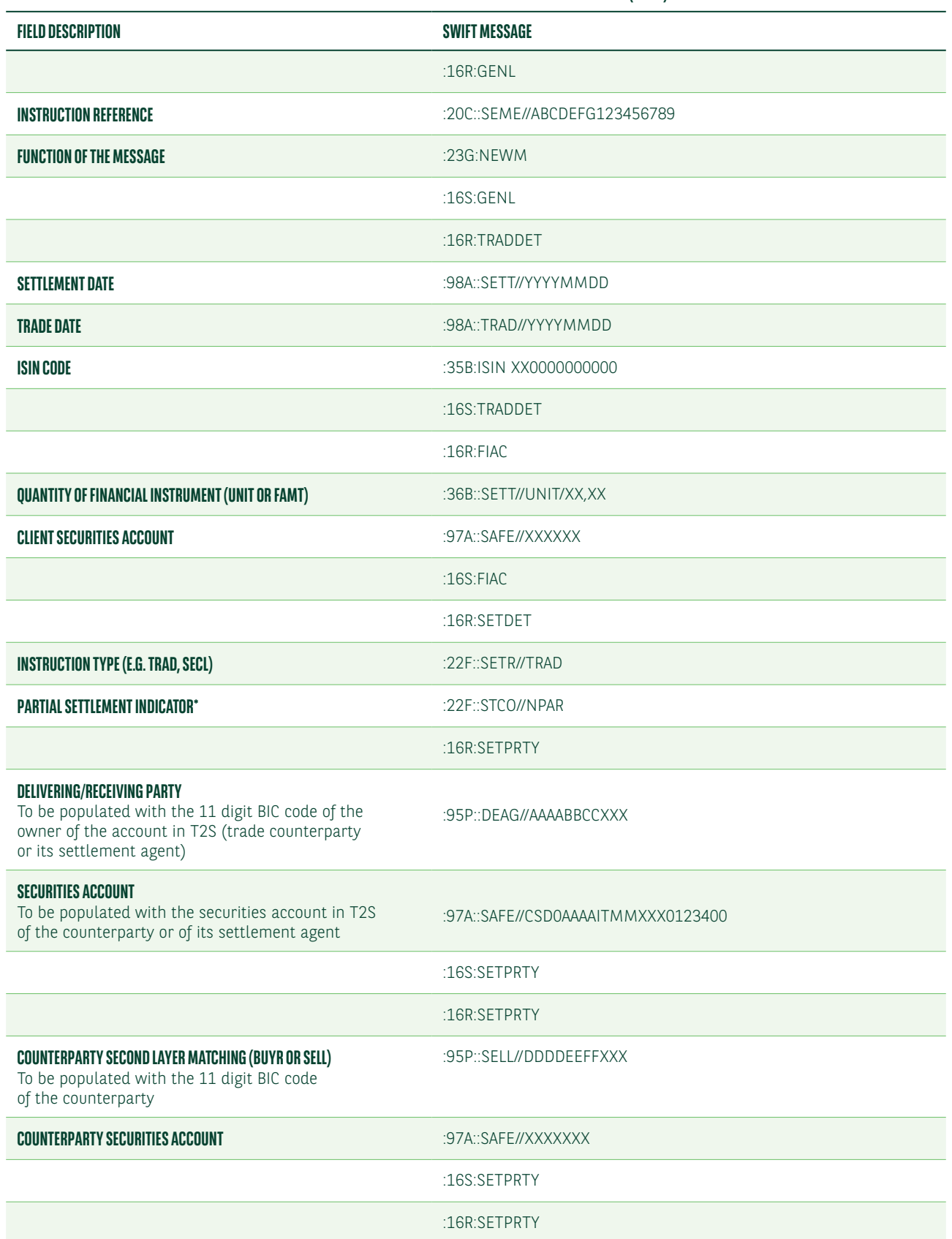

### **MT540 – SETTLEMENT INSTRUCTION WITH NO PARTIAL ALLOWED (NPAR)**

### **MT540 – SETTLEMENT INSTRUCTION WITH NO PARTIAL ALLOWED (NPAR)**

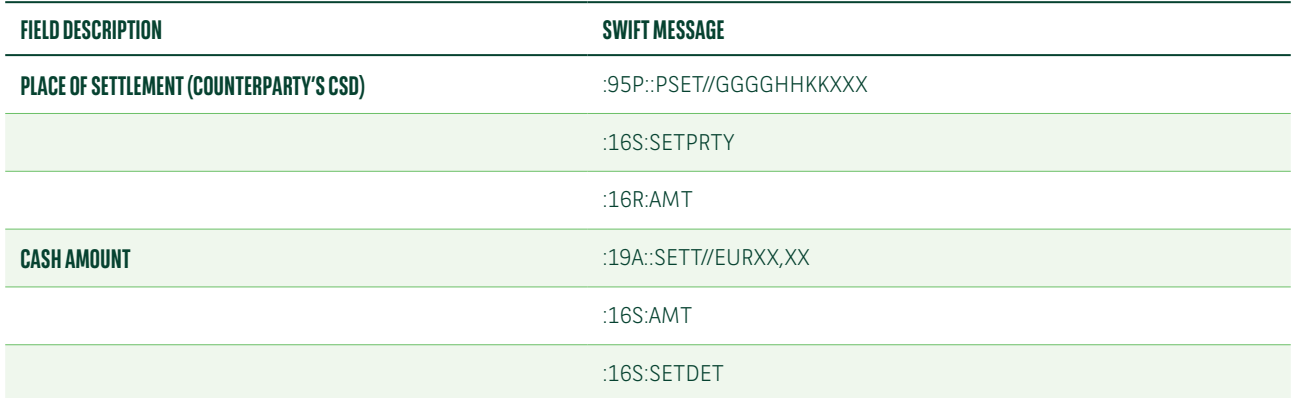

\* In order to allow partial settlement, the value "PART" has to be quoted in this field.

Below is a list of the MT540-3 fields for a settlement instruction with a partial only allowed on the countervalue (PARC).

### **MT540-3 – SETTLEMENT INSTRUCTION WITH A PARTIAL ONLY ALLOWED ON THE COUNTERVALUE (PARC)**

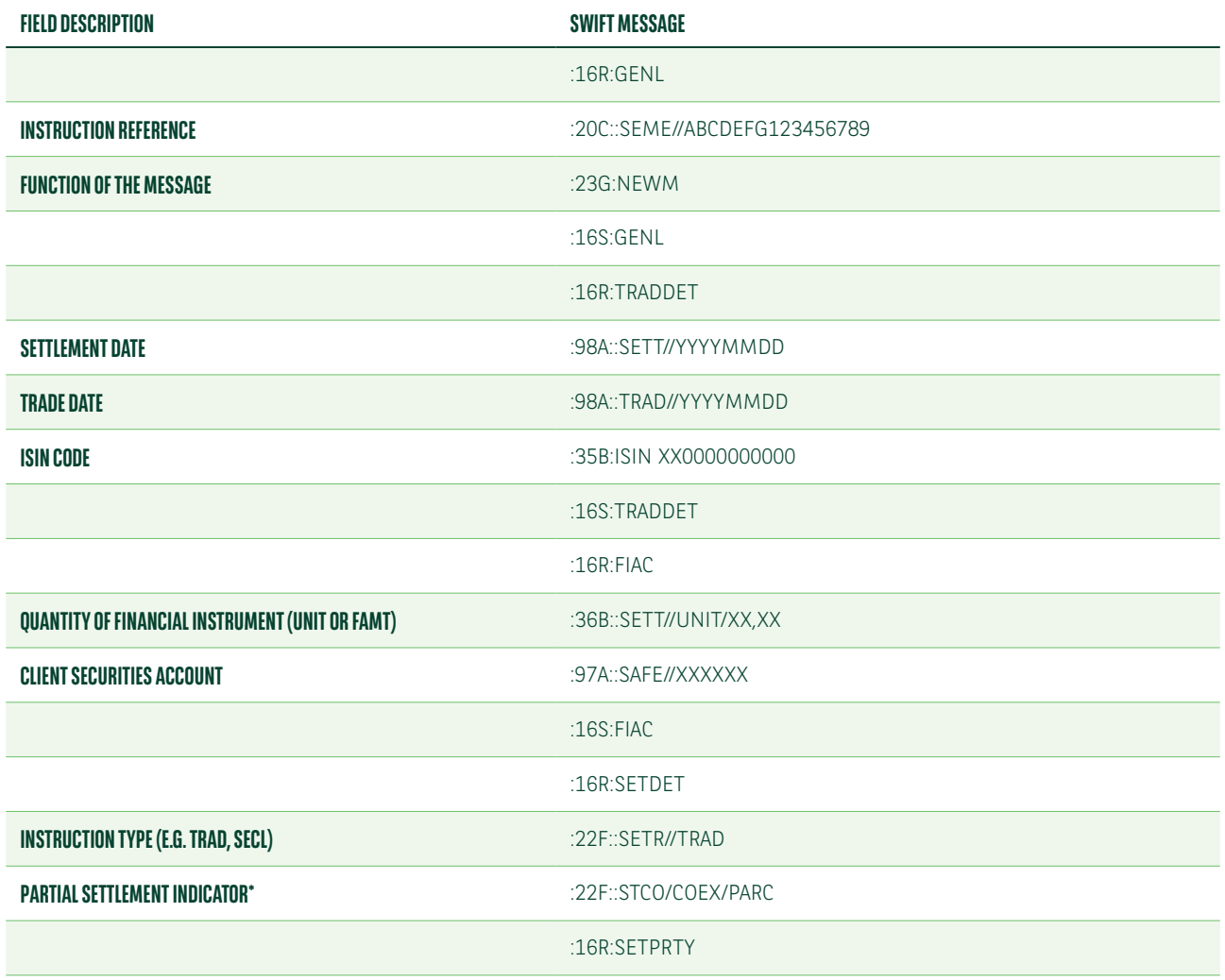

### **MT540-3 – SETTLEMENT INSTRUCTION WITH A PARTIAL ONLY ALLOWED ON THE COUNTERVALUE (PARC)**

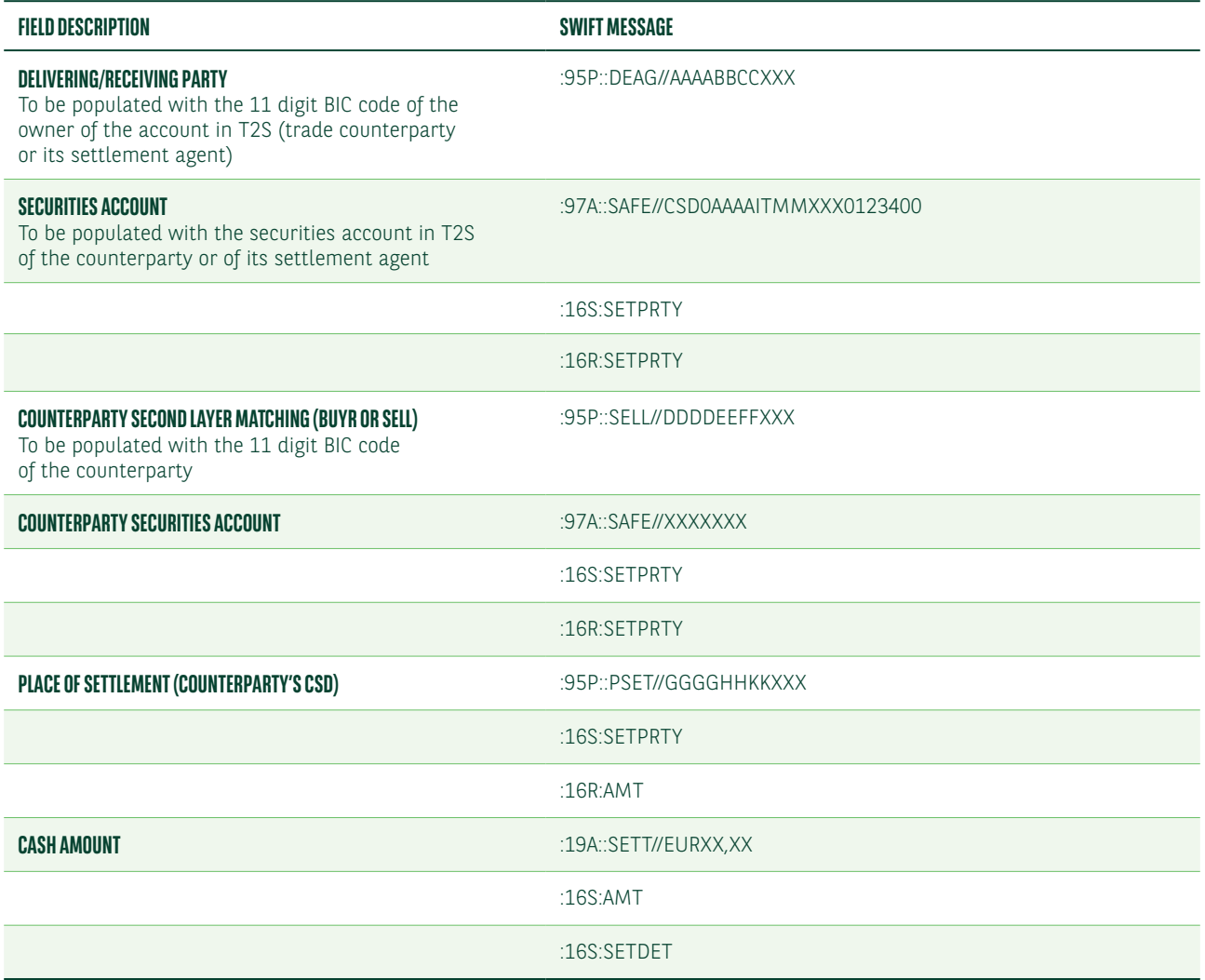

\* In order to allow partial settlement only on the quantity of the instruction the value "PARQ" has to be quoted in this field.

### Change of the partial indicator

Below is a list of the MT530 fields to unilaterally modify a partial settlement indicator or the default value applied at account level from "NPAR" to "PART.

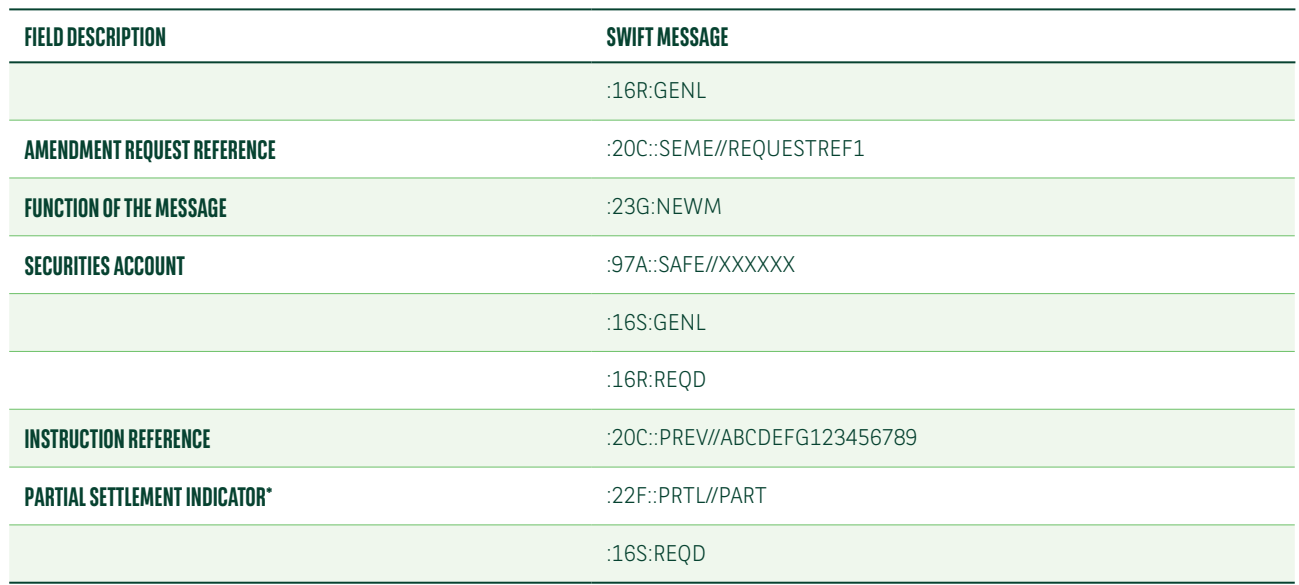

#### **MT530 – INSTRUCTION TO MODIFY THE PARTIAL SETTLEMENT INDICATOR FROM NPAR TO PART**

\* The value "NPAR" has to be quoted in this field to change the partial settlement indicator from "PART" to "NPAR".

Below is a list of the MT530 fields to unilaterally modify a partial settlement indicator or the default value applied at account level from "PARC" to "PARQ".

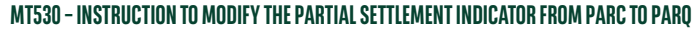

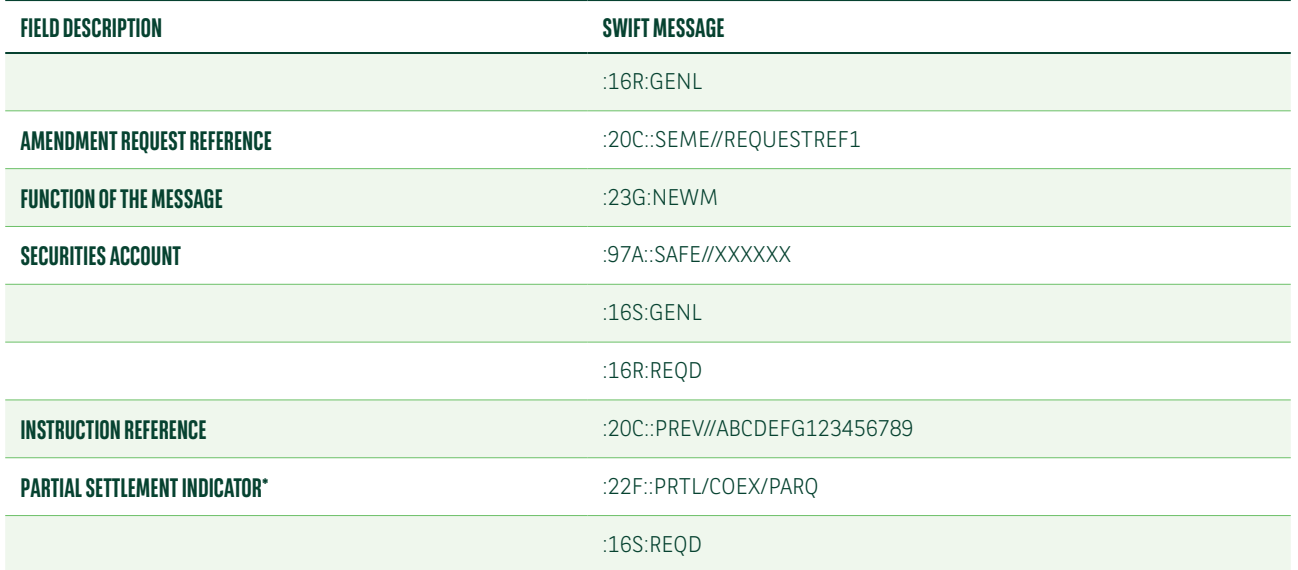

\* The value "PARC" has to be quoted in this field to change the partial settlement indicator and allow partial settlement only on the countervalue.

### Acknowledgement of a change

Below is a list of the MT548 field descriptions with specific reason codes which we will use to advise of the acceptance of the partial indicator change instructed via MT530.

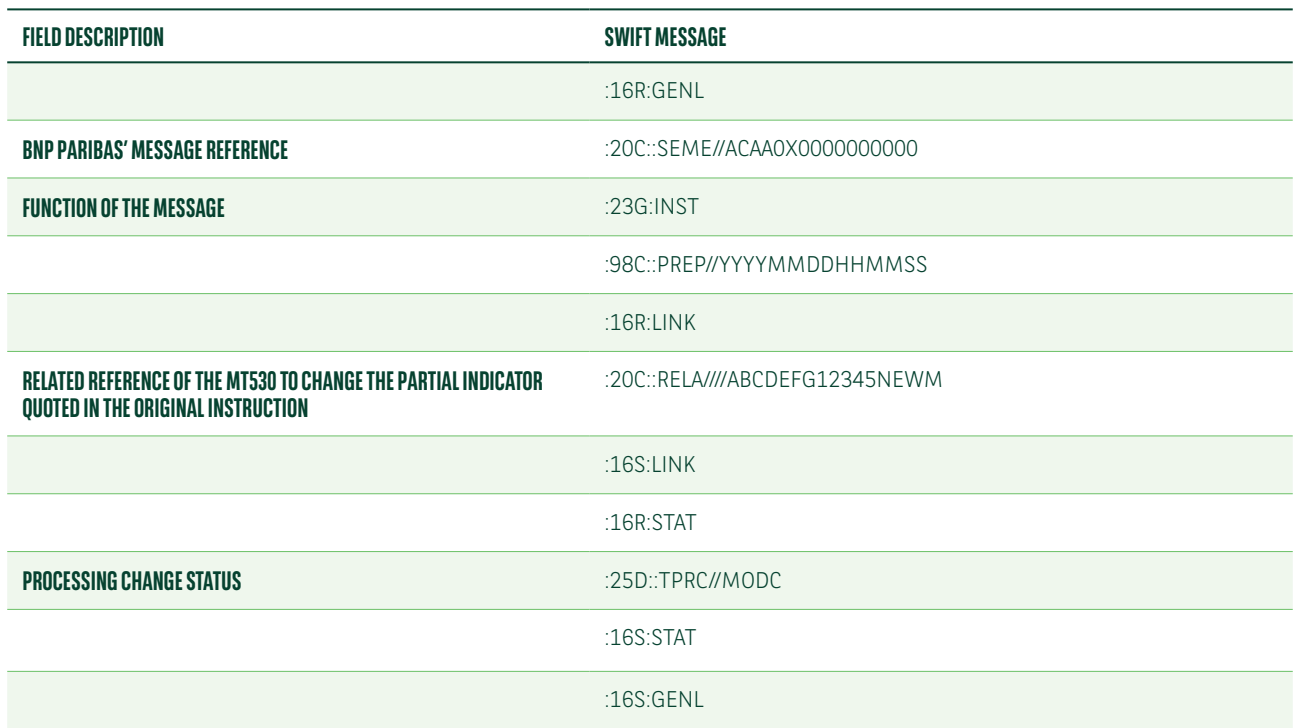

#### **MT548 – ACCEPTANCE OF THE PARTIAL INDICATOR CHANGE INSTRUCTED VIA MT530**

### Settlement confirmation of partially settled transactions

For any settlement transactions partially settled, we will issue:

- **•** MT548 cancellation of the original instruction4
- **•** Settlement confirmation (MT544-MT545-MT546-MT547) for the partial quantity
- **•** MT548 for the transaction created to settle the remaining quantity

Below is a list of the MT548 fields with specific reason codes which we will use to advise the cancellation of an original instruction.

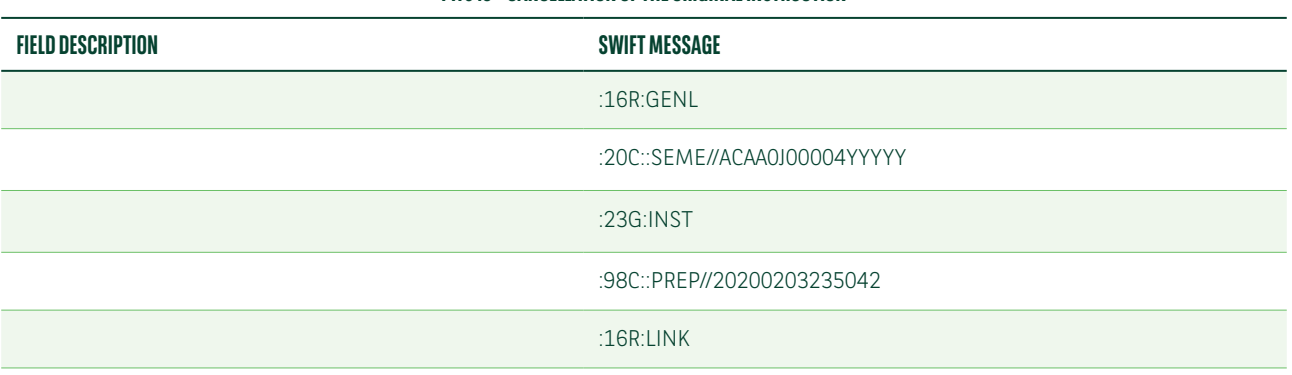

#### **MT548 – CANCELLATION OF THE ORIGINAL INSTRUCTION**

<sup>4</sup> The instruction is not cancelled within T2S where it remains valid with an unsettled pending quantity. The cancellation is only in our books.

### **MT548 – CANCELLATION OF THE ORIGINAL INSTRUCTION**

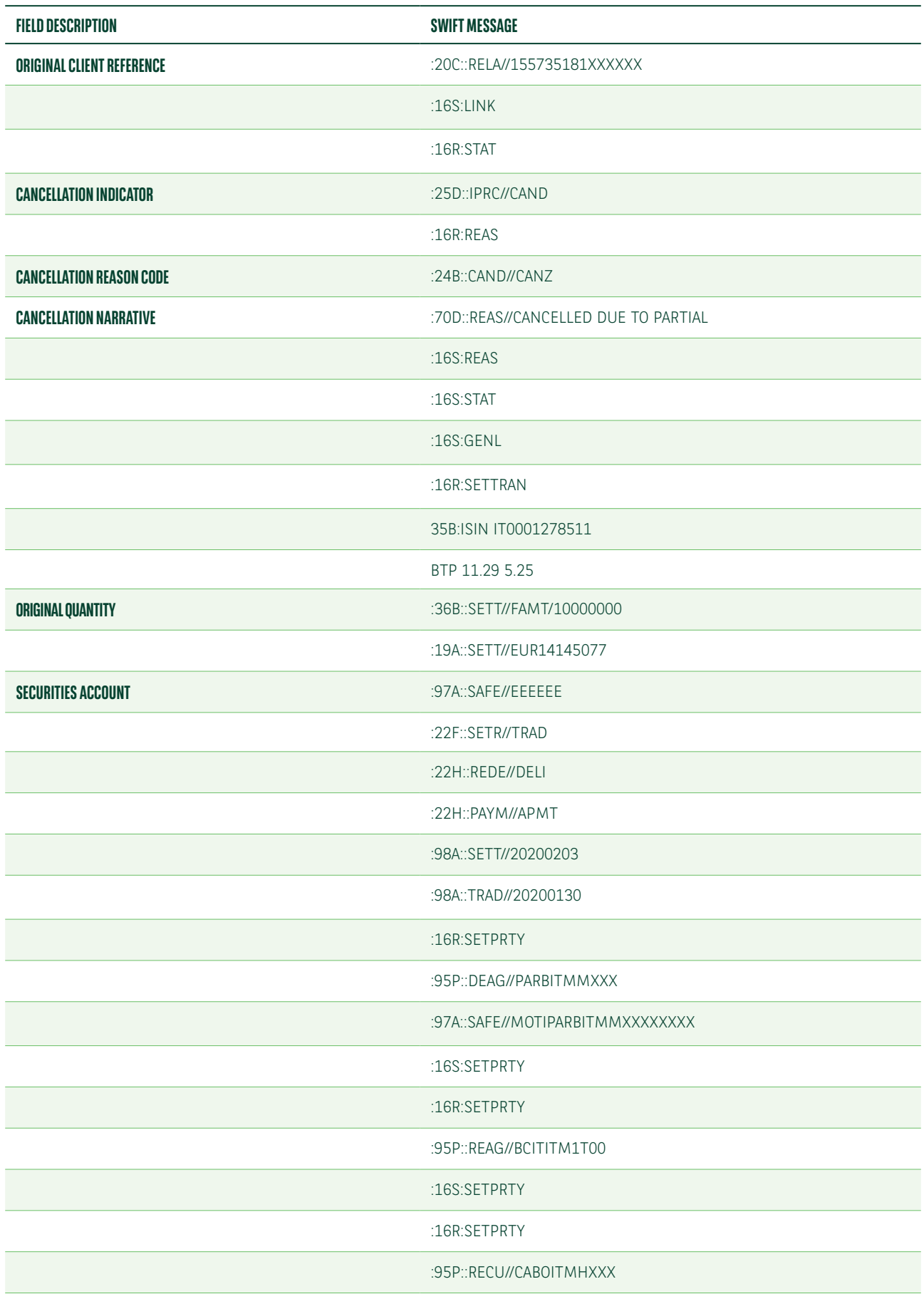

### **MT548 – CANCELLATION OF THE ORIGINAL INSTRUCTION**

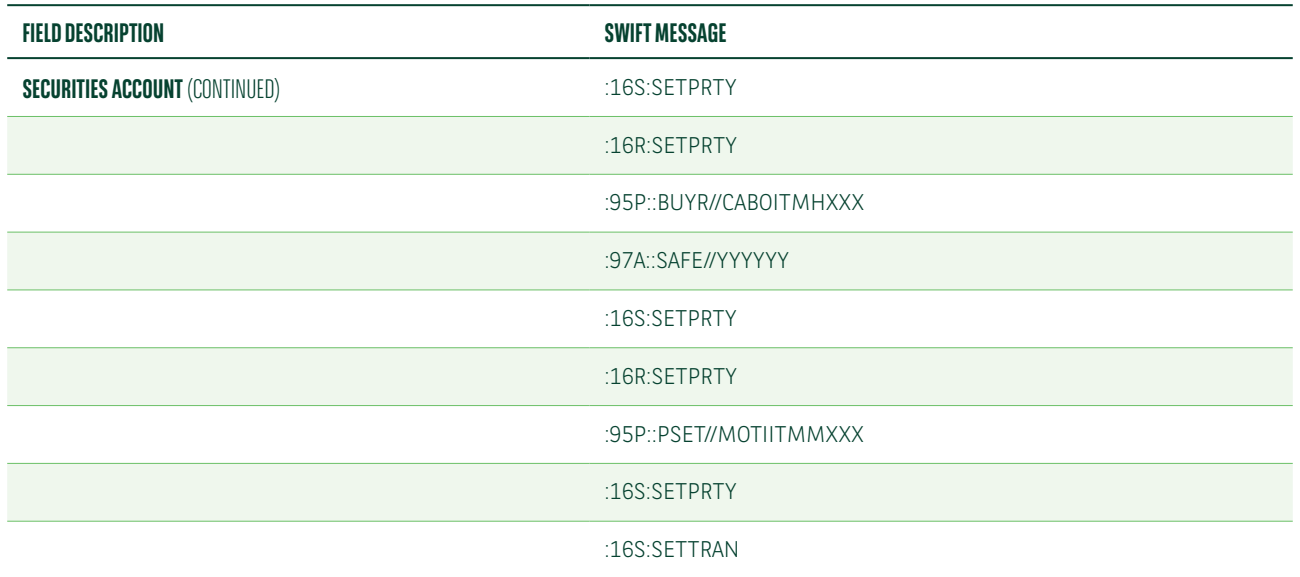

Below is a list of the MT544-7 fields with specific reason codes which we will use to advise the settlement of a partial quantity (in our example we used an MT547).

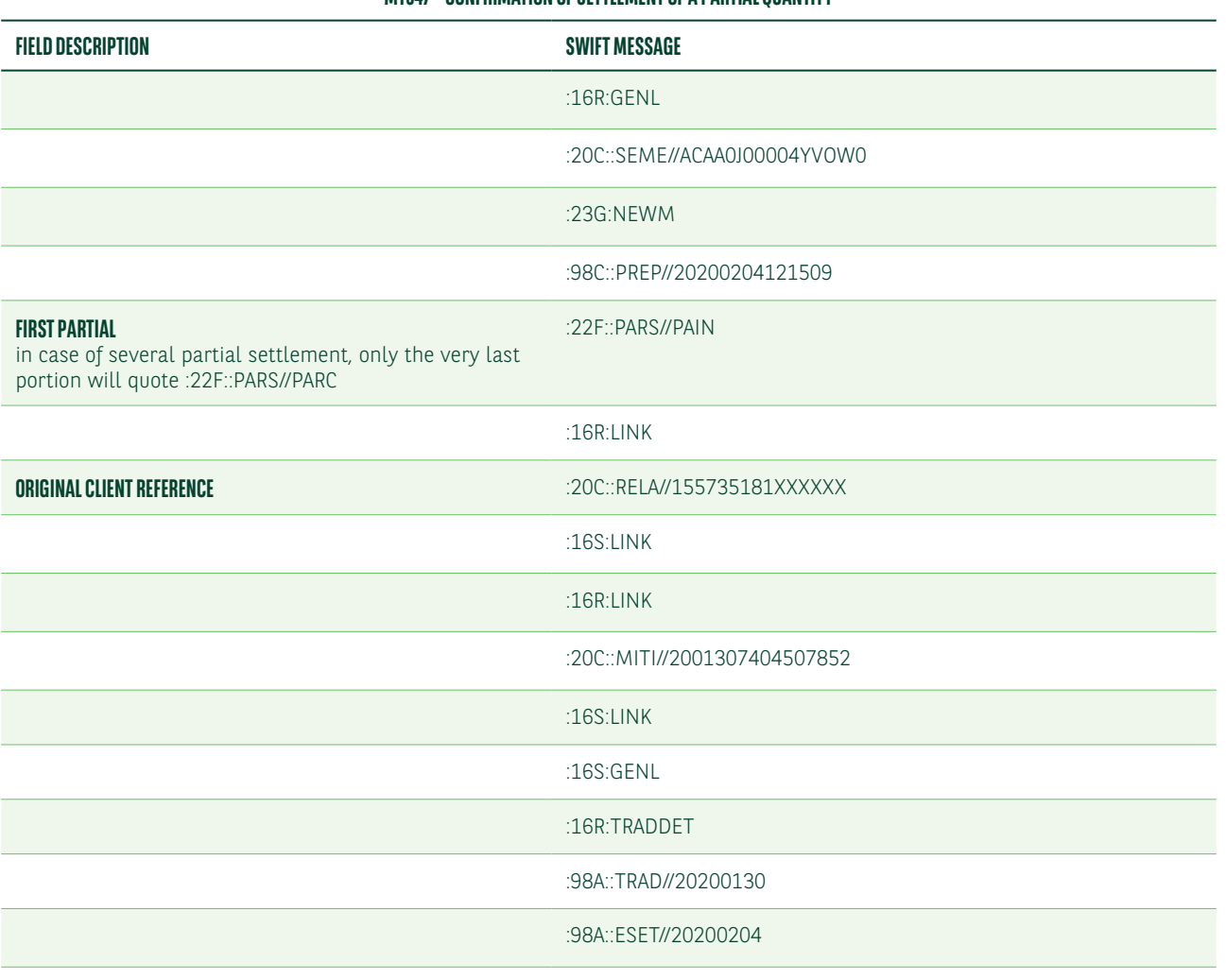

### **MT547 – CONFIRMATION OF SETTLEMENT OF A PARTIAL QUANTITY**

### **MT547 – CONFIRMATION OF SETTLEMENT OF A PARTIAL QUANTITY**

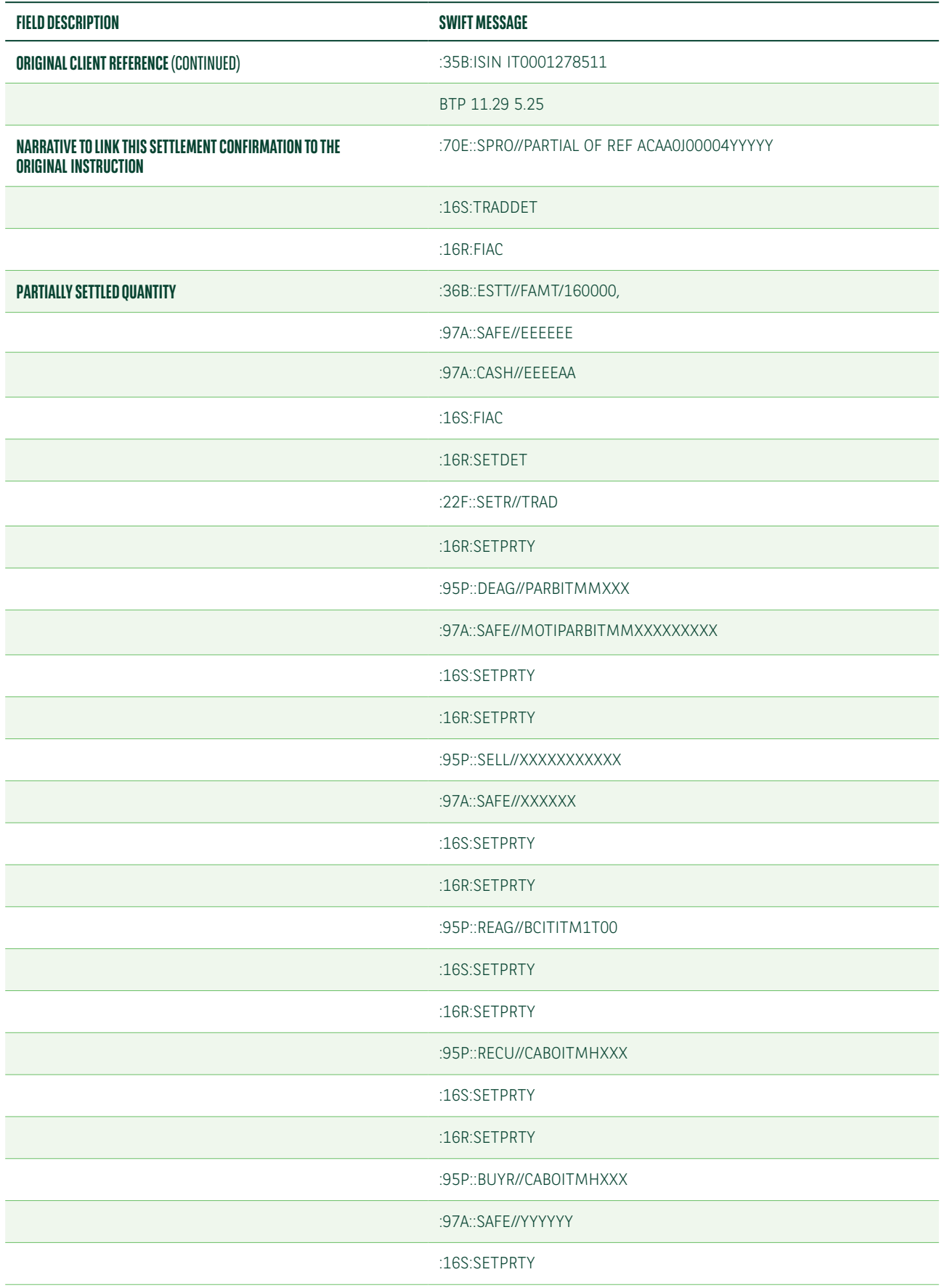

### **MT547 – CONFIRMATION OF SETTLEMENT OF A PARTIAL QUANTITY**

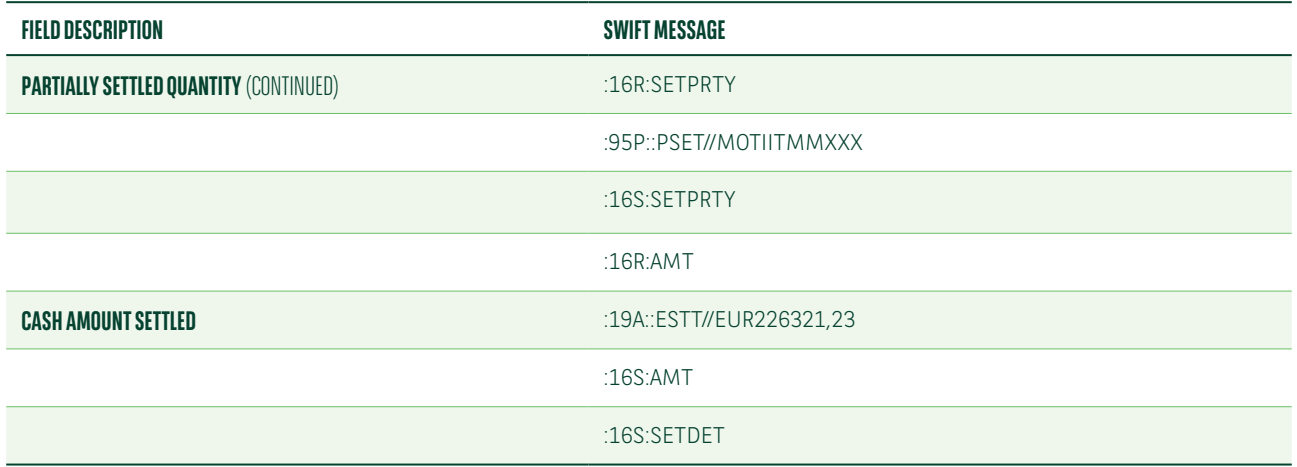

Below is a list of the MT548 fields which we will use to advise the details of the transaction created to settle the remaining quantity.

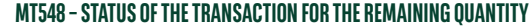

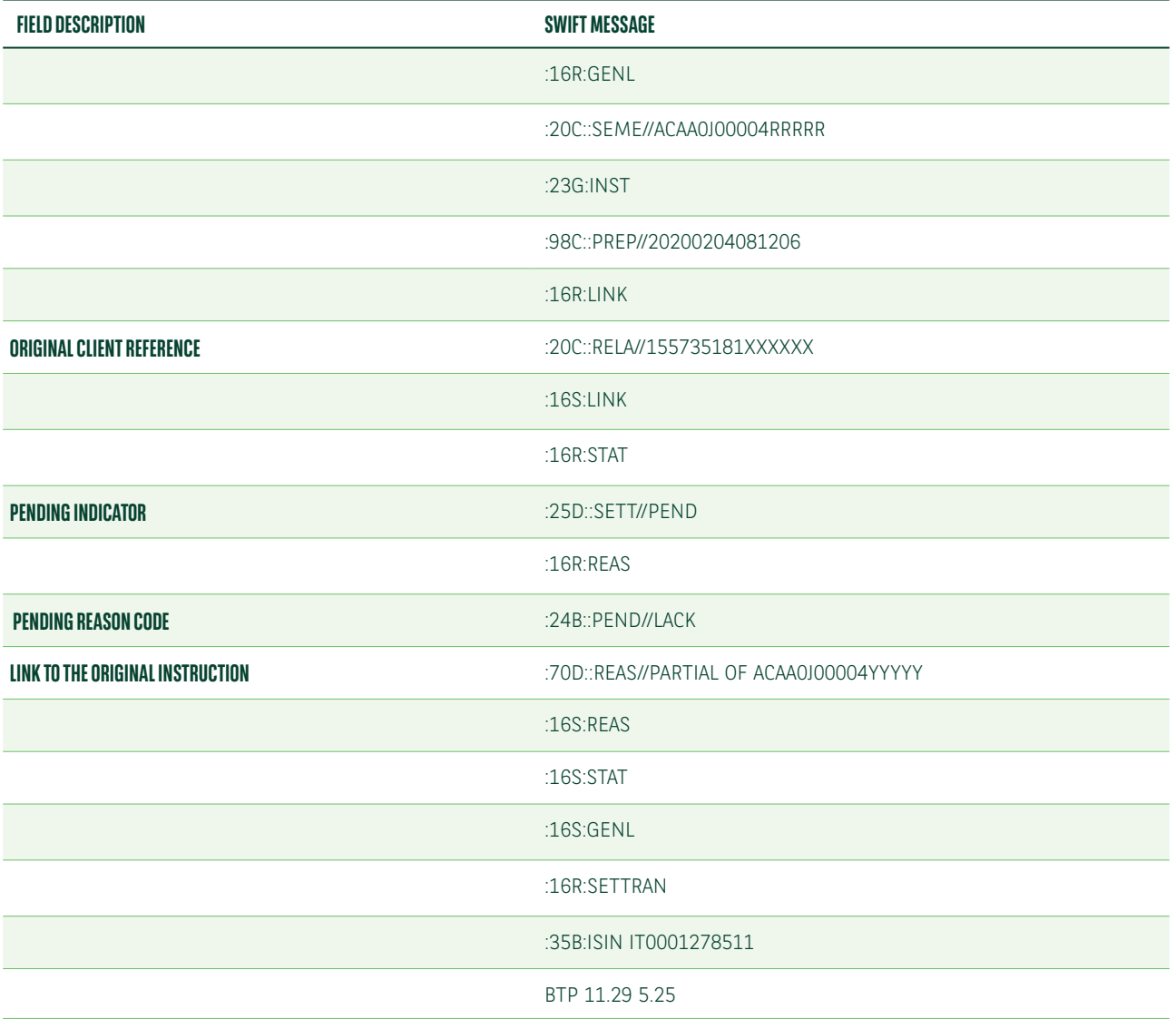

### **MT548 – STATUS OF THE TRANSACTION FOR THE REMAINING QUANTITY**

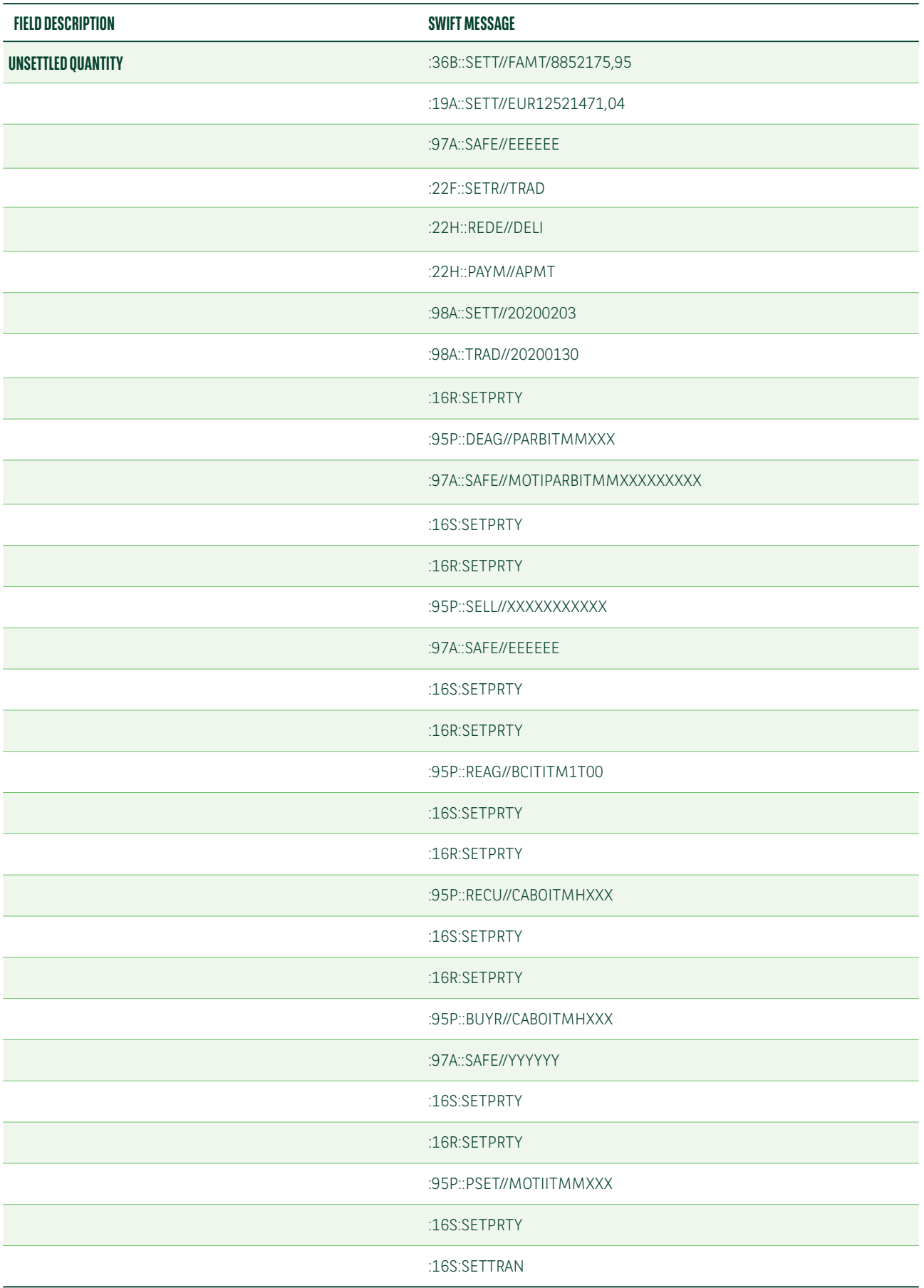

In case a partial settlement is not successful due to the fact your counterpart does not accept partials, we will issue an MT548 whose details are as follows:

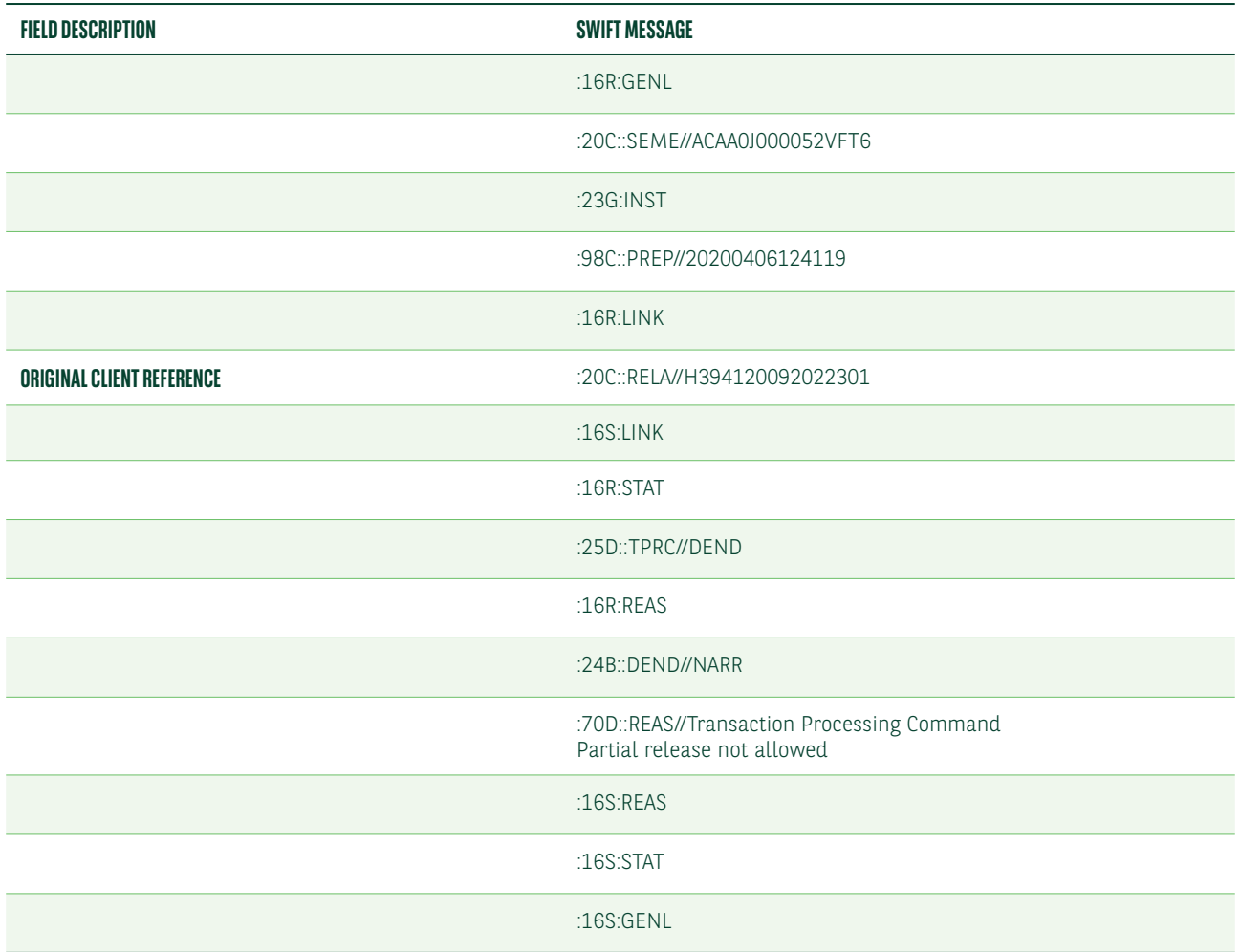

### **MT548 – STATUS UPDATE TO ADVISE THE COUNTERPARTY DOES NOT ACCEPT PARTIALS**

Article 23 of [Delegated Regulation 2018/1229](https://eur-lex.europa.eu/legal-content/EN/TXT/?uri=CELEX:32018R1229) provides that where, on the last business day of the extension period, some of the relevant financial instruments are available for delivery, the relevant trading parties shall partially settle the initial settlement instruction.

To meet this requirement and also reduce the overall penalty exposure, we encourage clients to use the partial release and partial settlement functionalities.

## <span id="page-41-0"></span>PRIORITISATION

Settlement instructions in T2S can be prioritised as 'normal' or 'high'. T2S uses these priorities only when several settlement instructions in the same ISIN code compete for the same securities position.

We have implemented more sophisticated prioritisation.

### Normal prioritisation

You can instruct your preferred sequence to release instructions in T2S.

The priority of each instruction can be instructed by using the field :22F::PRIR// and quoting the values from 0021 to 0080 (the lower value to instruct the higher priority).

### High prioritisation

You can give absolute priority to some instructions by using the field :22F::PRIR// and quoting values between 0001 and 0020 (the lower value to instruct the higher priority). In this case, instructions with the higher priority will be released before the other ones. No instructions will be released and will remain on hold until the instruction with the highest priority is released.

You have the option to instruct the priority on a trade-by-trade basis or to set standing priorities per counterparty at securities account level. Multiple levels of prioritisation can also be applied.

Below is a list of the MT540-3 fields with the priority indicator.

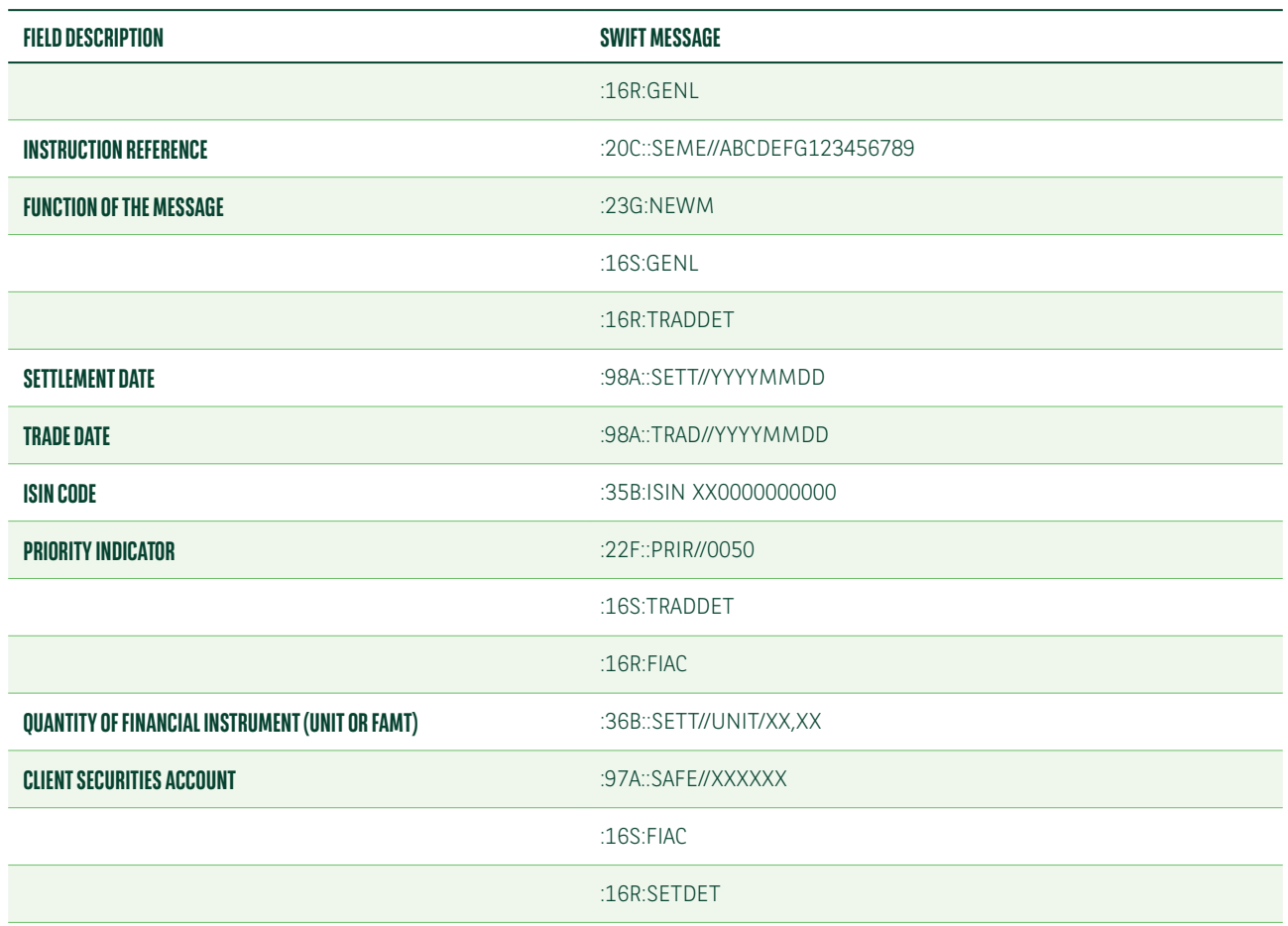

### **MT540-3 – SETTLEMENT INSTRUCTION TO QUOTE THE PRIORITY INDICATOR**

### **MT540-3 – SETTLEMENT INSTRUCTION TO QUOTE THE PRIORITY INDICATOR**

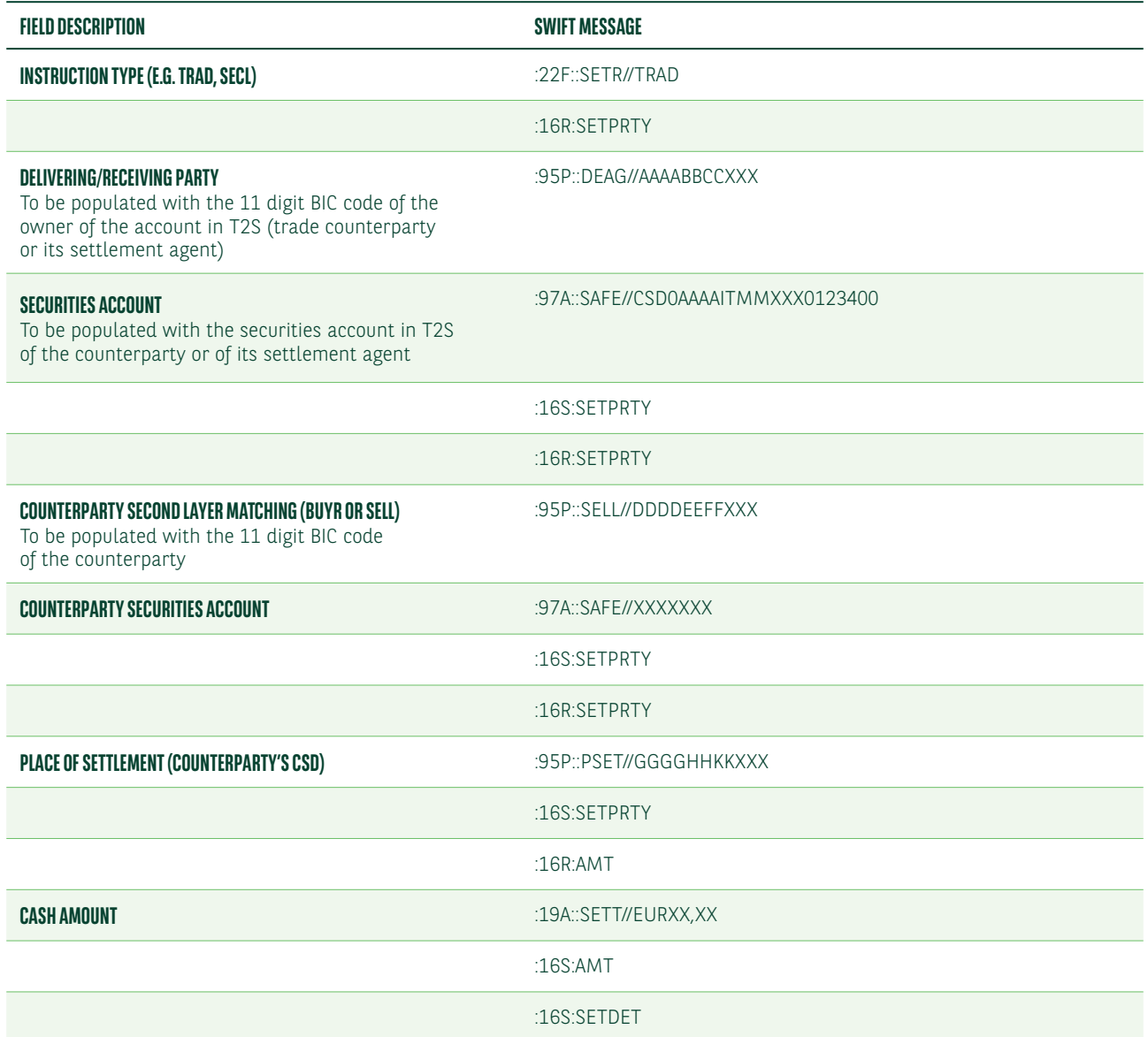

### Change of the priority indicator

The priority of a settlement instruction (which has been set by instruction or due to account default set-up) can be unilaterally modified by an MT530.

Below is a list of the MT530 fields to modify the priority indicator.

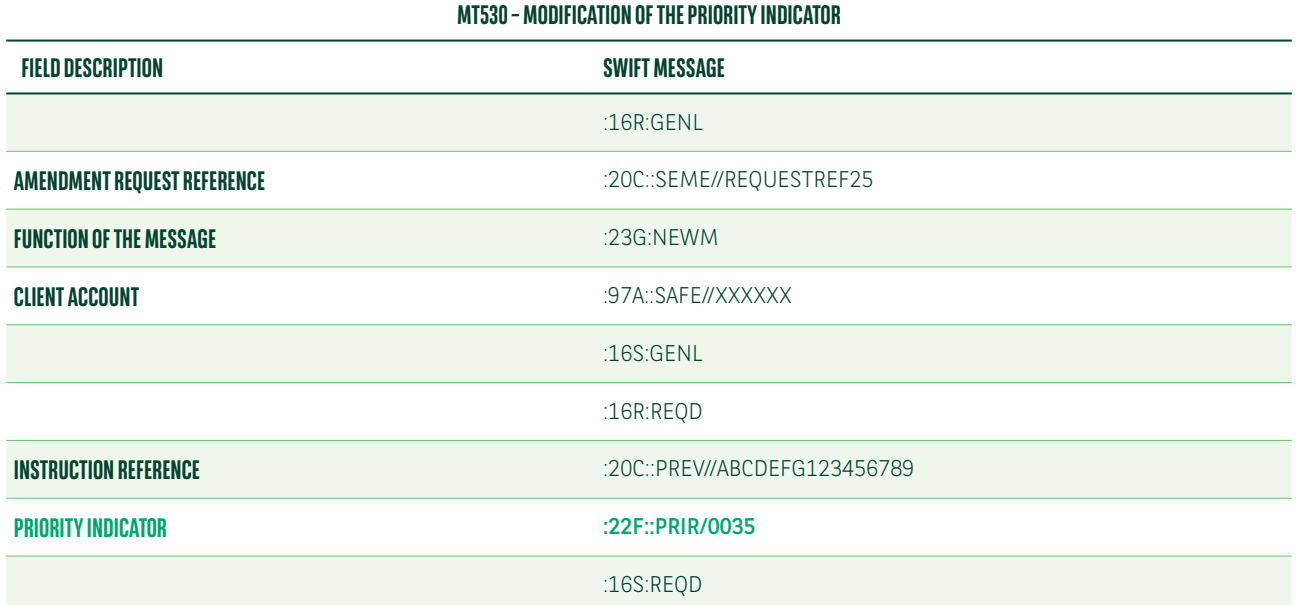

## Acknowledgement of a change

Below is a list of the MT548 fields which we will use to advise of the acceptance of the change in priority instructed via MT530.

### **MT548 – ACCEPTANCE OF THE PRIORITY CHANGE INSTRUCTED VIA MT530**

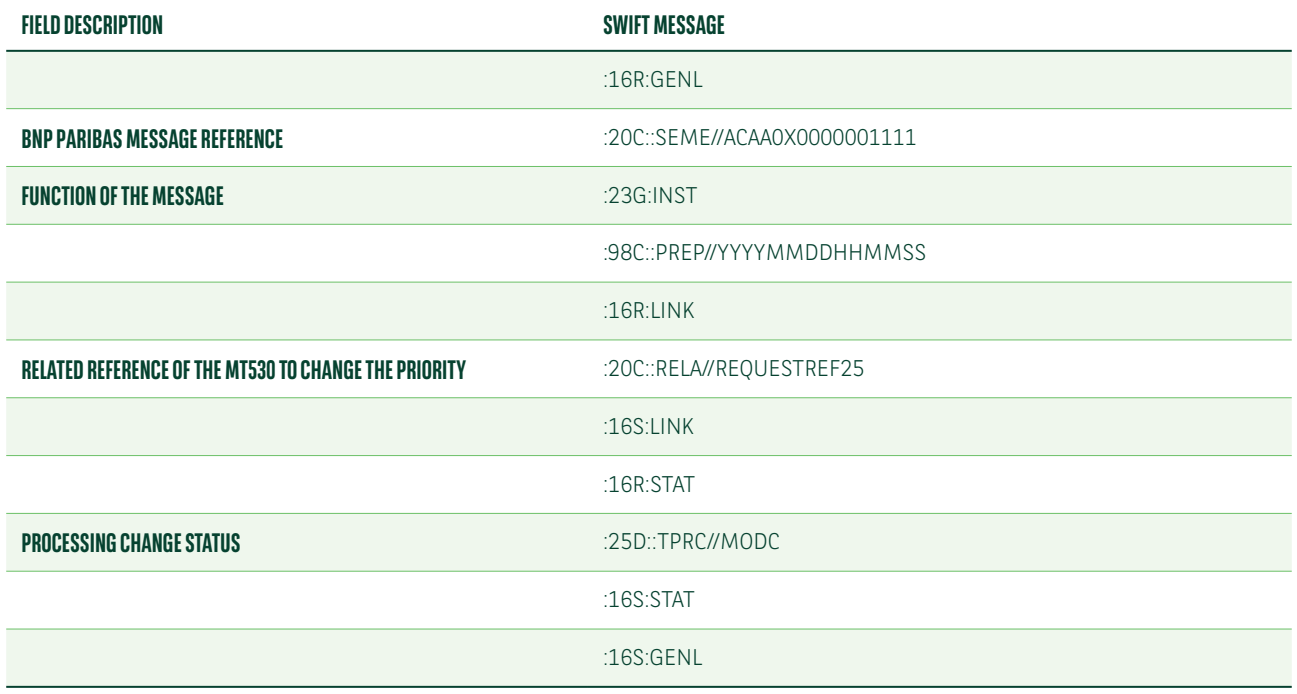

## <span id="page-44-0"></span>PENALTIES REPORTING

Penalties are to be calculated by CSDs on a daily basis and collected monthly, with participants to be notified of the details on a daily basis. CSDs will calculate daily penalties for each instruction that failed to settle on its intended settlement date (SEFP) or matched after its intended settlement date (LMFP).

Penalties received from all the relevant CSDs will be consumed and assigned to the relevant settlement instructions in our books. Once this process is completed, we will provide you with penalties reporting via MT537 PENA, daily and monthly. Penalties reporting will be also available via our web portal NeoLink.

We have provided hereafter the details of the daily and monthly MT537 PENA messages we will issue. However, please note that the design and content of these messages may still change due to on-going discussions within the Securities Market Practice Group.

### Daily reporting

Penalties and bonuses will be collected and paid monthly. However, CSDs will calculate them, and advise participants accordingly, daily.

A new ISO 20022 message has been developed for the daily reporting of cash penalties and bonuses. SWIFT have adapted the existing MT537 and MT548 ISO 15 022 for information regarding penalties by introducing the "PENA" sequence.

As of July 2020, only a few CSDs have confirmed the format and the content of their daily reports (i.e. which SWIFT message and fields they will use). We intend to process the CSD and sub-custodian reports received and to assign penalties and bonuses advised.

We will provide daily reporting of penalties and bonuses via MT537 PENA or by the equivalent reports in our NeoLink web portal.

Below is a list of the MT537 PENA fields which we will use daily to advise penalties and bonuses $5$ .

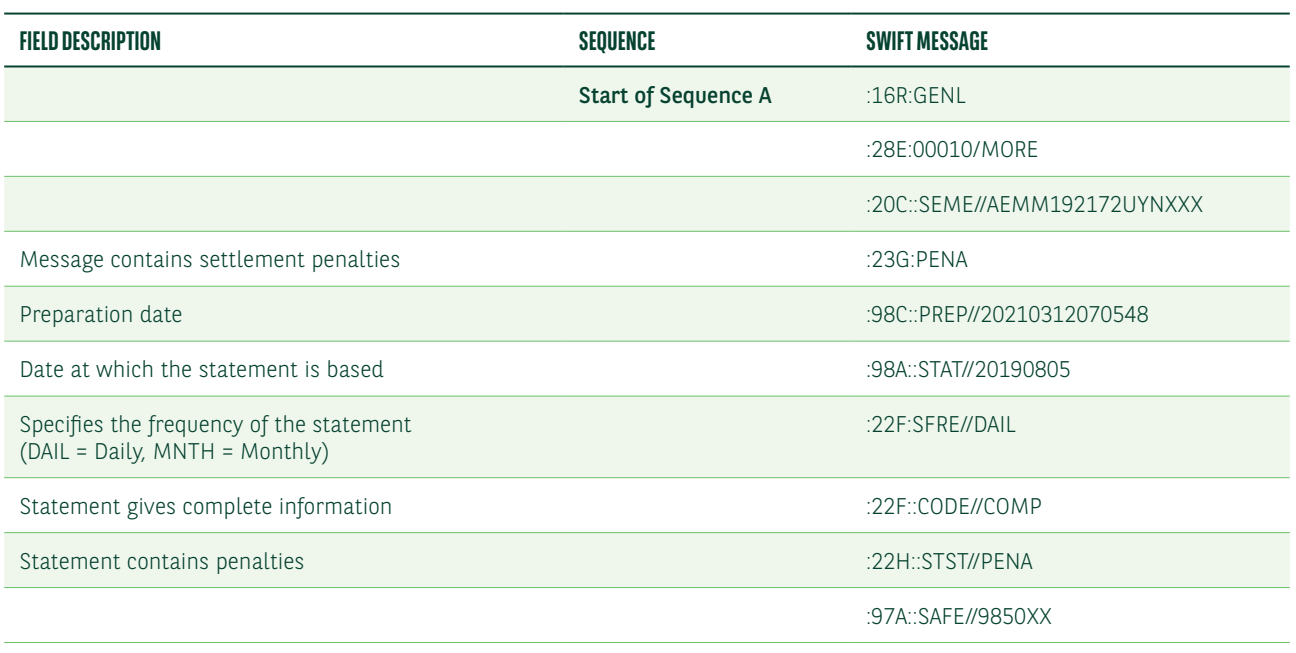

<sup>5</sup> Please note that the design and content of these messages may still change due to on-going discussions within the Securities Market Practice Group.

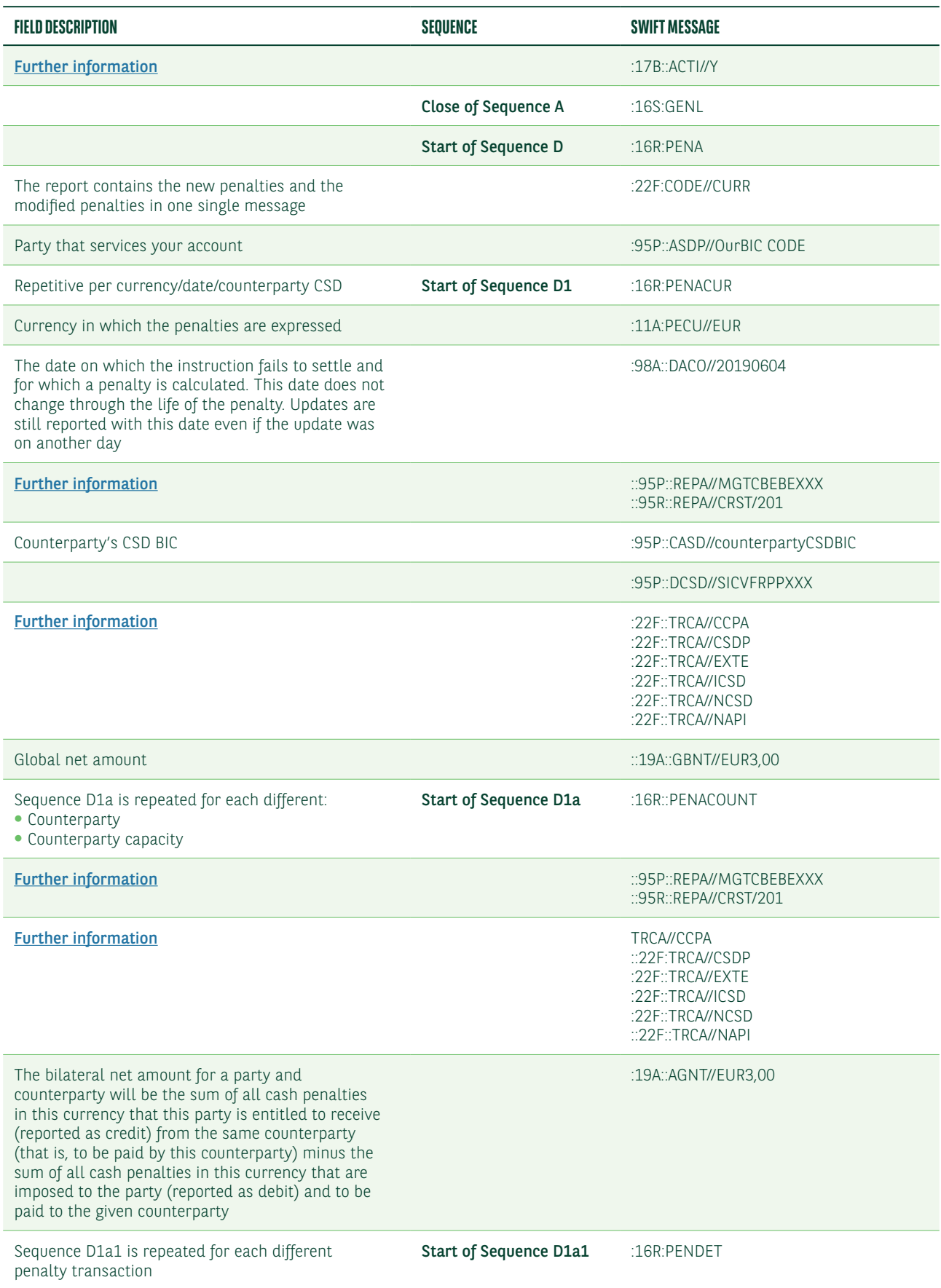

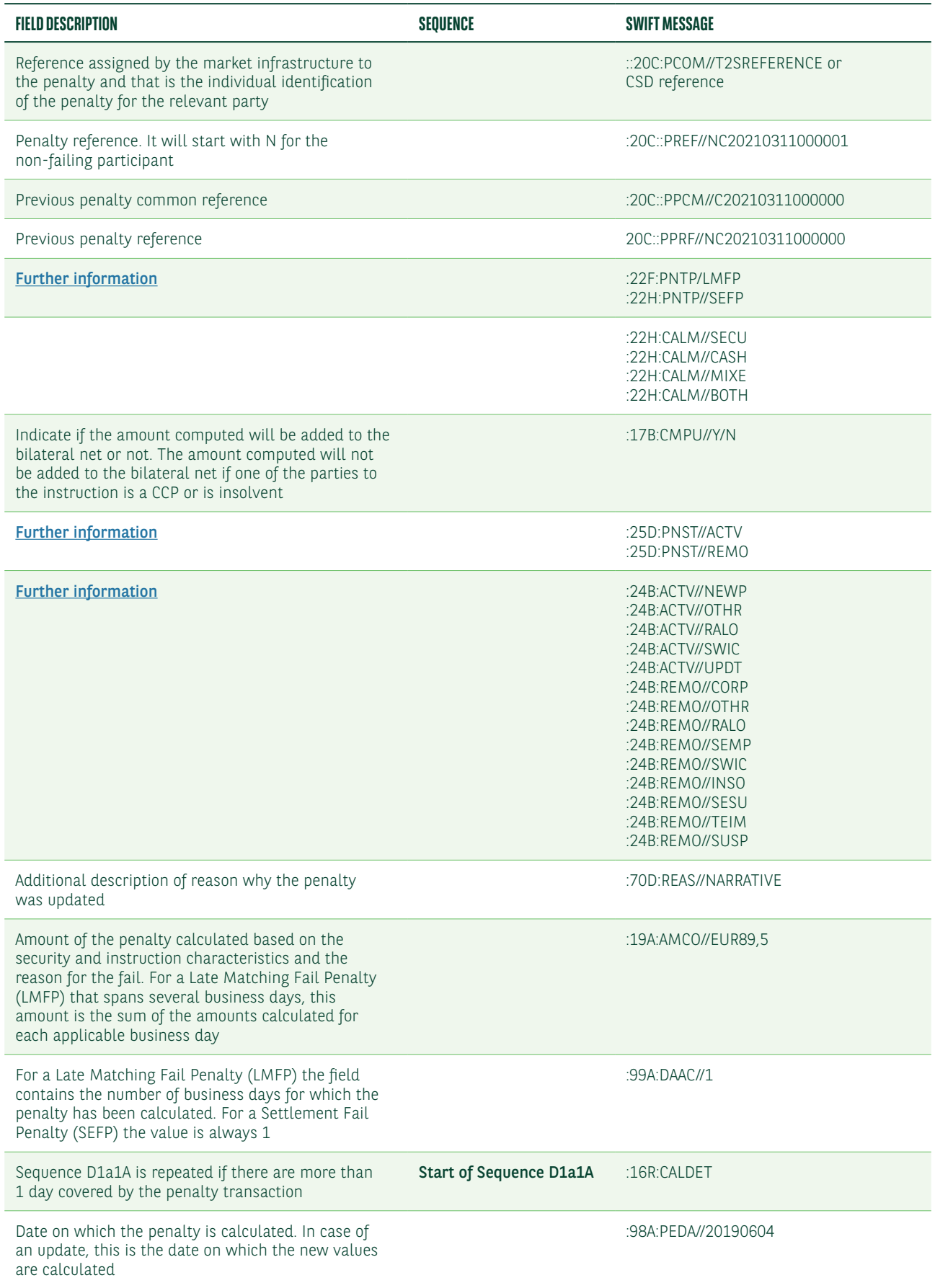

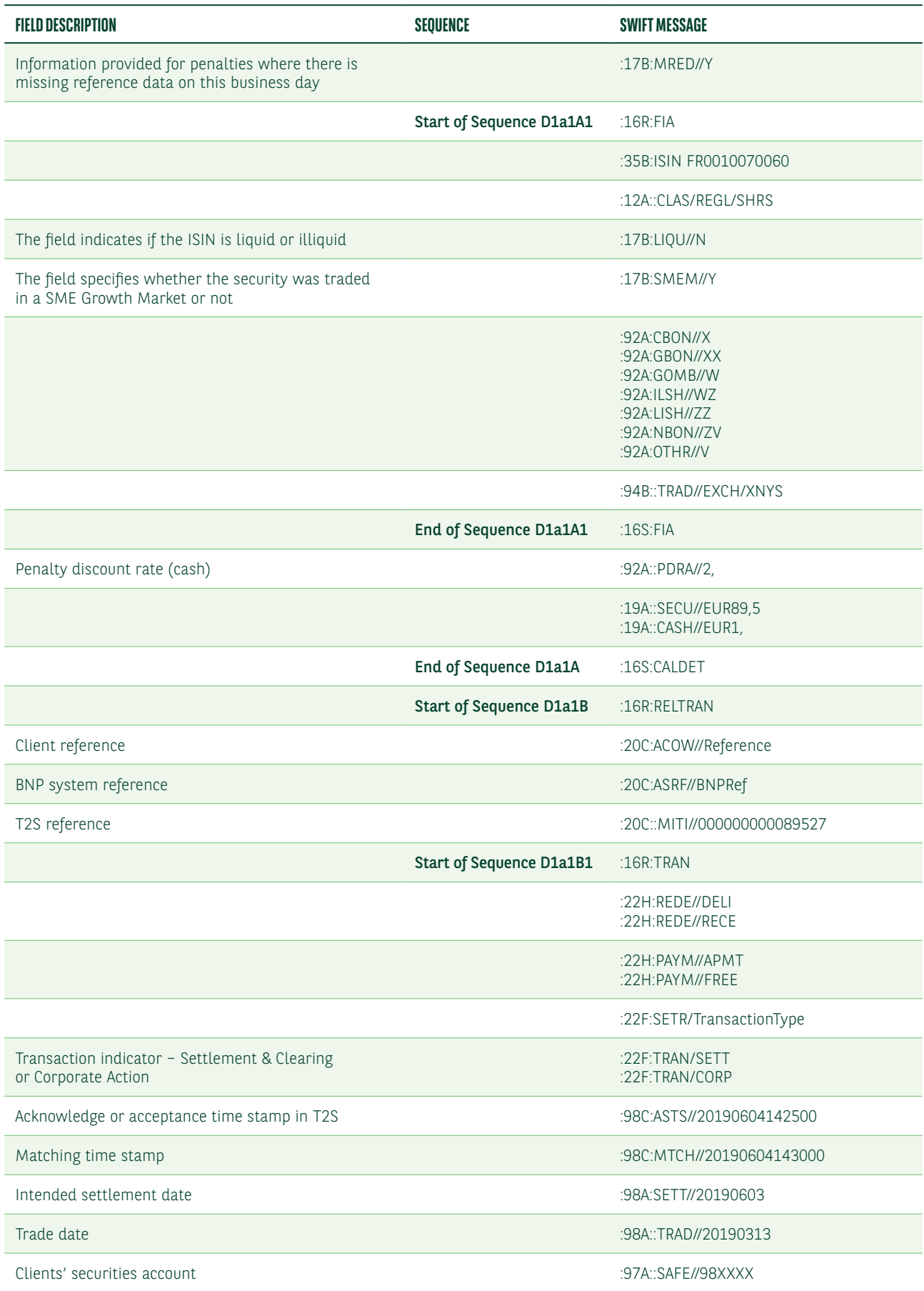

<span id="page-48-0"></span>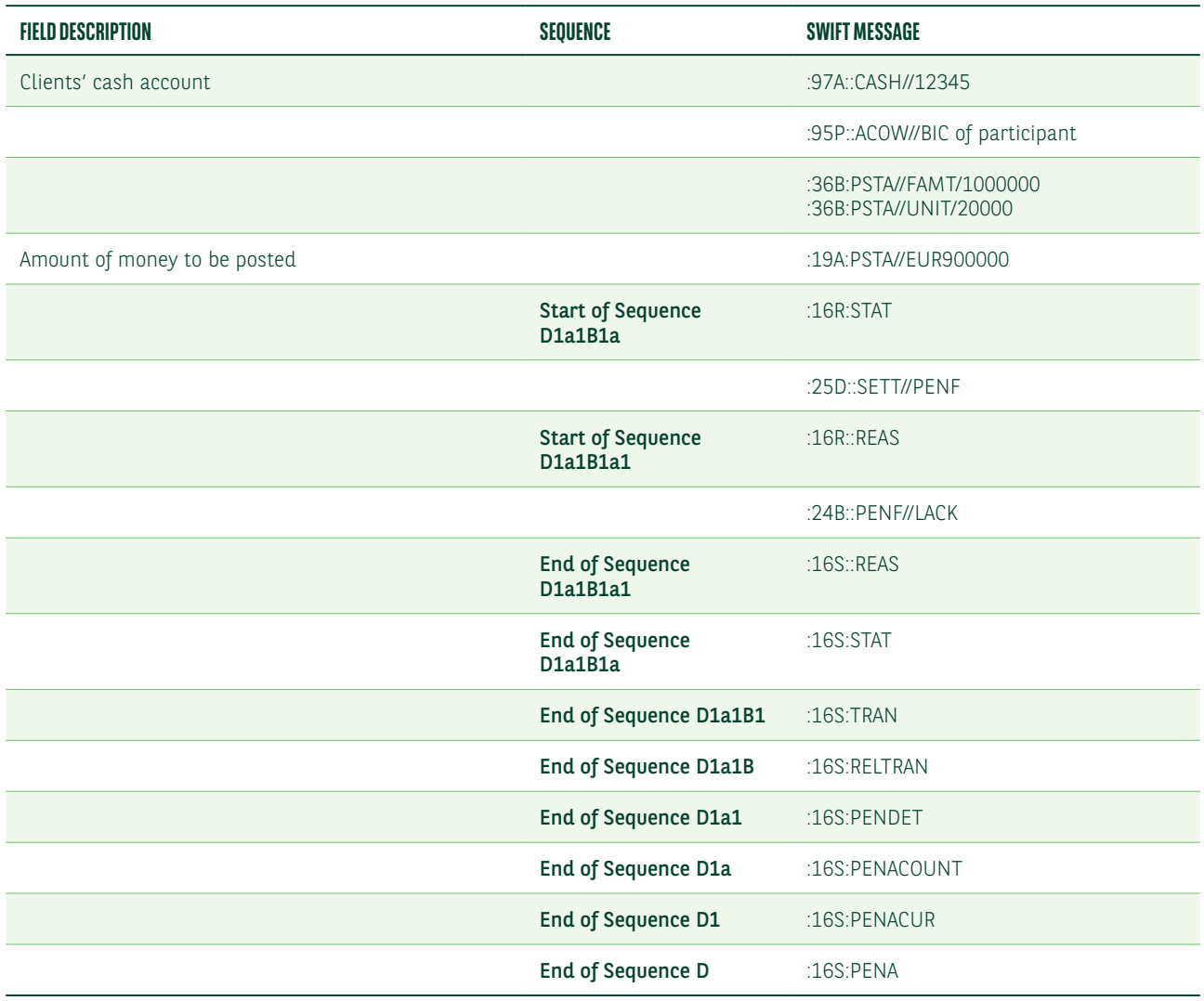

### Mandatory sequence A/Field 17B: Activity Flag – ACTI

We will send you an MT537 every day even if no penalties or bonuses have been reported.

If any penalties or bonuses have been reported, we will quote in mandatory sequence A: : 17B::ACTI//Y

All details will be then reported starting from optional subsequence D1.

In case no penalties or bonuses have been reported, we will quote in mandatory sequence A: :17B::ACTI//N

Subsequence D1 will not be present.

### Subsequence D1/Field 95a: Party – REPA

This qualified generic field identifies the party reported being penalised or credited. We will use only options P or R in relation to the information received from CSDs.

### *Option P* :95P::REPA//PARBFRPPXXX

*Option R* :95R::REPA/CRST/5IKAV

### <span id="page-49-0"></span>Subsequence D1/Field 22F: Party Capacity Indicator – TRCA

This qualified generic field specifies the role of the party in the transaction. The possible values are below.

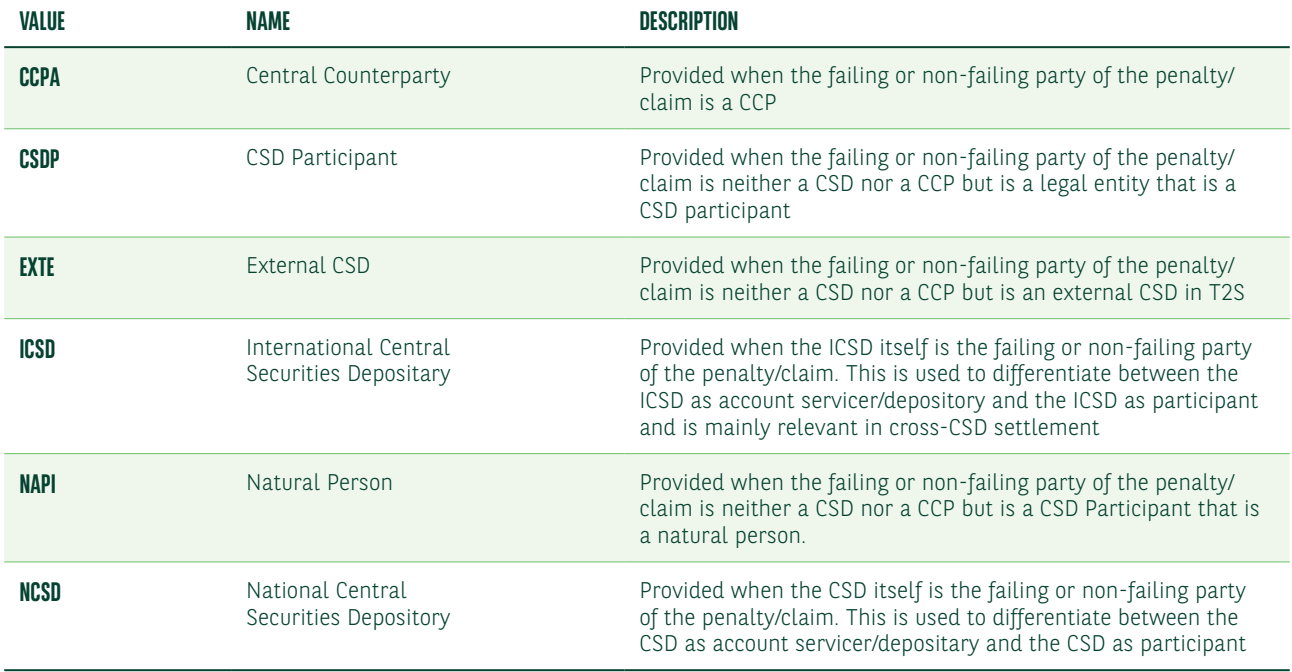

### Subsequence D1a/Field 95a: Party – REPA

This qualified generic field identifies your penalised or credited counterparty. We will use only options P or R and the information received from the CSD.

### *Option P* :95P::REPA//IRVTBEBBDCP

### *Option R* :95R::REPA/CRST/5IKAV

### Subsequence D1a/Field 22F: Cpty Capacity Indicator – TRCA

This qualified generic field specifies the role of your counterparty in the transaction. The possible values are below.

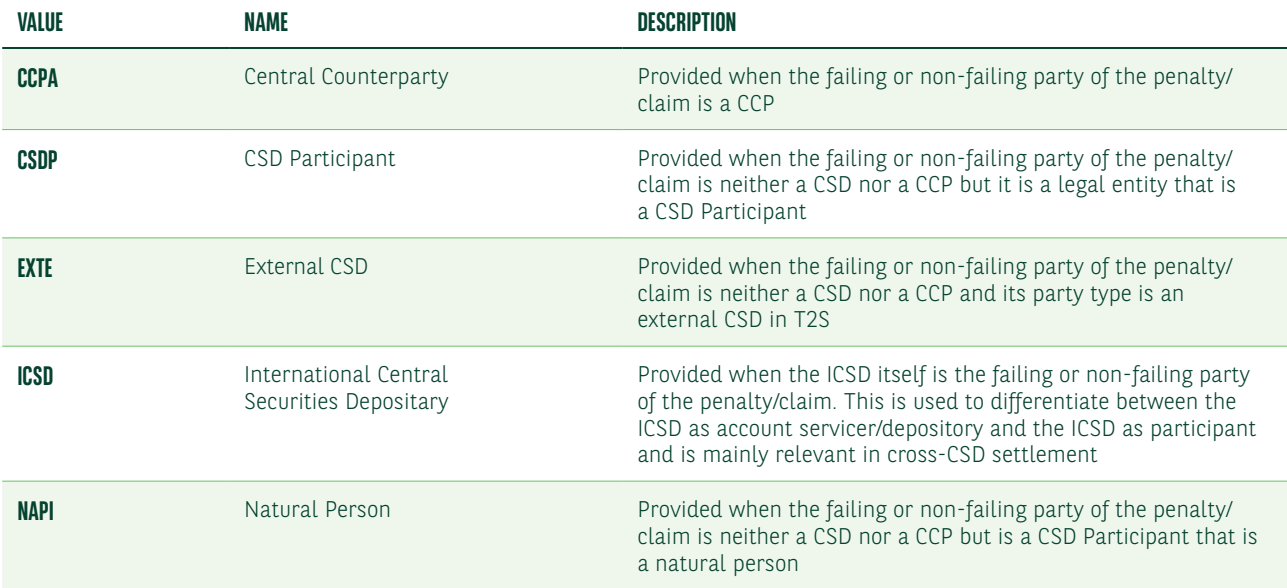

<span id="page-50-0"></span>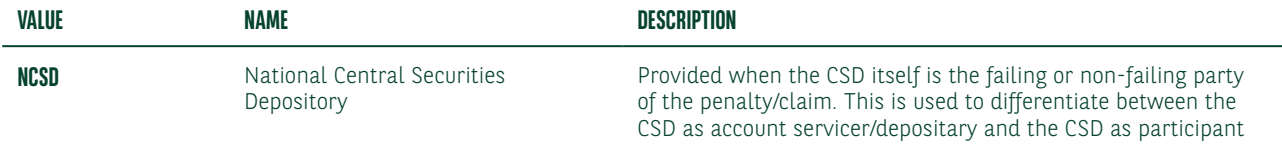

### Subsequence D1a1/Field 22F: Indicator – PNTP

This qualified generic field specifies the type of penalty. The possible values are below.

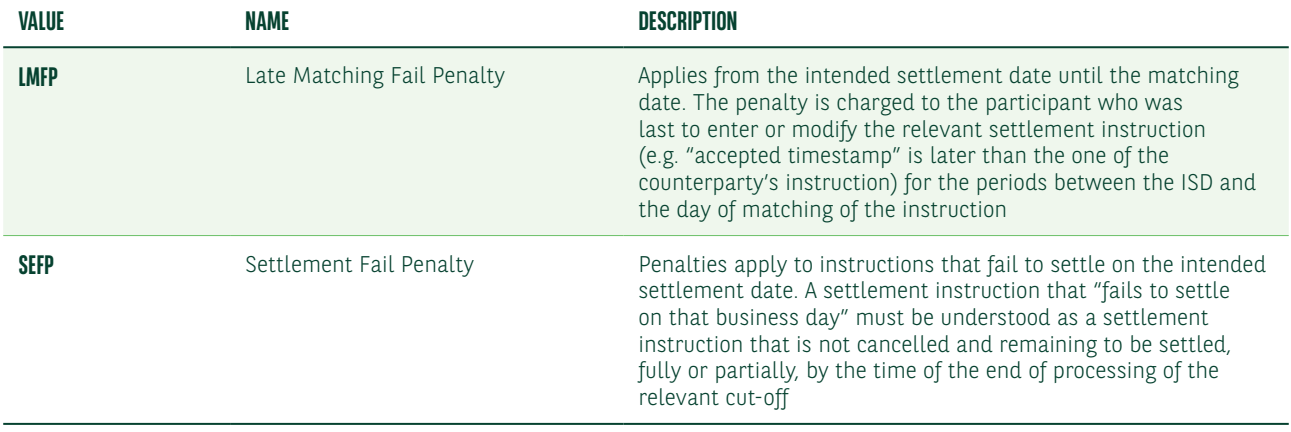

### Subsequence D1a1/Field 25D: Penalty Status – PNST

This qualified generic field specifies the penalty status. The possible values are below.

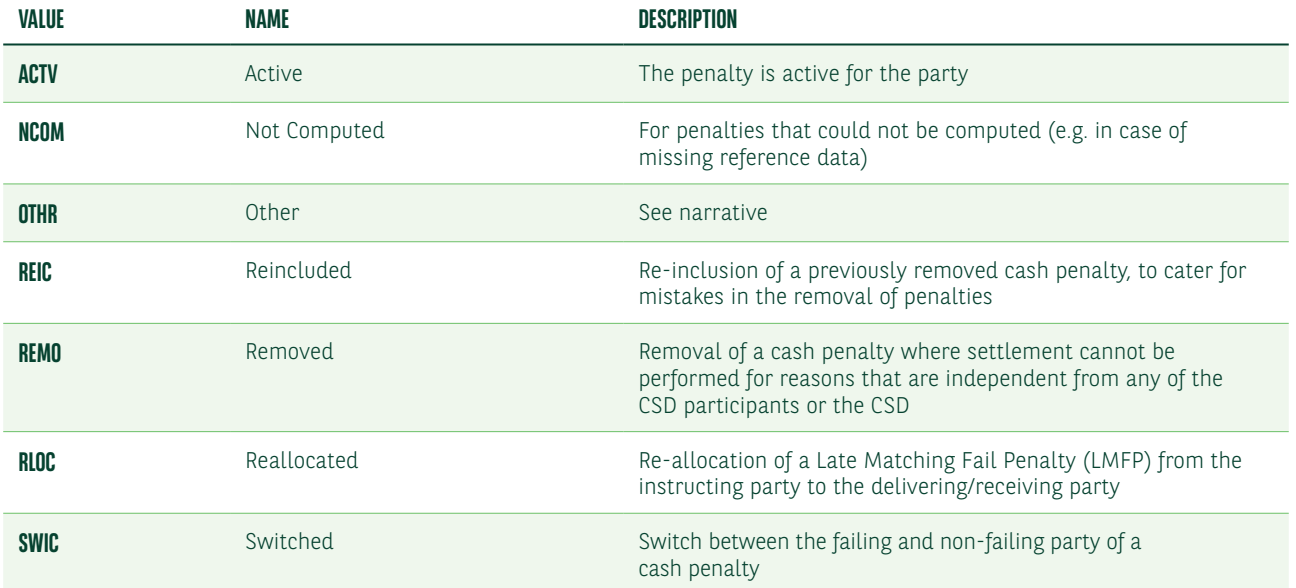

### <span id="page-51-0"></span>Subsequence D1a1/Field 24B: Penalty Reason Code

This qualified generic field specifies the penalty reason code. The possible values are below.

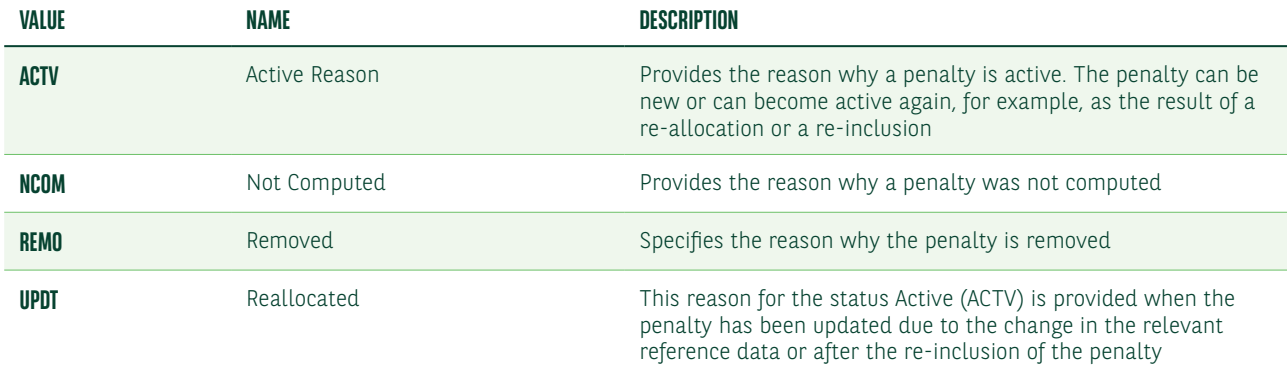

If Qualifier is ACTV, the Reason Code must contain one of the codes below.

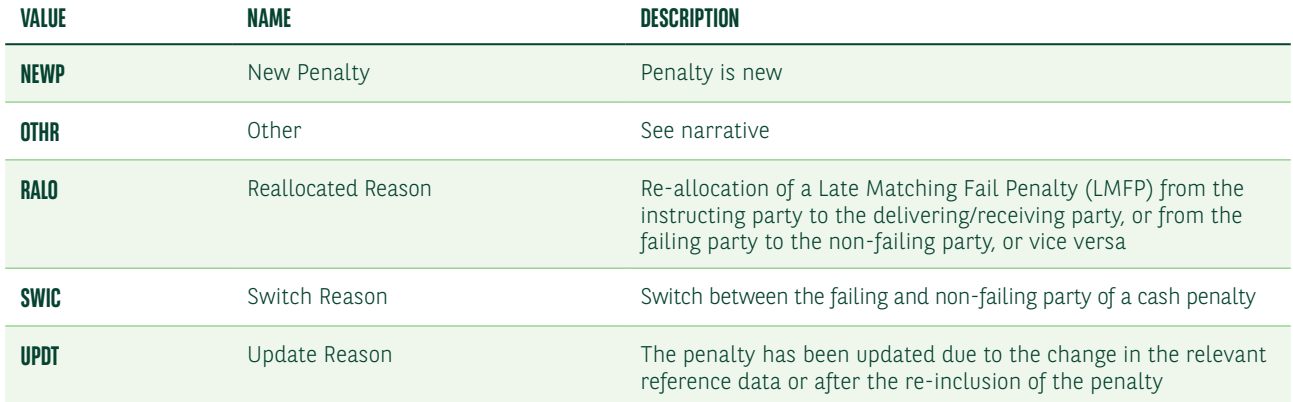

If Qualifier is REMO, the Reason Code must contain one of the codes below.

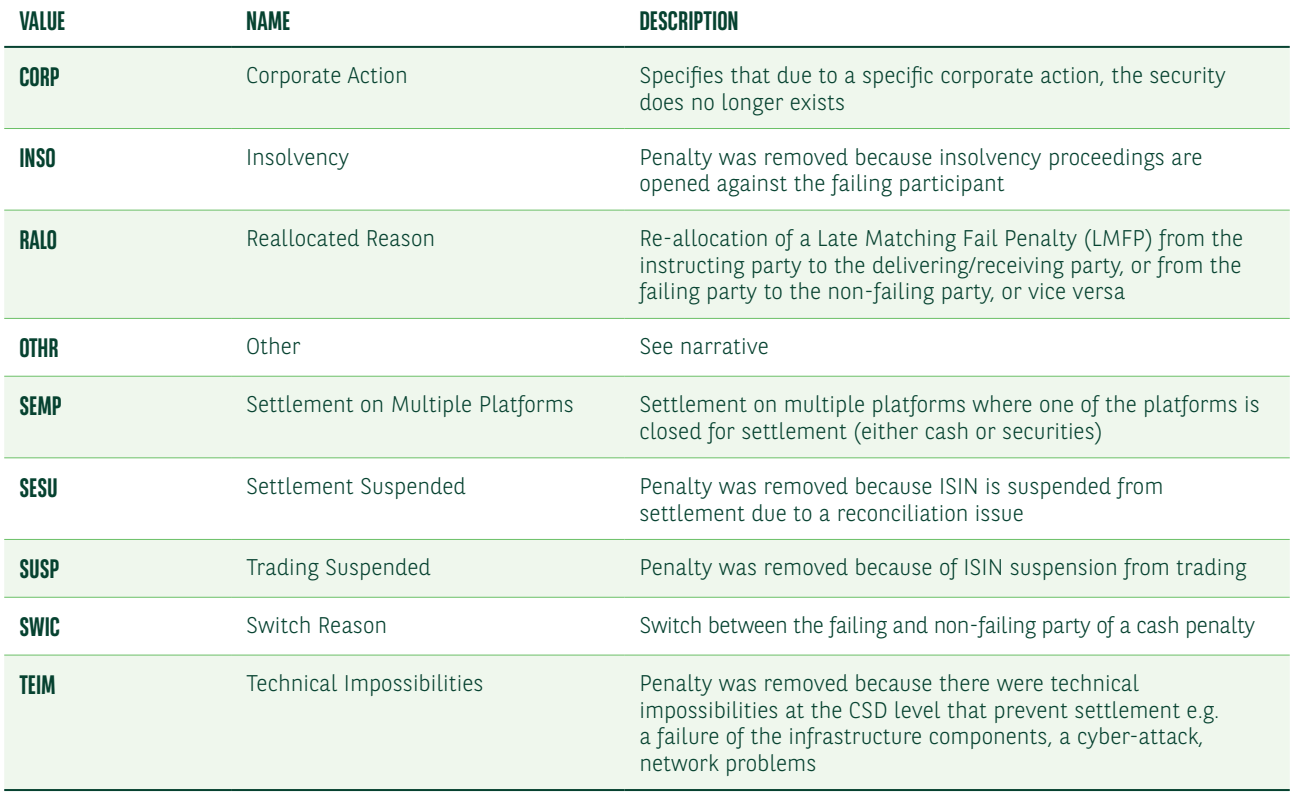

If Qualifier is UPDT or NCOM, the Reason Code must contain the code OTHR.

### Subsequence D1a1/Field 22F: Indicator – CALM

This qualified generic field specifies the rule used to calculate the penalty. The possible values are below.

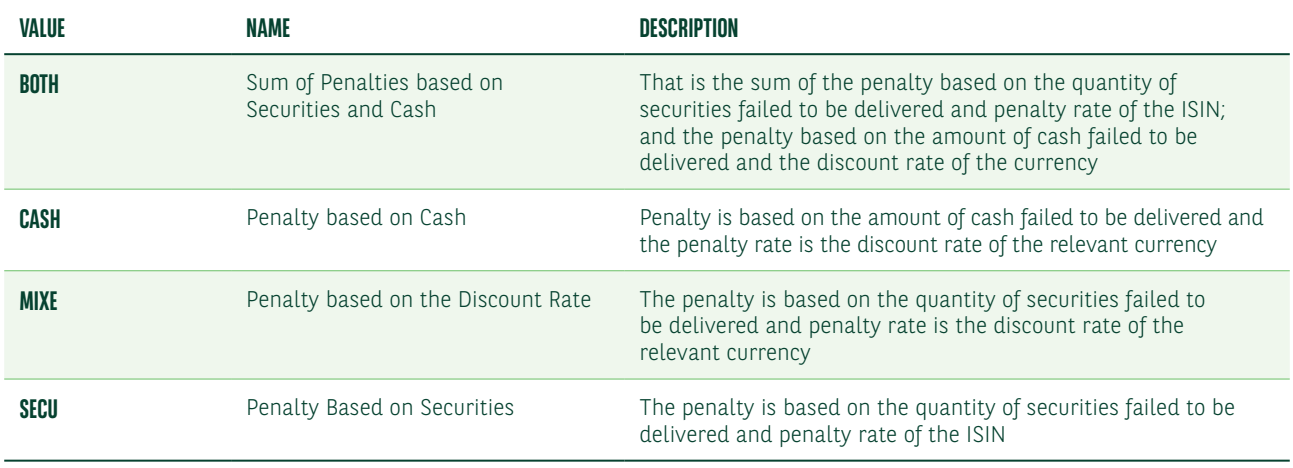

### Subsequence D1a1A1/92a: Rate

This qualified generic field specifies the penalty rate or the exchange rate. The ISIN and currency will determine if it is option A (for Penalty Rate) or B (for Exchange Rate).

### *FORMAT*

### Option A :4!c//[N]15d (Qualifier)(Sign)(Rate)

### Option B :4!c//3!a/3!a/15d (Qualifier)(First Currency)(Second Currency)(Rate)

In option A, Qualifier must contain one of the codes below.

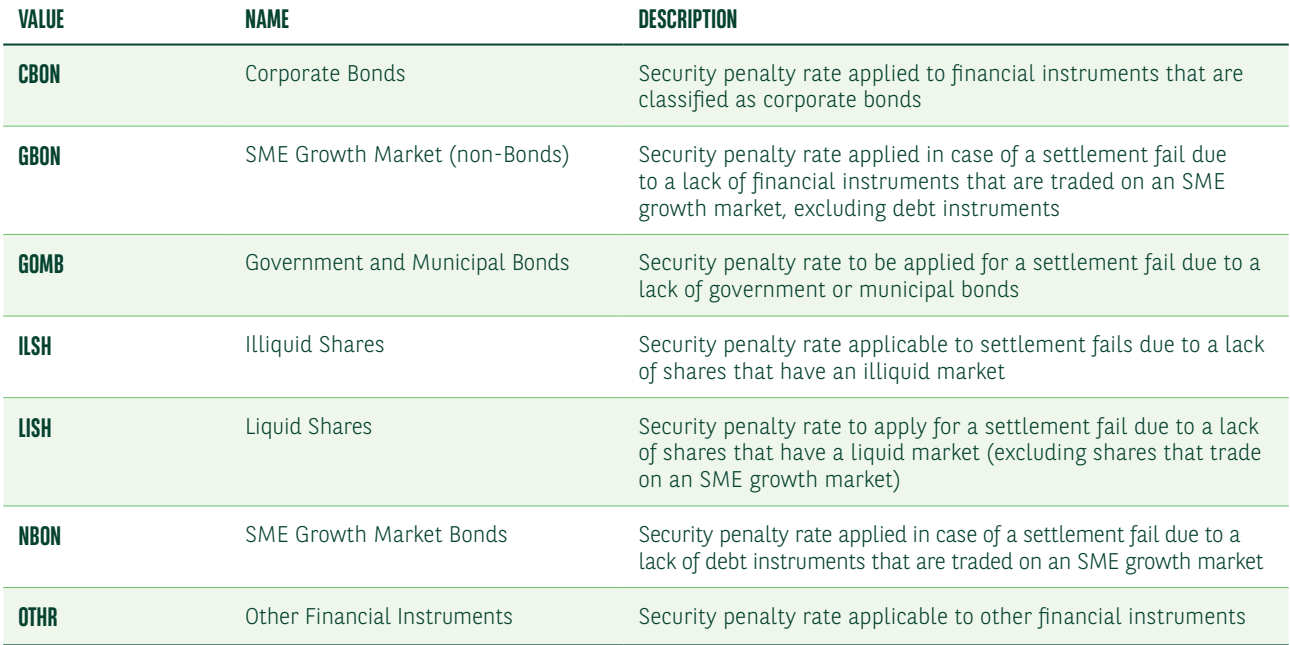

In option B, Qualifier must contain one of the codes below.

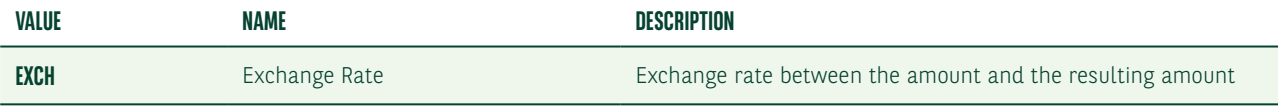

### Monthly reporting

On the 14th business day of the month, the CSDs will report the monthly aggregated penalties (per currency, per counterparty) of the previous month which you can expect to be credited or debited with.

Only a few CSDs have confirmed the format and the content of their monthly reports. We plan to process the reports which we receive from CSDs and sub-custodians and to perform reasonable checks of the penalties and bonuses which have been accrued. We will report to you monthly via MT537 PENA<sup>6</sup> or the equivalent reports in our NeoLink web portal.

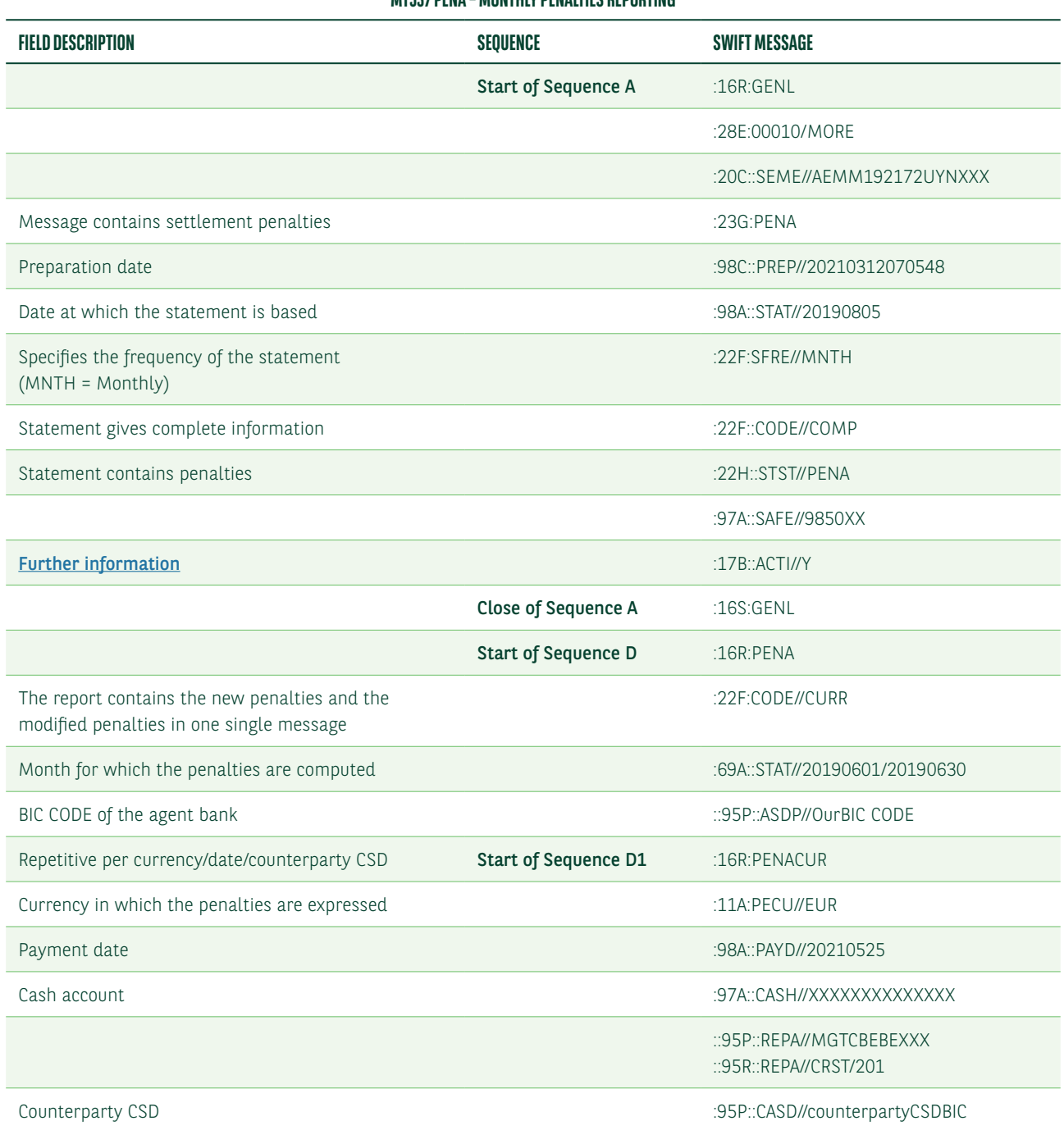

#### **MT537 DENA – MONTHLY DENALTIES DEDOPTING**

<sup>6</sup> Please note that the design and content of these messages may still change due to on-going discussions within the Securities Market Practice Group.

### **MT537 PENA – MONTHLY PENALTIES REPORTING**

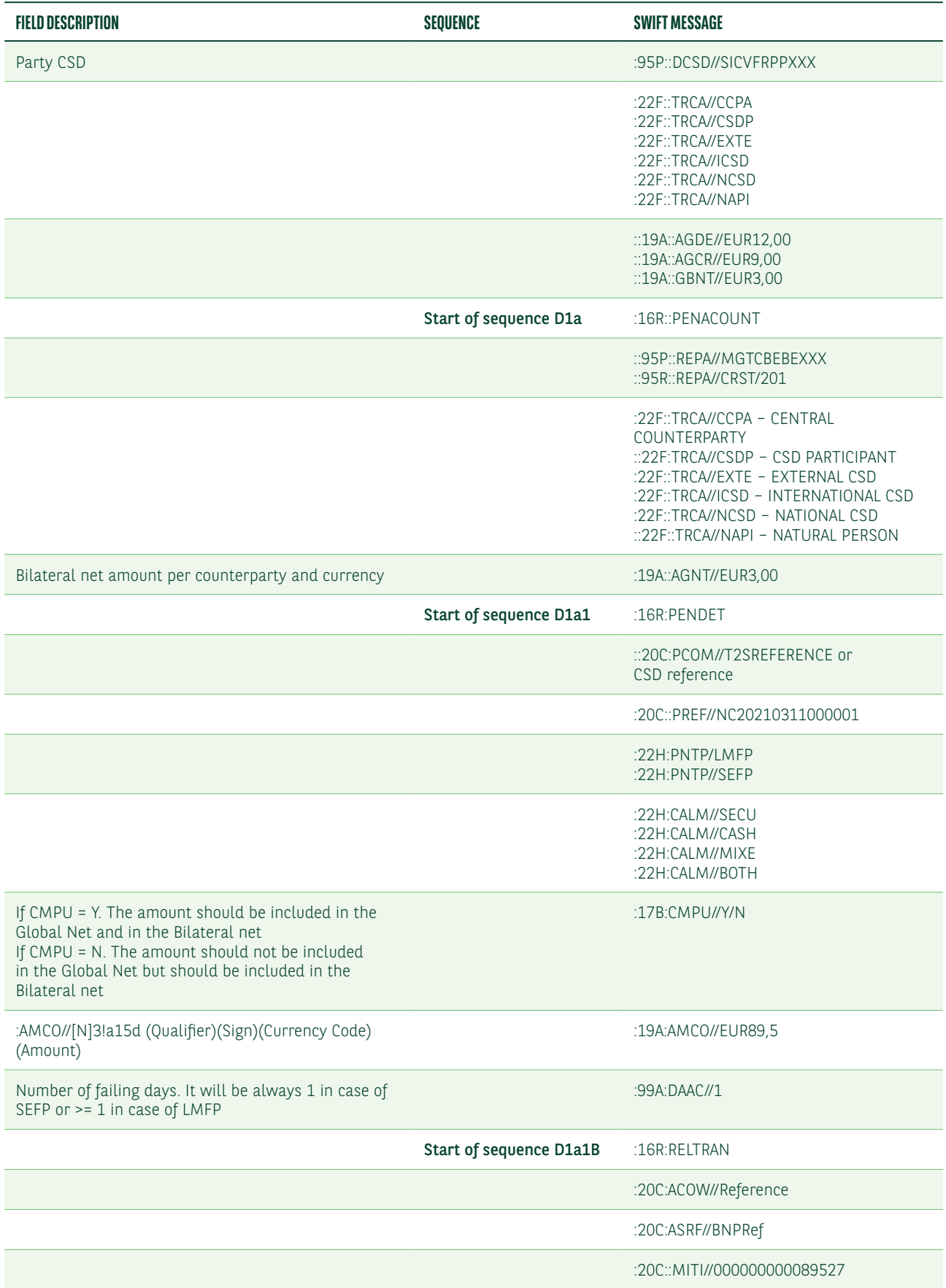

### **MT537 PENA – MONTHLY PENALTIES REPORTING**

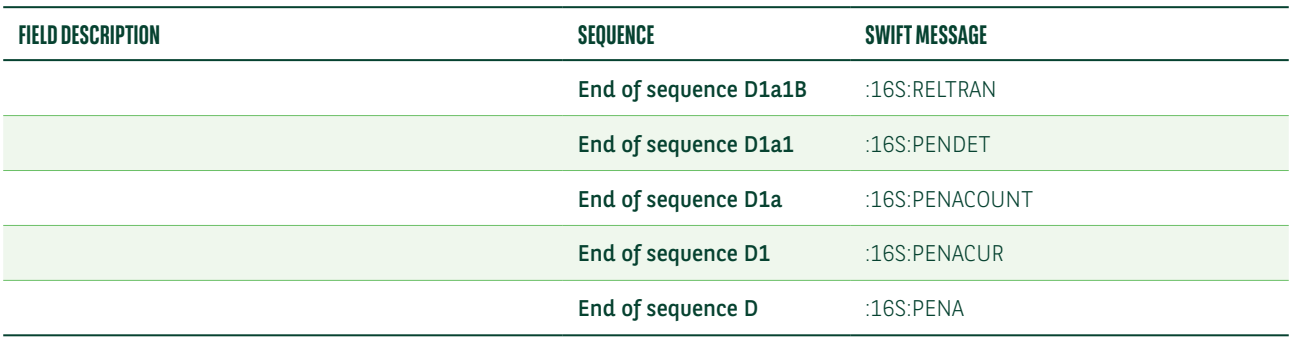

If the global net amount received or to be paid is in a non-Euro currency then you will require to have a cash account in that currency with us to be credited or debited as required. We need you to advise which cash accounts should be used for penalties.

## <span id="page-56-0"></span>MT530 TO NOTIFY BUY-IN RESULTS

Below is a list of the MT530 fields for notifying buy-in results.

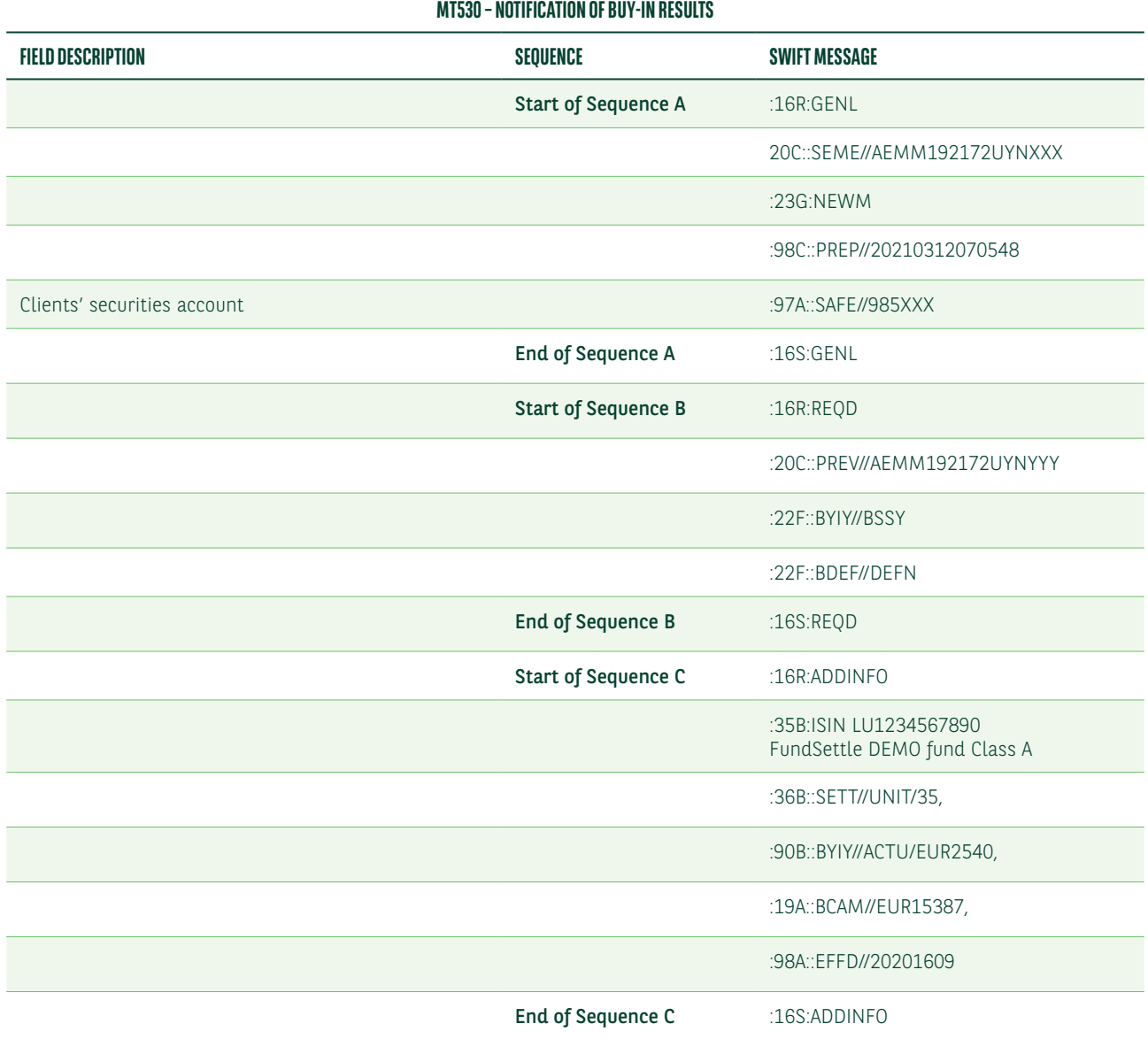

For non SWIFT based clients there will also be the possibility to use our web Portal NeoLink to confirm the buy-in information.

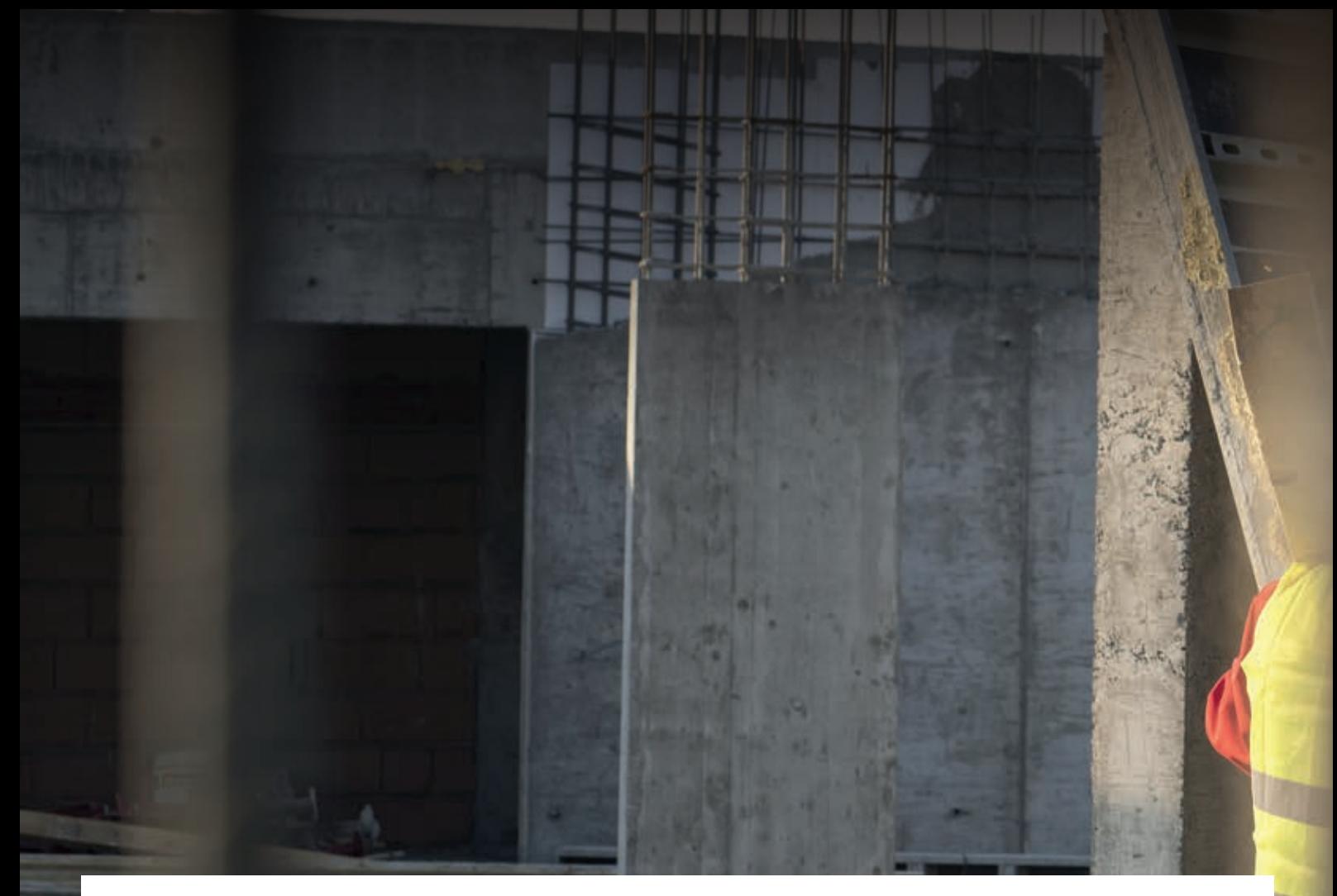

#### FOR ADDITIONAL INFORMATION, PLEASE CONTACT

#### Mariangela Fumagalli

Head of Global Asset Servicing Product and Custody regulatory solutions +44 207 595 4988

mariangela.fumagalli@bnpparibas.com

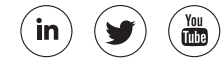

#### FOLLOW US FIND US

#### securities.bnpparibas.com

Customer Solutions manager for Banks, Brokers and Corporates

silvia.sancin@bnpparibas.com

Silvia Sancin

+39 02 7247 4608

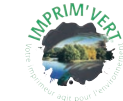

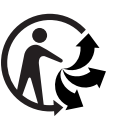

The information contained within this document ('information') is believed to be reliable but BNP Paribas Securities Services does not warrant its completeness or accuracy. Opinions and estimates contained herein constitute BNP Paribas Securities Services' judgment and are subject to change without notice. BNP Paribas Securities Services and its subsidiaries shall not be liable for any errors, omissions or opinions contained within this document. This material is not intended as an offer or solicitation for the purchase or sale of any financial instrument. For the avoidance of doubt, any information contained within this document will not form an agreement between parties. Additional information is available on request. BNP Paribas Securities Services is incorporated in France as a Partnership Limited by Shares and is authorised and supervised by the European Central Bank (ECB), the ACPR (Autorité

de Contrôle Prudentiel et de Résolution) and the AMF (Autorité des Marchés Financiers). BNP Paribas Securities Services London Branch is lead supervised by the European Central Bank (ECB) and the Autorité de Contrôle Prudentiel et de Résolution (ACPR). BNP Paribas Securities Services London Branch is authorised by the ECB, the ACPR and the Prudential Regulation Authority and subject to limited regulation by the Financial Conduct Authority and Prudential Regulation Authority. Details about the extent of our authorisation and regulation by the Authority and Prudential Regulation Au Prudential Regulation Authority, and regulation by the Financial Conduct Authority are available from us on request. BNP Paribas Securities Services London Branch is registered in England and Wales under number FC023666. Registered office in the UK: 10 Harewood Avenue, London NW1 6AA.

In the U.S., BNP Paribas Securities Services is a business line of BNP Paribas which is incorporated in France with limited liability. Services provided under this business line, including the<br>services described in this do of Financial Services); if a securities product, through BNP Paribas Securities Corp. which is a broker-dealer registered with the Securities and Exchange Commission and a member of SIPC and the Financial Industry Regulatory Authority; or if a futures product through BNP Paribas Securities Corp., a Futures Commission Merchant registered with the Commodities Futures Trading Commission and a member of the National Futures Association.

201012C\_SFO\_GRFCSDR I\_BR\_EN

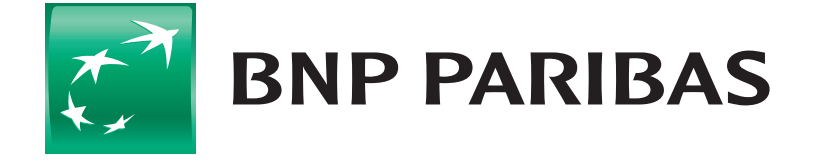

The bank for a changing world